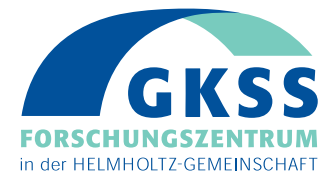

# **Sensitivitätskartierung zur Ölbekämpfung an den Unterläufen von Eider, Elbe, Weser und Ems**

**Projektbericht im Auftrag des Havariekommandos – Gemeinsame Einrichtung des Bundes und der Küstenländer**

> **Autoren:** *K.-H. van Bernem J. Fleischmann H. Krasemann D. Krüger T.-P. Lübbe*

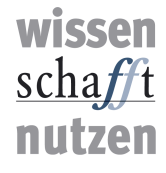

**GKSS 2007/3**

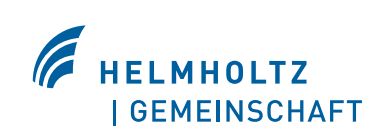

# **Sensitivitätskartierung zur Ölbekämpfung an den Unterläufen von Eider, Elbe, Weser und Ems**

**Projektbericht im Auftrag des Havariekommandos – Gemeinsame Einrichtung des Bundes und der Küstenländer**

**Autoren:**

*K.-H. van Bernem* **(Institut für Küstenforschung, GKSS)**

*J. Fleischmann* **(ehem. Institut für Physik, GKSS)**

*H. Krasemann* **(Institut für Küstenforschung, GKSS)**

#### *D. Krüger*

**(ehem. Institut für Hydrobiologie und Fischereiwissenschaft, Universität Hamburg)**

#### *T.-P. Lübbe*

**(ehem. Institut für Physik, GKSS)**

**GKSS-Forschungszentrum Geesthacht GmbH • Geesthacht • 2007**

Die Berichte der GKSS werden kostenlos abgegeben. The delivery of the GKSS reports is free of charge.

#### *Anforderungen/Requests:*

GKSS-Forschungszentrum Geesthacht GmbH Bibliothek/Library Postfach 11 60 D-21494 Geesthacht Germany Fax.: (49) 04152/871717

Als Manuskript vervielfältigt. Für diesen Bericht behalten wir uns alle Rechte vor.

ISSN 0344-9629

GKSS-Forschungszentrum Geesthacht GmbH · Telefon (04152)87-0 Max-Planck-Straße 1 · D-21502 Geesthacht / Postfach 11 60 · D-21494 Geesthacht

#### GKSS 2007/3

# Sensitivitätskartierung zur Ölbekämpfung an den Unterläufen von Eider, Elbe, Weser und Ems

*Projektbericht im Auftrag des Havariekommandos – Gemeinsame Einrichtung des Bundes und der Küstenländer*

#### Karl-Heinz van Bernem, Jörn Fleischmann, Hansjörg Krasemann, Dagmar Krüger, Thies-Peter Lübbe

*85 Seiten mit 10 Abbildungen, 10 Tabellen und 12 Karten*

#### Zusammenfassung

Die Unterläufe der in die Nordsee mündenden Flüsse Eider, Elbe, Weser und Ems wurden hinsichtlich ihrer Empfindlichkeit gegenüber Ölunfällen bewertet. Ein entsprechendes Vorhaben für das Wattenmeer (GKSS 2007/2) konnte damit fortgesetzt und ergänzt werden. Die Beurteilung der Uferabschnitte soll Entscheidungshilfen für die Bekämpfung von Ölunfällen liefern. Grundlage der Bewertung von Uferbereichen, in die nur relativ naturnahe Gebiete einbezogen wurden, sind ihre Bedeutung für den Naturschutz und die Empfindlichkeit gegenüber Ölverschmutzungen. Sozioökonomische Gesichtspunkte wurden nicht bewertet. Diesbezüglich bedeutsame Objekte sind aber als Symbole auf Karten dargestellt. Bewertet wurden Biotop- und Watttypen, Brut-/Rastvogelgebiete, das Vorkommen seltener Pflanzen, die Fischfauna, morphologische Eigenschaften der Uferabschnitte und offizielle Gebietskategorien (z.B. Naturschutzgebiet). Grundsätzlich wurde zwischen Land- und Wattflächen unterschieden. Zur Berücksichtigung saisonaler Aspekte wurde die Bewertung für drei Jahreszeiten erstellt. Das Ergebnis des Bewertungsverfahrens ist die Klassifizierung der einzelnen Uferabschnitte in vier Prioritäts- und acht Sensitivitätsklassen. Die Darstellung der Prioritätsklassen erfolgt farbig, die der Sensitivitätsklassen als Ziffern auf Seekarten, als topographischem Hintergrund, im Maßstab 1:25.000. Neben gedruckten Karten wurde eine digitale, GIS-basierte Version in Verbindung mit einer Datenbank erstellt. Der Flächenanteil hochsensitiver Gebiete ist an Elbe und Eider höher als an Ems und Weser und an allen Flüssen im Frühjahr der höchste. Der Bewertungsprozess wurde weitgehend automatisiert durch die Verwendung verknüpfter Tabellen und eines Entscheidungsbaumes von Wenn/Dann-Funktionen. Die grundlegende Struktur erlaubt eine zuverlässige Übernahme neuer Daten zur entsprechenden Bewertung bei Aktualisierungen.

# Sensitivity Mapping for Oil Spill Response at the Estuaries of the Rivers Eider, Elbe, Weser and Ems

# Abstract

During this project the estuaries of the rivers Eider, Elbe, Weser and Ems, meeting the North Sea, were evaluated with respect to their vulnerability against oil accidents. Thus a corresponding intention concerning the "Wadden Sea" at the German North Sea Coast could be proceeded and completed (GKSS 2007/2). The assessment of different watersides shall provide decision support for oil spill response. Only comparatively near-natural areas of river banks were incorporated, with the basic evaluation of their importance for nature conservation as well as their oil spill sensitivity. Socioeconomic characteristics have not been evaluated, but some important properties are depicted on charts by symbols. The data used for the evaluation process cover the types of biotopes, tidal flats, nesting/non-nesting birds, rare plants as well as fishes, morphological conditions of watersides and official area-categories (i.e. protected natural area). Riverine and intertidal areas are fundamentally differentiated. With respect to seasonal aspects, the evaluation was established for three different times of the year. The result of the evaluation process is the classification of the individual watersides into 4 classes of priority (for oil spill response) and 8 classes of sensitivity. The priorityclasses are depicted by colours and the sensitivity-classes by numbers on sea-charts as topographic background (scale 1:25.000). The evaluation results are delayed on printed as well as GIS-based maps, connected to a data base. The amount of very sensitive areas is higher in the estuaries of the rivers Elbe and Eider compared to Ems and Weser and shows the highest values at all rivers during spring. The evaluation procedure is automated to a large extend by use of linked tables and a decision tree of if/then-functions. The underlying structure provides for a reliable transformation of new data into the corresponding evaluation during updating processes.

# **Vorwort**

Datensammlung, Kartierung von Wattflächen und die Entwicklung des Bewertungsverfahrens zum vorliegenden Vorhaben fanden von 1995–1998 statt. Der damals nur für den Aufraggeber erstellte Abschlussbericht enthielt noch nicht die Verfahren zur Automatisierung des Bewertungsprozesses, die hier im Kapitel 3.5 beschrieben werden. Neue Flächenbewertungen (EU-WRRL, FFH) sind nicht berücksichtigt. Die zu Grunde liegenden Erfassungsgebiete blieben jedoch weitgehend identisch.

Das Projekt ergänzt die Thematische Kartierung des deutschen Wattenmeeres (GKSS 94/E/10, ISSN 0344-9629) und seine Aktualisierung und Automatisierung (van Bernem et al., 2007a). Seine Resultate sind, wie die der genannten Projekte, als operationelle Modelle Bestandteil des VPS (Vorsorgeplan Schadstoff-Unfallbekämpfung) des Havariekommandos.

Neben organisatorischen Änderungen von Flächenbewertungen fanden ebenfalls eine Reihe technischer Änderungen statt.

Einzelne Abschnitte der untersuchten Flüssen wurden gerade in den letzten Jahren umgestaltet, so dass die unserer Bewertung zu Grunde liegenden Daten für diese Gebiete nicht mehr den aktuellen Stand widerspiegeln, da sie vor oder während der Umgestaltungsmaßnahmen erhoben wurden. Namentlich handelt es sich bei diesen Abschnitten um die Tegeler Plate und die Pastorengate (nahe der Moorlosen Kirche in Bremen) an der Weser, die im Rahmen von Ausgleichsmaßnahmen grundlegende Veränderungen erfahren haben. Den Erfolg biotopgestaltender Maßnahmen in diesen Gebieten einmal vorausgesetzt, sollte die Naturschutzbedeutung dieser Gebiete gestiegen sein. Hinsichtlich der Biotoptypen konnten die Umgestaltungen bei der Bewertung berücksichtigt werden, es liegen uns aber noch keine Brut- oder Rastvogeldaten aus dem Zeitraum nach den jüngst durchgeführten Ausgleichsmaßnahmen vor. Daher sei an dieser Stelle darauf hingewiesen, dass die Naturschutzbedeutung und damit auch Sensitivität dieser Gebiete in naher Zukunft vermutlich höher sein wird als aus den der Bewertung zu Grunde liegenden Daten hervorgeht. Gleiches gilt für die umfangreichen Eingriffe am Mühlenberger Loch und den noch nicht vollständig abgeschlossenen Prozess zu entsprechenden Ausgleichsmaßnahmen.

Für die Einstufung von Gebieten als wertvolles Biotop wurden für Niedersachsen die vom Niedersächsischen Landesamt für Ökologie (heute: NLWKN: Nds. Landesbetrieb für Wasserwirtschaft, Küsten- und Naturschutz) durchgeführte Erfassung der für den Naturschutz wertvollen Bereiche und für Schleswig-Holstein die vom Landesamt für Natur und Umwelt organisierte Biotopkartierung herangezogen, die uns in Form von Karten und/oder digitalen Geometrien zur Verfügung standen. Die Klassifizierung von Flussabschnitten im Land Bremen entstammen den Karten zum Landschaftsprogramm, die uns vom Bereich Umwelt und Frauen beim Senator für Frauen, Gesundheit, Jugend, Soziales und Umweltschutz überlassen wurden.

Die Ergebnisse dieses Projektes sind vorgesehen, die Sensitivität der naturnahen Flächen zu vergleichen, und können somit direkt bei der Vorsorgeplanung und auch bei der Einsatzplanung zur akuten Ölunfallbekämpfung berücksichtigt werden. Aus der Bewertung lassen sich allerdings keine direkten Hinweise auf Reinigungsmaßnahmen ableiten, die geeignet sind, bereits gestrandetes Öl möglichst ohne Verursachung zusätzlicher Schäden wieder zu entfernen. Die der Bewertung zu Grunde liegenden Daten können jedoch, neben weiteren Informationen, mit herangezogen werden, um die beste Vorgehensweise im Rahmen der o.g. Vorsorgeplanung zu ermitteln. An dieser Stelle muss aber angemerkt werden, dass das Grundlagenwissen zur Beurteilung der ökologischen Auswirkungen verschiedener Reinigungsmethoden speziell im Bereich von Flüssen, aber auch selbst im besser erforschten marinen Bereich, noch unzureichend ist, da entsprechende wissenschaftlich fundierte Folgeuntersuchungen nach Durchführung von Reinigungsmaßnahmen sehr selten oder veraltet sind (u.a.: VANDERMEULEN & ROSS, 1995).

Trotzdem halten wir es für dringend erforderlich, bereits im Rahmen der Vorsorgeplanung mögliche Reinigungsmaßnahmen für die einzelnen Uferabschnitte festzulegen und dabei das Vorkommen von Biotoptypen, Pflanzen und Tieren zu berücksichtigen.

Aus den im Rahmen der Vorsorgeplanung akzeptierten Reinigungsmethoden können dann im Schadensfall die entsprechend den Unfallumständen günstigsten ausgewählt werden. Wenn erst im Fall eines Unfalls unter hohem Entscheidungsdruck grundsätzliche Erwägungen zur Eignung verschiedener Reinigungsmethoden im betroffenen Gebiet angestellt werden müssen, geht unter Umständen wichtige Zeit verloren und die Gefahr von Fehlentscheidungen ist nicht unbeträchtlich.

Da die Sensitivität der untersuchten Uferabschnitte auch jahreszeitlichen Schwankungen unterliegt, haben wir die Einteilung der Gebiete in die Prioritätsklassen für drei unterschiedliche Zeiträume vorgenommen und in Karten dargestellt. Im Einsatzfall ist bei der Nutzung der jahreszeitlich differenzierten Karten folgendes zu beachten: Geschieht ein Unfall beispielsweise in einem Monat, der unmittelbar an eine andere Jahreszeit angrenzt, ist auch die Karte dieser anderen Jahreszeit zu berücksichtigen. Darüber hinaus ist bei schweren Unfällen mit großen Ölmengen davon auszugehen, dass sich die Unfallfolgen nicht nur auf wenige Wochen nach dem Unfall erstrecken, sondern noch viele Monate oder gar Jahre spürbar bleiben. In solchen Fällen sollte vorrangig die Karte für das Frühjahr berücksichtigt werden, da die Sensitivität der Gebiete in diesem Zeitraum im Allgemeinen am höchsten ist.

Bei der Interpretation der in den Karten dargestellten Ergebnisse ist zu beachten, dass die Bewertung nur für Vordeichsflächen und Wattflächen dargestellt ist, aber auch der Fluss selbst, insbesondere die den Watten vorgelagerten Flachwasserbereiche, schützenswert sind. Die Bewertung der Wattflächen sollte als "Pufferzone" auf die Flachwasserbereiche ausgedehnt werden. Auf eine derartige Darstellung in den Karten musste aus Gründen der Übersichtlichkeit verzichtet werden.

## **Danksagung**

Die im Folgenden genannten Personen haben uns wertvolle Informationen und Hinweise gegeben, die uns bei der Durchführung des Projektes hilfreich waren. Ihnen allen sei hiermit herzlich gedankt:

Aus dem ehem. Niedersächsischen Landesamt für Ökologie: Frau Behm-Berkelmann, Herr Dr. Garve, Herr Mey, Frau Dr. Schacherer, Frau Wilms.

Aus dem Landesamt für Natur und Umwelt Schleswig-Holstein: Herr Augst, Herr Dr. Bublitz, Herr Tschach.

Aus der Oberen Naturschutzbehörde des Regierungsbezirkes Weser-Ems: Herr Dr. Becker, Herr Uden, Herr Wendeburg.

Aus anderen Institutionen:

Frau Claus, WWF Bremen

Herr Dembinski, Planula, Hamburg

Herr Emeling, ehem. Amt für Land- und Wasserwirtschaft Itzehoe

Herr Fleet, Amt für den Nationalpark Schleswig-Holsteinisches Wattenmeer, Tönning

Herr Günter, WWF Wattenmeerbüro

Herr Haack, Büro für ökologische Planung (BöP), Uetersen

Herr Hälterlein, Amt für den Nationalpark Schleswig-Holsteinisches Wattenmeer, Tönning

Herr Dr. Handke, Ganderkesee

Herr Helbing, Schutzgebietsbetreuung Haseldorf

Herr Klugkist, Bereich Umweltschutz und Frauen beim Senator für Frauen, Gesundheit, Jugend, Soziales und Umwelt, Bremen

Herr Dr. Krasemann, GKSS-Forschungszentrum Geesthacht

Herr Dr. Kurz, Büro für biologische Bestandsaufnahmen, Hamburg

Herr Dr. Mierwald, Kieler Institut für Landschaftsökologie

Herr Mitschke, Hamburg

Herr Neumann, Wasser- und Schifffahrtsamt Hamburg

Frau Osterkamp, Universität Bremen

Herr Stege, Wasser- und Schifffahrtsamt Bremerhaven

Herr Todeskino, IBL Umweltplanung Oldenburg

# **Inhaltsverzeichnis**

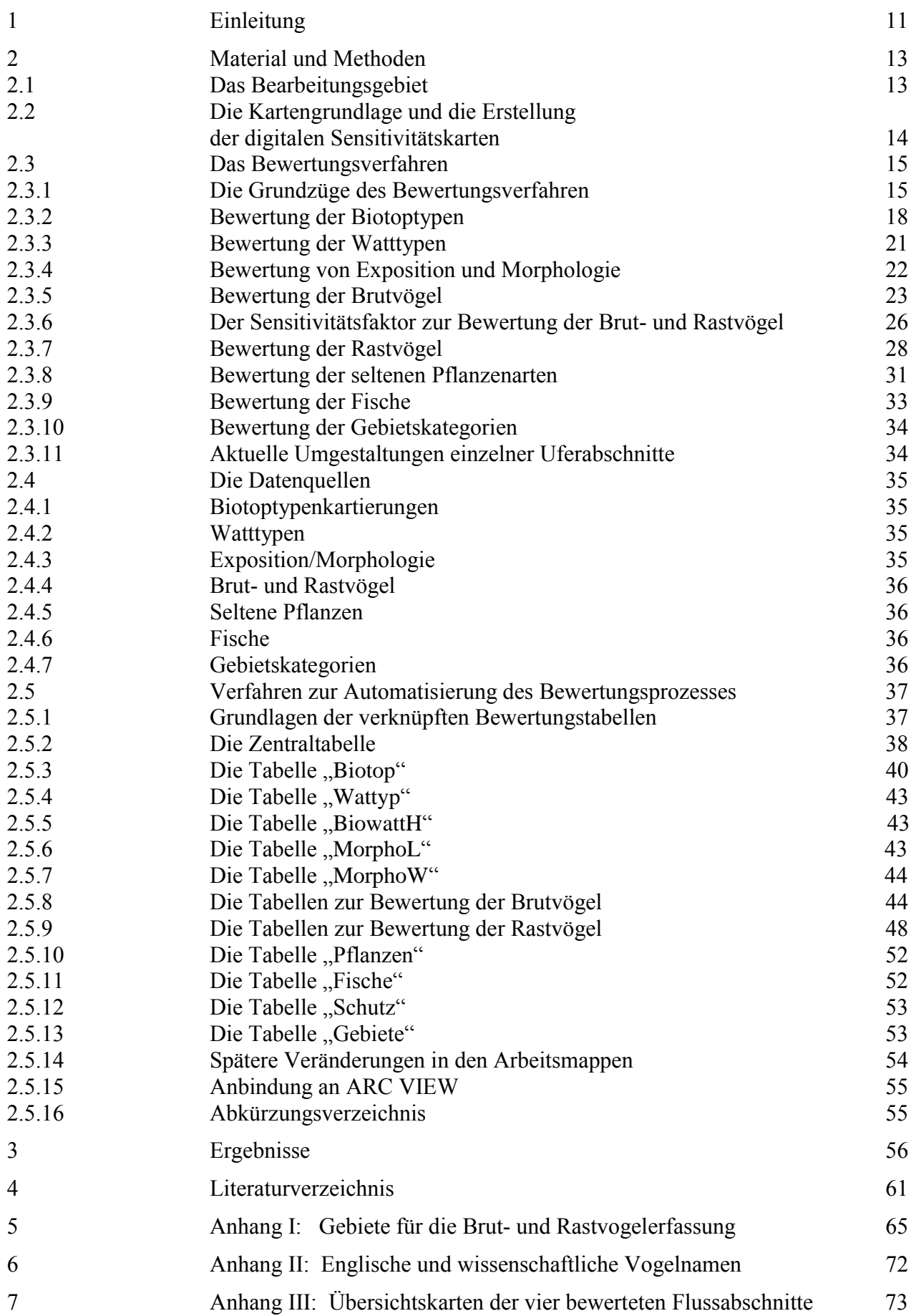

# **Tabellenverzeichnis**

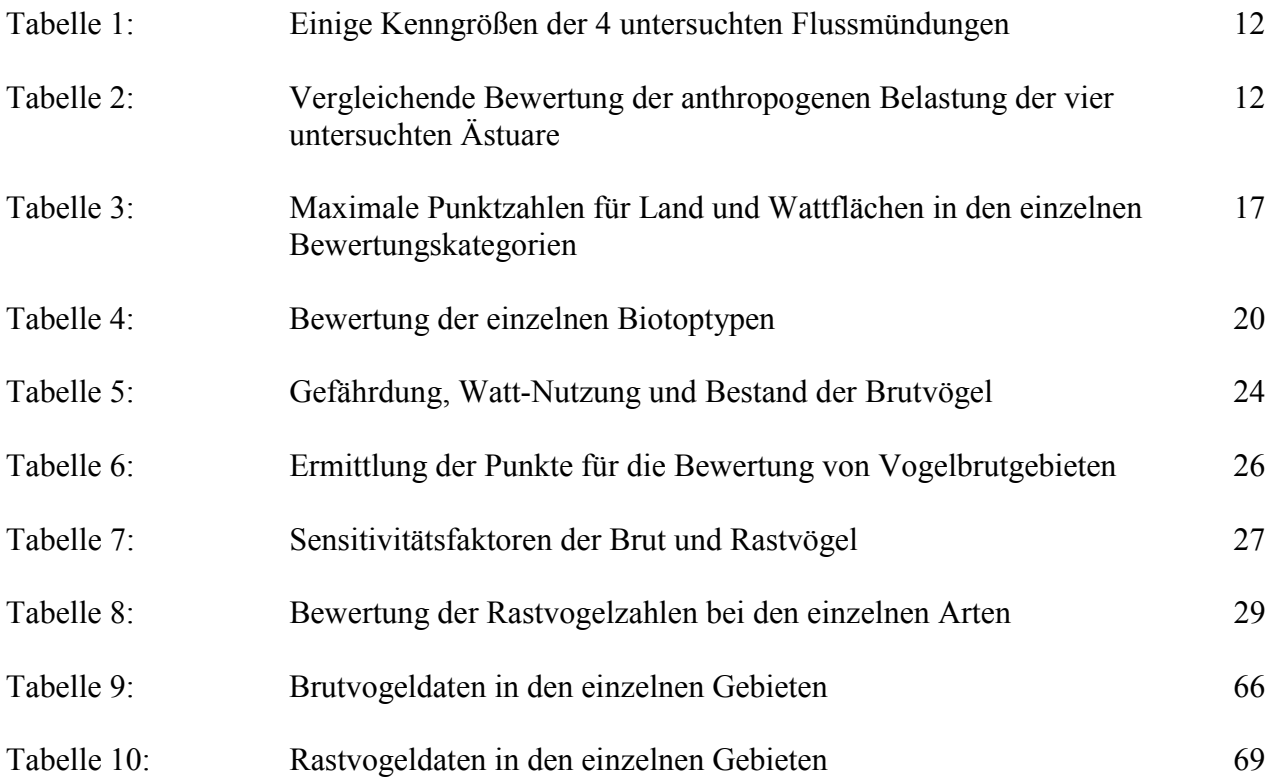

# **Abbildungsverzeichnis**

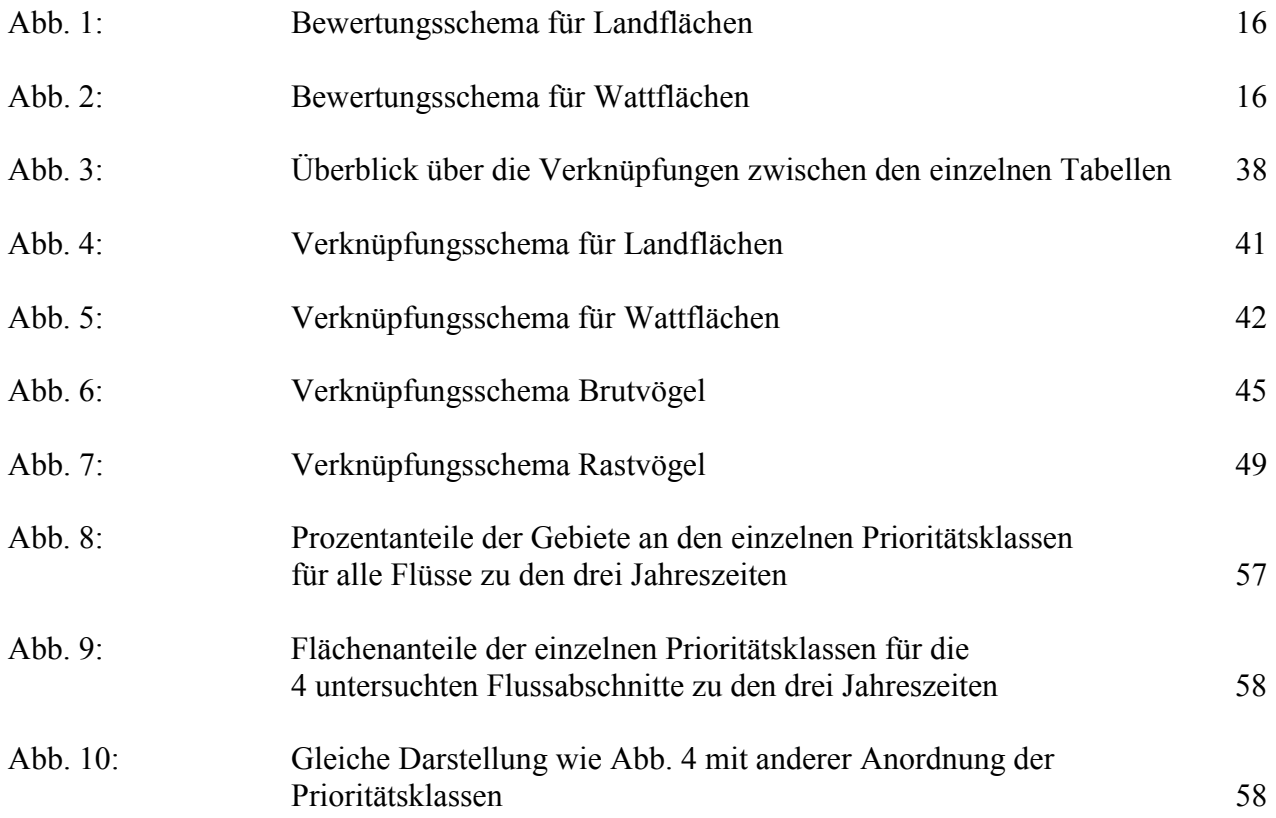

# **1 Einleitung**

Havarien von Tankschiffen, bei denen Tausende von Tonnen Öl austreten, zählen zweifelsfrei zu den schwersten von Menschen verursachten Umweltkatastrophen. Unter Umständen sind die Auswirkungen solcher Unfälle auf die betroffenen Lebensräume noch nach Jahren oder gar Jahrzehnten nachweisbar (VAN BERNEM & LÜBBE, 1997). Insbesondere im Wattenmeer wären im Fall eines großen Ölunfalls auf Grund der naturräumlichen Gegebenheiten lang andauernde Folgen zu erwarten (LÜBBE et al., 1995). Die Sondersituation einer Küste, deren dominante Lebensräume, Salzwiesen und vor Wellenschlag geschützte Wattflächen, gemäß einer internationalen Klassifizierung von GUNDLACH & HAYES (1978) zu den empfindlichsten überhaupt gehören, machte es notwendig, eine besonders detaillierte Kartierung und Bewertung durchzuführen, um zwischen ohnehin sensitiven Küstenabschnitten noch weiter zu differenzieren. Eine solche Differenzierung ist deshalb unerlässlich, weil im Fall eines schweren Ölunfalls unmöglich weite Küstenabschnitte gleichzeitig erfolgreich durch Maßnahmen der mechanischen Ölbekämpfung geschützt werden können. Um die ökologischen Auswirkungen eines Ölunfalls zu minimieren, ist es von großem Vorteil, basierend auf einer Sensitivitätskartierung schnell entscheiden zu können, welche Küstenabschnitte vorrangig zu schützen sind und welche Gebiete gegebenenfalls zu opfern wären. Für die deutsche Nordseeküste wurde mit der Durchführung des Projektes "Thematische Kartierung und Sensitivitätsraster im deutschen Wattenmeer" zwischen 1987 und 1993 eine solche Grundlage zur Optimierung der Ölbekämpfung geschaffen (VAN BERNEM et al., 1994, VAN BERNEM et al., 2000). Da auf der Nordsee ausgetretenes Öls mit der Flut auch in die tidebeeinflussten Flussunterläufe eindringen könnte und es sich auch bei einem Teil der Flüsse selbst um viel befahrene Wasserstraßen handelt, ist eine derartige Sensitivitätskartierung auch für die Unterläufe von Eider, Elbe Ems und Weser notwendig, zumal nicht wenige Uferabschnitte eine hohe ökologische Bedeutung besitzen. Eine solche Sensitivitätskartierung wird hiermit vorgelegt.

Nachfolgend wird eine kurze Einführung in die Eigenschaften von tidebeeinflussten Flussunterläufen im allgemeinen und die Situation hinsichtlich anthropogener Belastung und verbliebener Bedeutung für den Naturschutz an den vier untersuchten Flüssen im besonderen gegeben. Die tidebeeinflussten Mündungsbereiche von Flüssen werden auch als Ästuare bezeichnet. Charakteristisch ist das Ein und Ausschwingen von salzhaltigem Meerwasser mit der Tide, was zu einem ständigen Wechsel des Salzgehaltes und zu periodischem Trockenfallen von Wattflächen führt. Ästuare haben eine Reihe von Schlüsselfunktionen für die angrenzenden Ökosysteme, von denen DAHL (1994) die wichtigsten nennt:

- Ästuare verbinden Süß- und Salzwassersysteme;
- Ästuare sind Nährstofffilter, die das Flusswasser vor seinem Eintritt ins Meer reinigen;
- Ästuare sind hochproduktive Ökosysteme;
- Ästuare sind obligate Teillebensräume von Arten anderer Ökosysteme, z.B. von wandernden Vogel und Fischarten.

Somit wird deutlich, dass der Schutz der Ästuare vor Ölunfällen seine Bedeutung weit über die unmittelbar betroffenen Gebiete hinaus hat. Fallen wichtige Bereiche eines Ästuars nach einem Ölunfall als Teillebensraum für wandernde Arten aus, würden sich die Unfallfolgen auch auf die unter Umständen weit entfernten anderen Teillebensräume dieser Arten auswirken. Die Flüsse Eider, Elbe, Weser und Ems werden im Weiteren kurz charakterisiert, wichtige Kenngrößen der vier Flüsse können der Tabelle 1 entnommen werden, die anthropogenen Beeinträchtigungen werden in Tabelle 2 zusammengefasst.

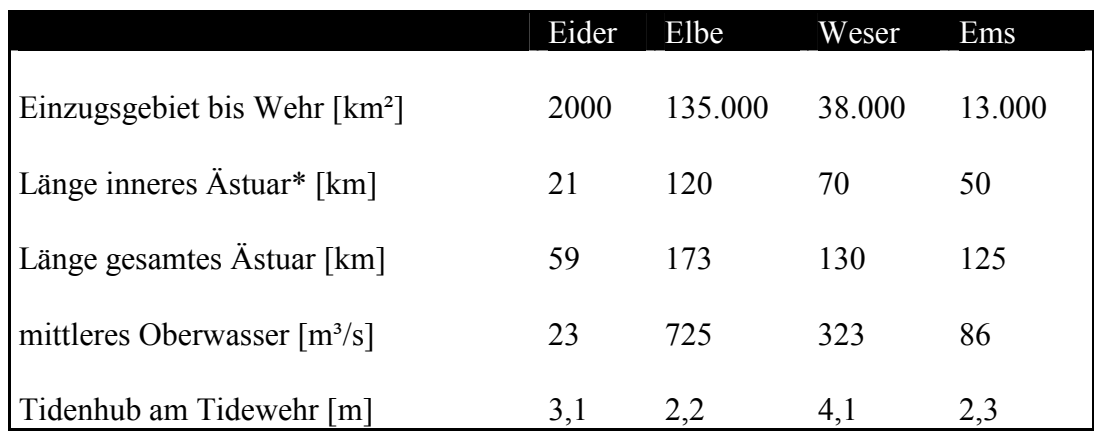

**Tabelle 1:** Einige Kenngrößen der 4 untersuchten Flussmündungen (zusammengestellt von SCHUCHART et al., 1993).

\* gemessen zwischen Tidewehr und Beginn des Mündungstrichters

**Tabelle 2:** Vergleichende Bewertung der anthropogenen Belastung der vier untersuchten Ästuare nach SCHUCHART et al. (1993) (verwendete Kategorien: keine, gering, weniger stark, stark, sehr stark).

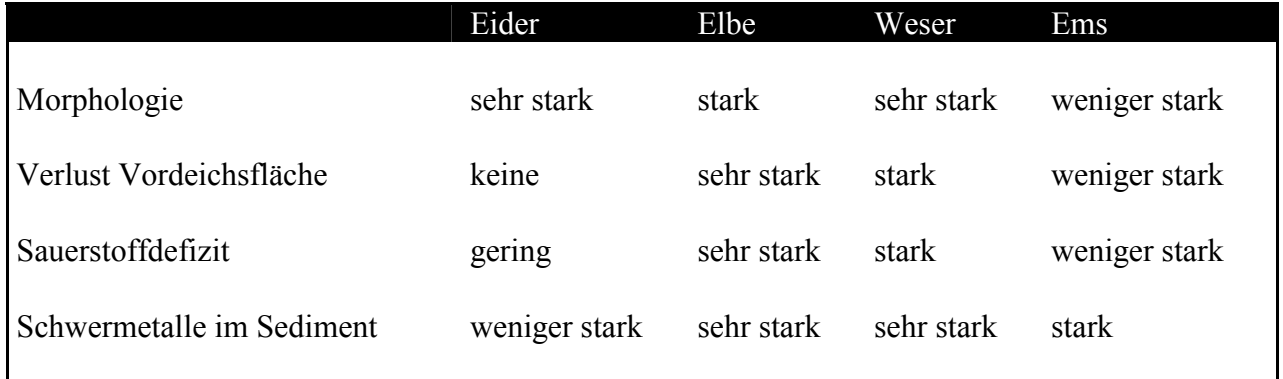

Die Beschreibung der aktuellen Situation an den vier Flüssen basiert wesentlich auf den folgenden zusammenfassenden Arbeiten:

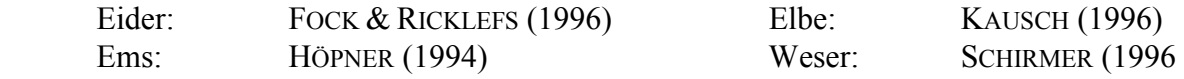

**Die Eider:** Dieser Fluss ist durch industrielle Abwässer relativ gering belastet und die Verschmutzung mit Nährstoffen ist rückläufig. Morphologisch ist die Eider dagegen durch Abdämmung von Nebenflüssen und die Errichtung von Sperrwerken erheblich verändert. Die Eider ist stark versandet und durch die Manipulation der Tiden mit Hilfe des Sperrwerks dringt weniger Meerwasser als früher ein. Gefördert durch die Gewässerberuhigung dehnen sich Brackwasserröhrichte auf Kosten der ursprünglichen Salzwiesen aus. Zudem haben die morphologischen Veränderungen zu einer Aufsteilung des Brackwassergradienten geführt, weshalb die Zahl typischer Brackwasserarten vergleichsweise gering ist. Eine hohe Bedeutung haben die Wattflächen an der Eidermündung nach wie vor für Brut und Rastvögel.

**Die Elbe:** Die ehemals sehr starke Belastung der Elbe durch Abwässer ist in den letzten Jahren zurückgegangen. Ursächlich dürften Betriebsaufgaben im Osten Deutschlands und ein verstärkter Ausbau von Klärwerken sein. Eindeichungen und der fortschreitende Ausbau der Elbe zum Schifffahrtskanal haben zum Verlust vieler wertvoller Watt und Marschflächen sowie von Flachwasserbereichen geführt. Vor allem auch wegen seiner großen Ausdehnung ist das Elbe-Ästuar immer noch von großer Bedeutung für den Naturschutz: Teilbereiche sind für Brut- und Rastvögel sowie für Fische essentiell, zudem finden sich noch Wuchsorte sehr seltener Pflanzenarten und Restbestände von Tide-Auwäldern.

**Die Weser:** Die früher erhebliche Belastung der Weser mit Schadstoffen und insbesondere mit Salzen aus dem Kali-Abbau ist in den letzten Jahren rückläufig. Die Weser ist unter den untersuchten Flüssen allerdings derjenige, der am stärksten von Ausbaumaßnahmen betroffen ist. Als Anpassung an die Großschifffahrt wurde das Fahrwasser in mehreren Schritten vertieft und etwa 60 % der Ufer mit Deckwerken versehen. Zahlreiche Nebenarme und Flachwasserzonen sind im Zuge des Abbaus abgedämmt und verfüllt worden. Das höchste naturräumliche Potential der Weser liegt heute in den Bereichen, wo noch Nebenarme vorhanden sind.

**Die Ems:** Entgegen einem allgemeinen Trend hat die Gewässergüte der Ems in den letzten Jahren abgenommen. Vermutlich sind nicht zusätzliche Schadstofffrachten, sondern die morphologischen Veränderungen der Ems sowie die zeitweise sehr geringen sommerlichen Oberwasserabflüsse die Ursache. Fahrwasservertiefungen und Unterhaltungsbaggerungen haben eine Verschlickung der Uferbereiche und vermehrte Aufwirbelung von Sedimenten als Folge. Daraus resultieren eine verschlechterte Sauerstoffsituation und insbesondere zwischen Hebrum und der Leda-Mündung eine kaum noch vorhandene Benthos-Besiedlung. Weitere morphologische Beeinträchtigungen der Ems wären im Falle des geplanten Sperrwerkbaus zu erwarten. Trotzdem wird der Ems in Gutachten noch ein beträchtliches naturräumliches Potential attestiert. Die Vorländer werden meist nur extensiv bewirtschaftet. Insbesondere der Dollart (außerhalb unseres Untersuchungsgebietes) und der Abschnitt zwischen Emden und Leer sind von großer ornithologischer Bedeutung. Darüber hinaus sind vor allem die größeren Wattflächen wichtig für Fische.

# **2 Material und Methoden**

# **2.1 Das Bearbeitungsgebiet**

Im Rahmen dieses Projektes wurden die Unterläufe der vier großen in die Nordsee mündenden Flüsse, namentlich Eider, Elbe, Ems und Weser, hinsichtlich ihrer Ölempfindlichkeit bewertet. Die seewärts anschließenden Außenbereiche dieser vier Ästuare sind bereits innerhalb des Vorläuferprojektes bearbeitet worden (VAN BERNEM et al., 1994). Die hier bewerteten Flussabschnitte sind folgender Aufstellung zu entnehmen:

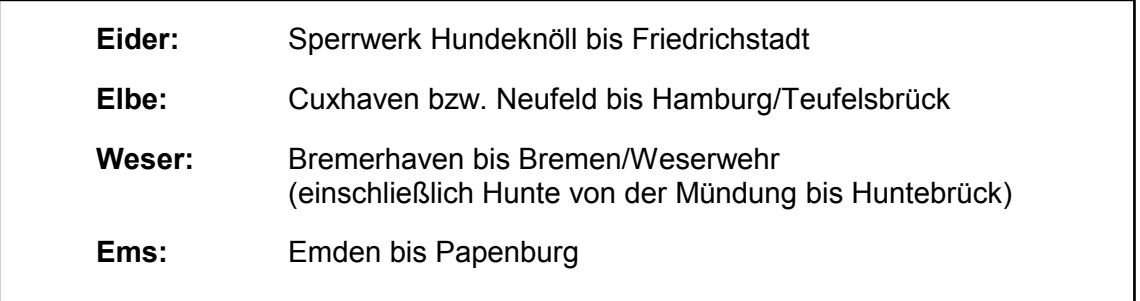

Ursprünglich sollte die Hunte von der Mündung bis nach Oldenburg erfasst werden. Da aber Sportschifffahrtskarten mit dem sonst üblichen Maßstab von 1:25.000 nur bis Huntebrück zur Verfügung standen und der weitere Abschnitt bis Oldenburg lediglich im Maßstab von 1:50.000 dargestellt ist, war eine einheitliche Darstellung des Gesamtgebietes nur durch eine entsprechende Einschränkung zu erreichen. Darüber hinaus sind die außendeichs gelegenen Gebiete an der Hunte so schmal, dass eine Darstellung im Maßstab von 1:50.000 zu wenig befriedigenden Ergebnissen führte. Im Übrigen sei angemerkt, dass schon wegen der geringen Ausdehnung der vor dem Hauptdeich liegenden Flächen deren Bedeutung für den Naturschutz relativ gering ist.

An den vier Flussabschnitten sind jeweils die Vorländer (= vor dem Hauptdeich gelegene Landgebiete) und die Wattflächen in die Bewertung einbezogen worden.

# **2.2 Die Kartengrundlage und die Erstellung der digitalen Sensitivitätskarten**

Im Rahmen des seewärts angrenzenden Vorläuferprojektes "Thematische Kartierung Deutsches Wattenmeer" zeigte sich, dass insbesondere die exponierten sensitiven Wattbereiche geometrisch und topologisch genauer erfasst werden sollten als das auf Basis der damals verwendeten Topographischen Karte, der TK25, möglich ist. Daher wurden als topographische Grundlage für dieses Projekt aktuelle Seekarten für die Sportschifffahrt festgelegt, weil diese überwiegend in einem der TK25 äquivalenten Maßstab (1:25.000–1:30.000) vorhanden sind. Allerdings lagen die Seekarten zu Projektbeginn weder in digitaler Form, dem **E**lectronical **C**hart and **D**isplay **i**nformation **S**ystem (ECDiS) vollständig vor, noch war ihr S-57 Format nach ARC/INFO konvertierbar. Als Lösung des Problems bot sich das Scannen der Sportschifffahrtskarten an. Die gescannten Karten wurden nach ARC/INFO eingelesen und dort in ihre Originalprojektion nach Mercator, Bezugsbreite 54 Grad Nord, Hayford Ellipsoid georeferenziert. Anschließend erfolgte die Projektion nach Gauß-Krüger, Streifen 3, Bessel Ellipsoid in Hinblick auf eine zukünftige Verbindung mit dem auf der Landseite in der Entwicklung stehenden **A**mtlichen **T**opographischen **K**artographischen **I**nformations **S**ystem (ATKIS). Das Ems-ästuar wurde wahlweise auch für Gauß-Krüger, Streifen 2, bereitgestellt.

Auf dieser digitalen Grundlage im Rasterformat erfolgte zunächst eine Digitalisierung der für die außendeichs liegenden Gebiete wesentlichen topographischen Grenzen (Deich, Vordeich, Hoch- und Niedrigwasserlinie) in Vektorform. Sofern sie nicht mit diesen Grenzen identisch waren, wurden dann Gebietsabgrenzungen digitalisiert. Die Abgrenzung der Gebiete folgte im Wesentlichen der Einteilung der Zählgebiete für die Brutvogelerfassung, wobei jeweils noch korrespondierende Landund Wattflächen unterschieden wurden. In einigen Fällen ergaben sich aus den Kartierungen der Biotop- bzw. Watttypen deutliche Unterschiede zwischen Teilbereichen der Vogelzählgebiete, die daraufhin noch weiter unterteilt wurden. Die sonstigen Bewertungskriterien wurden zur Gebietsabgrenzung nicht herangezogen.

Anschließend erfolgte eine Attributierung der Geometrien in ARC/INFO mit den aus den biotischen und abiotischen Rohdaten abgeleiteten Indices durch eine Verknüpfung der Excel-Tabellen.

Auf dieser Datenbasis wurde mittels der **A**RC **M**akro **L**anguage (AML) ein Referenzkartensatz im Maßstab 1:25.000 entsprechend der Blattschnitte der Seekarten generiert. Zusätzlich wurde für jedes Ästuar eine Übersichtskarte mit den verwendeten Blattschnitten der Seekarten, und denen der TK-25 bereitgestellt. Zum Einlesen in das, von der Vorsorgeplanung verwendete ARCVIEW, wurden aus den vier Coverages jeweils nicht komprimierte Interchangefiles gebildet. Die erfassten punktförmigen Elemente jedes Ästuars wurden in zusätzlichen Interchangefiles abgespeichert.

#### **2.3 Das Bewertungverfahren**

Das hier beschriebene Bewertungsverfahren dient dazu, einzelne Uferabschnitte an den untersuchten Flüssen hinsichtlich ihrer Sensitivität gegenüber Verölungen zu vergleichen. Der Bewertung der Uferabschnitte zugrunde liegen die Empfindlichkeit gegenüber Ölverschmutzungen und die Bedeutung für den Naturschutz, ökonomische oder sonstige Aspekte bleiben hierbei unberücksichtigt. Daher wurden nur Uferabschnitte einbezogen, die als noch vergleichsweise naturnah zu bezeichnen sind. Stark anthropogen überformte Flächen, die durch Gebäude und/oder starke Freizeitnutzung charakterisiert sind, wurden nicht bewertet. Die Naturschutzbedeutung dieser nicht bewerteten Flächen ist in jedem Fall geringer als die der bewerteten Flächen. Sozioökonomische Gesichtspunkte wurden zwar nicht in das Bewertungsverfahren integriert, einige in dieser Hinsicht bedeutsame Einrichtungen an den untersuchten Flussabschnitten wurden jedoch in den Karten durch Symbole gekennzeichnet. Für diese Form der Darstellung ausgewählte Einrichtungen sind Fabriken oder Kraftwerke, die aus den Flüssen größere Mengen Kühlwasser entnehmen, Freizeiteinrichtungen wie z.B. Campingplätze und schließlich Sportboothäfen, die alle im Falle eines Ölunfalls empfindlich geschädigt werden könnten.

### **2.3.1 Die Grundzüge des Bewertungsverfahrens**

Zur Bewertung der einzelnen Uferabschnitte werden in verschiedenen Kategorien Punkte gemäß den im folgenden Text erläuterten Kriterien verteilt. Die in den einzelnen Kategorien vergebenen Punkte werden zu einer Gesamtsumme addiert. Gemäß dieser Gesamtsumme werden die Uferabschnitte in vier Prioritätsklassen eingeteilt, wobei Flächen der 1. Prioritätsklasse vorrangig zu schützen sind. Jede Prioritätsklasse wurde noch einmal in zwei Sensitivitätsklassen unterteilt, so dass insgesamt 8 verschiedene Klassen resultieren. Die Zugehörigkeit zur Prioritätsklasse wurde in den Karten durch Farben dargestellt, die Einteilung in die Sensitivitätsklassen durch Ziffern in den Gebieten angezeigt. Die Zahl der Bewertungsklassen sowie die Darstellung in den Karten erfolgt in Anlehnung an das Vorgängerprojekt im deutschen Wattenmeer (VAN BERNEM et al., 1994), so dass ein direkter Vergleich mit den dort vorgenommen Bewertungen möglich ist. Bedingt durch die abweichende naturräumliche Situation und die unterschiedliche Datenlage wurden hinsichtlich der Ästuare sowohl das Bewertungsverfahren als auch die einzelnen Bewertungskriterien spezifisch entwickelt.

Das Verfahren bei der Abgrenzung der einzelnen zu bewertenden Gebiete wurde bereits in Abschnitt 2.2 erläutert. Das Bewertungsverfahren unterscheidet sich für Land und Wattflächen. Bewertungstechnisch liegt die Grenze zwischen Land und Watt nicht wie in den Karten bei der Mittleren Tidehochwasserlinie, sondern dort wo die Besiedlung mit höheren Pflanzen endet, so dass die Röhrichte nur bei der Bewertung der Landflächen berücksichtigt werden. Für die an Land liegenden Gebiete werden Punkte für das Vorkommen von Biotoptypen, die Morphologie der Flächen, für das Vorkommen von Brut und Rastvögeln, für das Vorhandensein von bestimmten seltenen Pflanzen sowie für die Zuerkennung offizieller Gebietskategorien (z.B. Naturschutzgebiet) vergeben. Bei der Bewertung der Wattgebiete wurden die Biotoptypen durch Watttypen und das Vorkommen von seltenen Pflanzen durch die Bedeutung für Fische ersetzt, die übrigen Kategorien sind die gleichen wie für die Landgebiete. Auf Unterschiede in der Bewertung der Land und Wattflächen innerhalb der einzelnen Kategorien wird in den folgenden Abschnitten (2.3.2–2.3.10) noch näher eingegangen.

Einen Überblick über das Bewertungverfahren bei Land- bzw. Wattflächen vermitteln die folgenden Abbildungen:

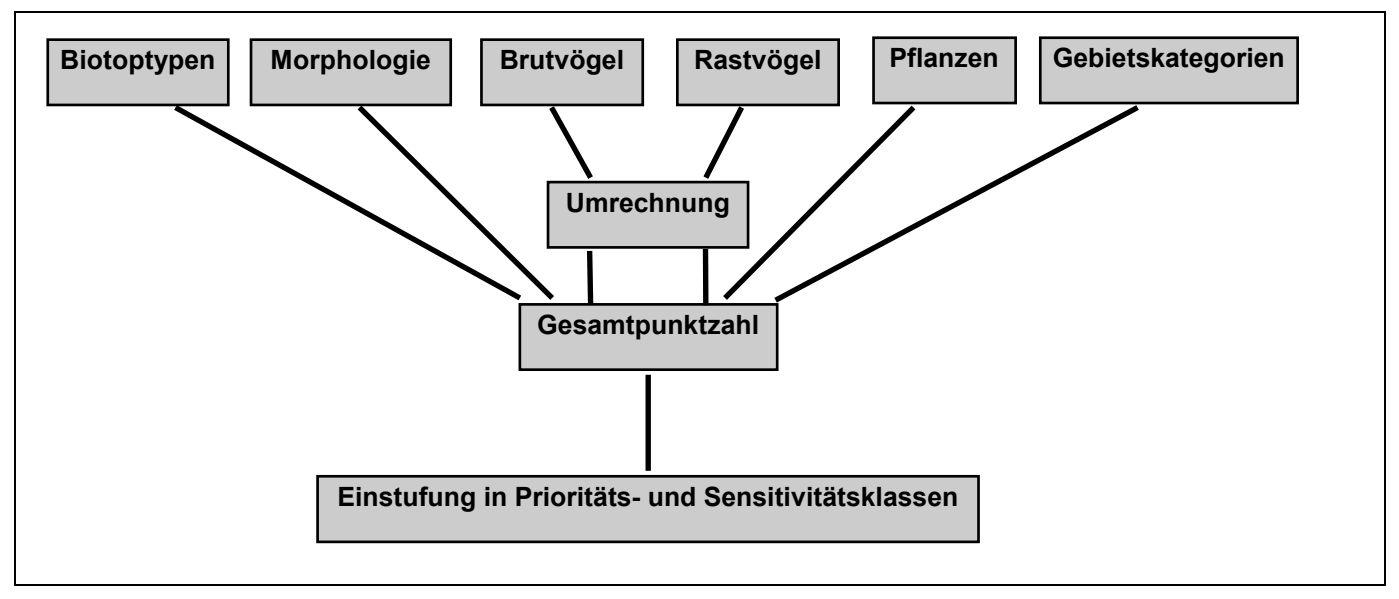

**Abb. 1:** Bewertungsschema für Landflächen.

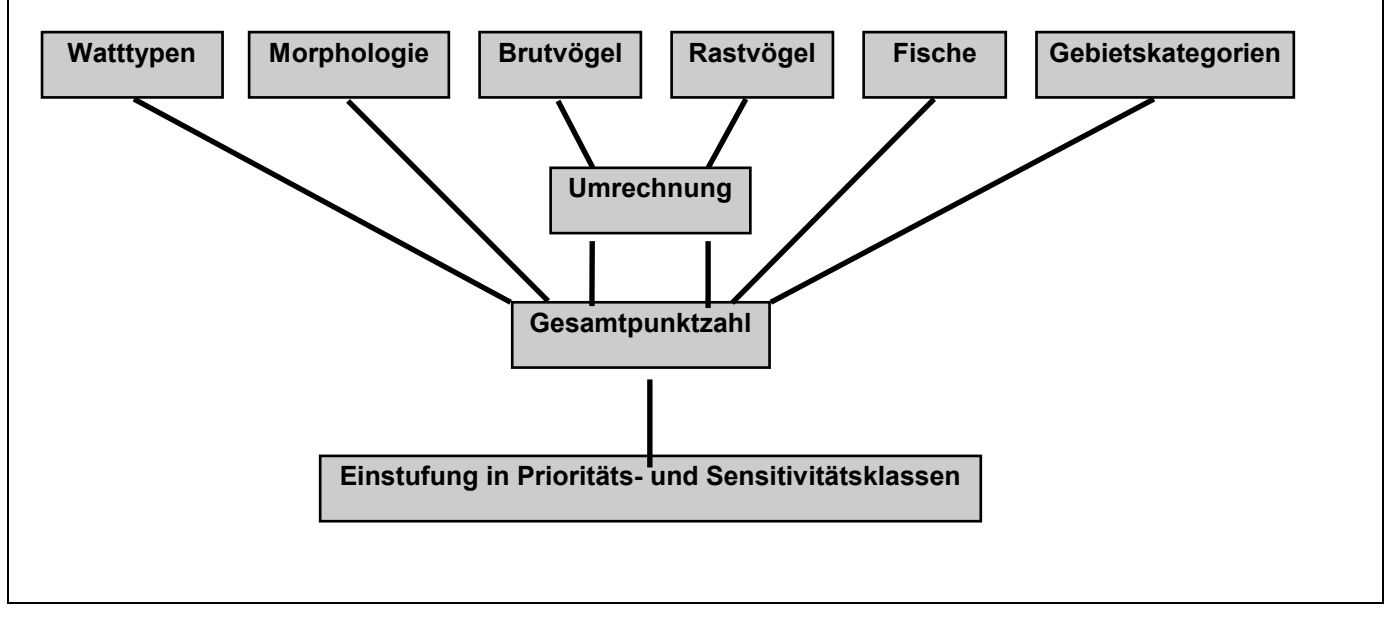

**Abb. 2:** Bewertungsschema für Wattflächen.

Um saisonale Unterschiede in die Bewertung einfließen zu lassen, werden drei Jahresabschnitte unterschieden:

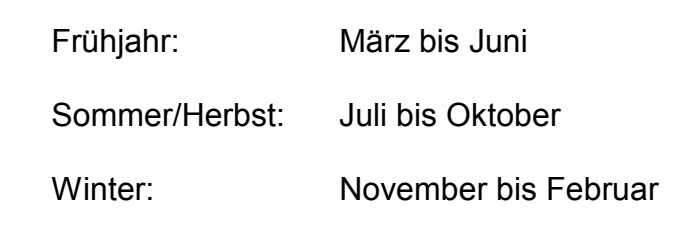

Saisonale Unterschiede werden in den Kategorien Biotoptypen, Brutvögel, Rastvögel und seltene Pflanzen berücksichtigt. Wie jahreszeitliche Unterschiede jeweils in die Bewertung eingearbeitet werden, ist in den Abschnitten zu den einzelnen Kategorien erläutert.

Die folgende Aufstellung zeigt, wie die Einstufung in die einzelnen Sensitivitäts- und Prioritätsklassen entsprechend der Gesamtpunktzahl vorgenommen wird.

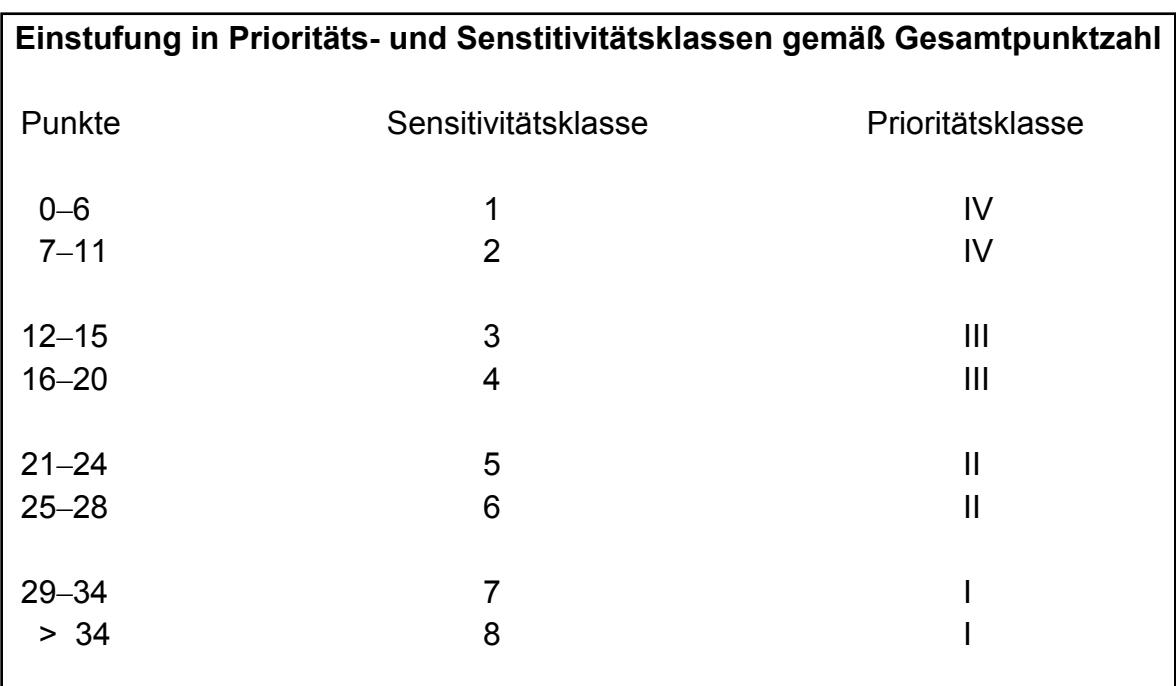

Die innerhalb der einzelnen Kategorien maximal erreichbaren Punktzahlen sind in Tabelle 3 enthalten:

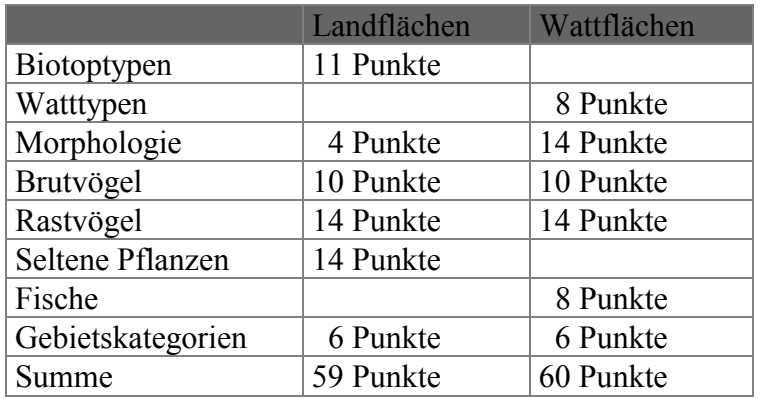

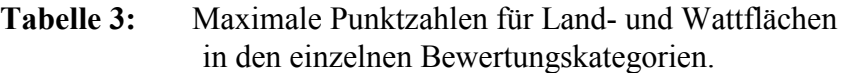

### **2.3.2 Die Bewertung der Biotoptypen**

Die Bewertung der einzelnen Biotoptypen erfolgt sowohl hinsichtlich ihrer Empfindlichkeit gegenüber Verölungen als auch entsprechend ihrer Bedeutung für den Naturschutz. Die Empfindlichkeit der einzelnen Biotoptypen gegenüber Ölunfällen wird nach drei Unterkategorien bewertet: Exposition, Physiologie und Schwierigkeit der Reinigung. Die Kriterien für die Punktvergabe in diesen Kategorien werden im Folgenden aufgelistet und erläutert:

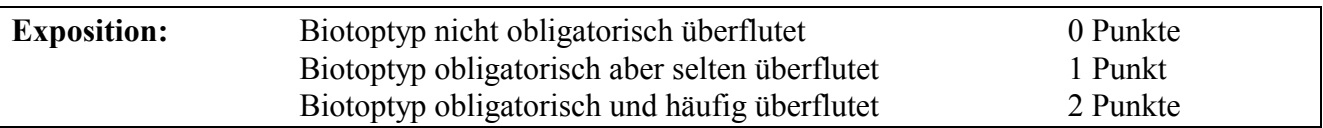

Biotoptypen, die ohne gelegentliche Überflutungen entstehen und existieren können (nicht obligatorisch überflutet), wie z.B. die verschiedenen Grünlandtypen, erhalten in dieser Kategorie keine Punkte. Biotoptypen wie der Hartholzauenwald, die zwar mehrmals jährlich, aber nur relativ selten bei Sturmfluten überflutet werden(obligatorisch aber selten überflutet), erhalten einen Punkt. Biotoptypen wie Tideröhrichte, die regelmäßig und häufig überflutet werden, erhalten zwei Punkte.

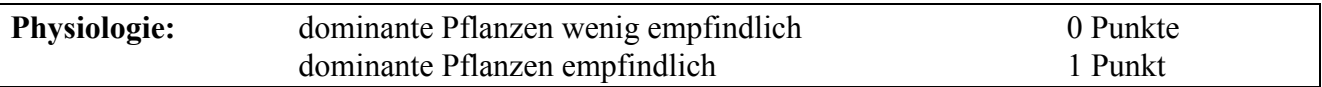

Über die Empfindlichkeit vieler limnischer Pflanzenarten gegenüber Ölverschmutzung ist nichts bekannt, experimentelle Erkenntnisse liegen vor allem über eine größere Anzahl Salzwiesen-Arten vor (BAKER, 1971, SCHOLTEN & LEENDERTSE, 1991). NEUGEBOHRN hat eine in VAN BERNEM et al. (1994) beschriebene Methode entwickelt, aus der Wuchsform von Pflanzenarten ihre Empfindlichkeit gegenüber Ölunfällen abzuleiten und hat jeder in der Kartierung der Salzwiesen der Nordseeküste gefundenen Pflanzenart eine bestimmte Sensitivitätsstufe zugeordnet. Bei der Übertragung der Ergebnisse auf die Biotoptypen ergibt sich das Problem, daß sich die Empfindlichkeit der verschiedenen in einem Biotoptyp dominanten Pflanzenarten deutlich unterscheiden kann. Lediglich bei Röhrichten erscheint gesichert, dass die bestandsbildenden Arten wie Schilf und die verschiedenen Binsen vergleichsweise wenig empfindlich gegenüber Ölverschmutzungen sind. Alle Biotoptypen mit Ausnahme der Röhrichte wurden danach in dieser Kategorie mit einem Punkt bewertet.

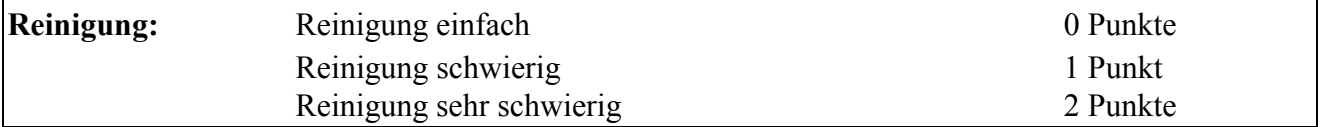

Probleme bei Reinigungsarbeiten, die aus den Eigenarten der Biotoptypen resultieren, bilden die Bewertungsgrundlage dieser Kategorie. Als besonders schwierig haben wir die Reinigung solcher Biotoptypen eingeschätzt, die von Gehölzpflanzen dominiert werden. Mit relativ geringem Aufwand sollten dagegen intensiv landwirtschaftlich genutzte Flächen wie Äcker und Grasäcker gereingt werden können, da sie auch für schwere Maschinen erreichbar sein müssen. Auch gering bewachsene Sandstrände sind in der Regel von der Wasserseite her gut erreichbar und unempfindlich gegenüber Reinigungsmaßnahmen. Alle übrigen Biotoptypen wurden in die mittlere Kategorie eingeordnet.

Neben der Empfindlichkeit gegenüber Ölunfällen wurde auch die Bedeutung der einzelnen Biotoptypen für den Naturschutz bewertet. Hierzu diente die Rote Liste der gefährdeten Biotoptypen in Niedersachsen (DRACHENFELS, 1996) als Grundlage, da keine vergleichbare Liste des Landes Schleswig-Holstein existiert.

Gegenüber der entsprechenden Bundesliste werden in der o.g. Arbeit lokale Gesichtspunkte besser berücksichtigt, daneben fanden die in der Liste benutzten Biotoptypenbezeichnungen z.T. auch bei den Biotoptypenkartierungen Verwendung. Die Einstufungen der Biotoptypen in der Roten Liste wurden wie folgt in Punkte umgewandelt:

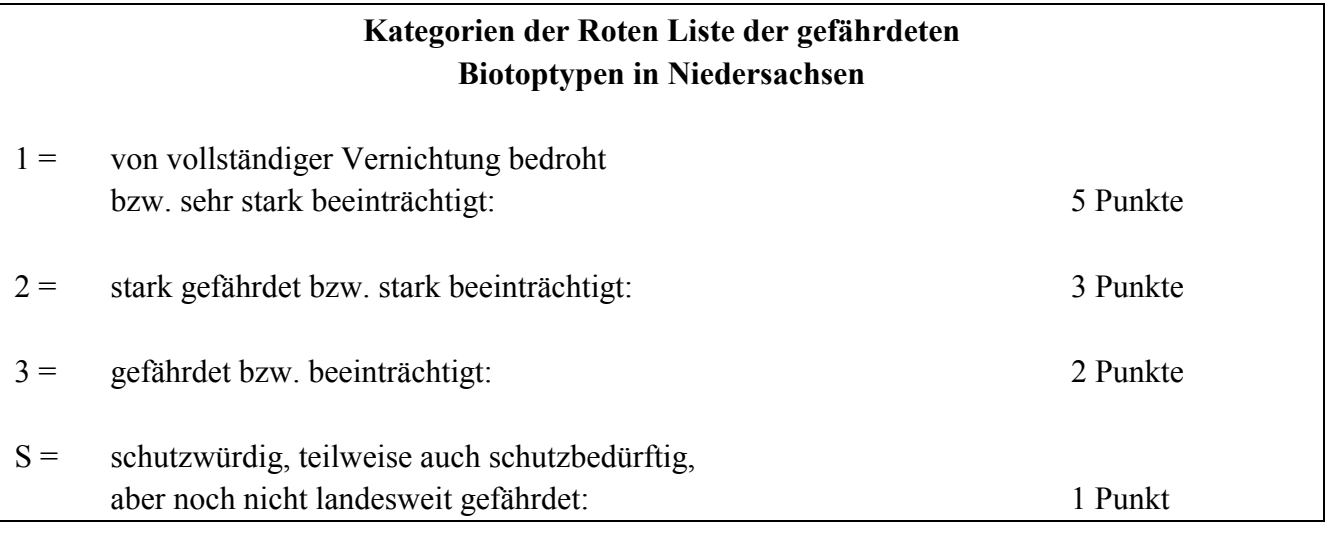

Die Gesamtbewertung eines Biotoptyps ergibt sich dann aus der Addition der Punkte für Ölempfindlichkeit und Naturschutzbedeutung. Um für die Bewertung der konkreten Biotoptypen in den einzelnen Gebieten einen Spielraum zu erhalten, kann bei deren Einstufung von diesem Gesamtwert ein Punkt nach oben oder unten abgewichen werden. Aufgewertet wird beispielsweise, wenn ein Biotoptyp besonders großflächig auftritt oder falls bei einem in seiner Existenz nicht von Überflutungen abhängigen Biotoptyp auf Grund seiner Lage häufige Überflutungen zu erwarten sind. Zur Abwertung führt dagegen die Ausbildung des Biotoptyps als schmaler Saum oder eine gegenüber Überflutungen geschützte Lage hinter Sommerdeichen. In diesem Verfahren lassen sich auch Informationen aus den Begleittexten zu den Biotoptypenkartierungen einarbeiten, in denen beispielsweise auf besonders artenreiche Ausprägungen einzelner Biotoptypen an einigen Stellen hingewiesen wird. Die Bewertung der Biotoptypen in den verschiedenen Kategorien und die daraus resultierende Gesamtbewertung sind in Tabelle 4 dargestellt.

Eine Schwierigkeit ergibt sich daraus, dass bei den unterschiedlichen Biotoptypenkartierungen nicht nach einem einheitlichen Schlüssel kartiert worden ist. Unsere Nomenklatur richtet sich nach dem Kartierschlüssel für Biotoptypen in Niedersachsen (DRACHENFELS, 1994), der sich auch deshalb für diesen Zweck anbot, weil er für die Biotoptypenkartierung an der Elbe verwendet wurde. Die z.T. recht groben bei der Kartierung an der Eider und der Ems verwendeten Biotoptypenbezeichnungen lassen sich zwanglos dieser Nomenklatur anpassen, wenn man sich in einigen Fällen mit höheren Kategorien der Biotoptypensystematik zufrieden gibt. Die Nomenklatur der Biotoptypenkartierung an der Weser läßt sich dagegen nicht in allen Fällen 1:1 in die von uns verwendeten Bezeichnungen übersetzen. Daher sind in der Tabelle 4 neben den in der niedersächsischen Kartierung verwendeten Kürzeln auch die bei der Kartierung der Weser benutzten Kürzel enthalten. Ein besonderes Problem stellen die Röhrichtflächen dar. An der Weser wurden als "Rs" sowohl tideexponierte Röhrichflächen als auch Landröhrichte kartiert. Praktisch sind wir so vorgegangen, dass direkt am Weserufer gelegene Röhrichte komplett als Flusswatt oder Brackwasserwattröhrichte gewertet wurden und nur Flächen ohne Kontakt zum Weserufer als Landröhrichte.

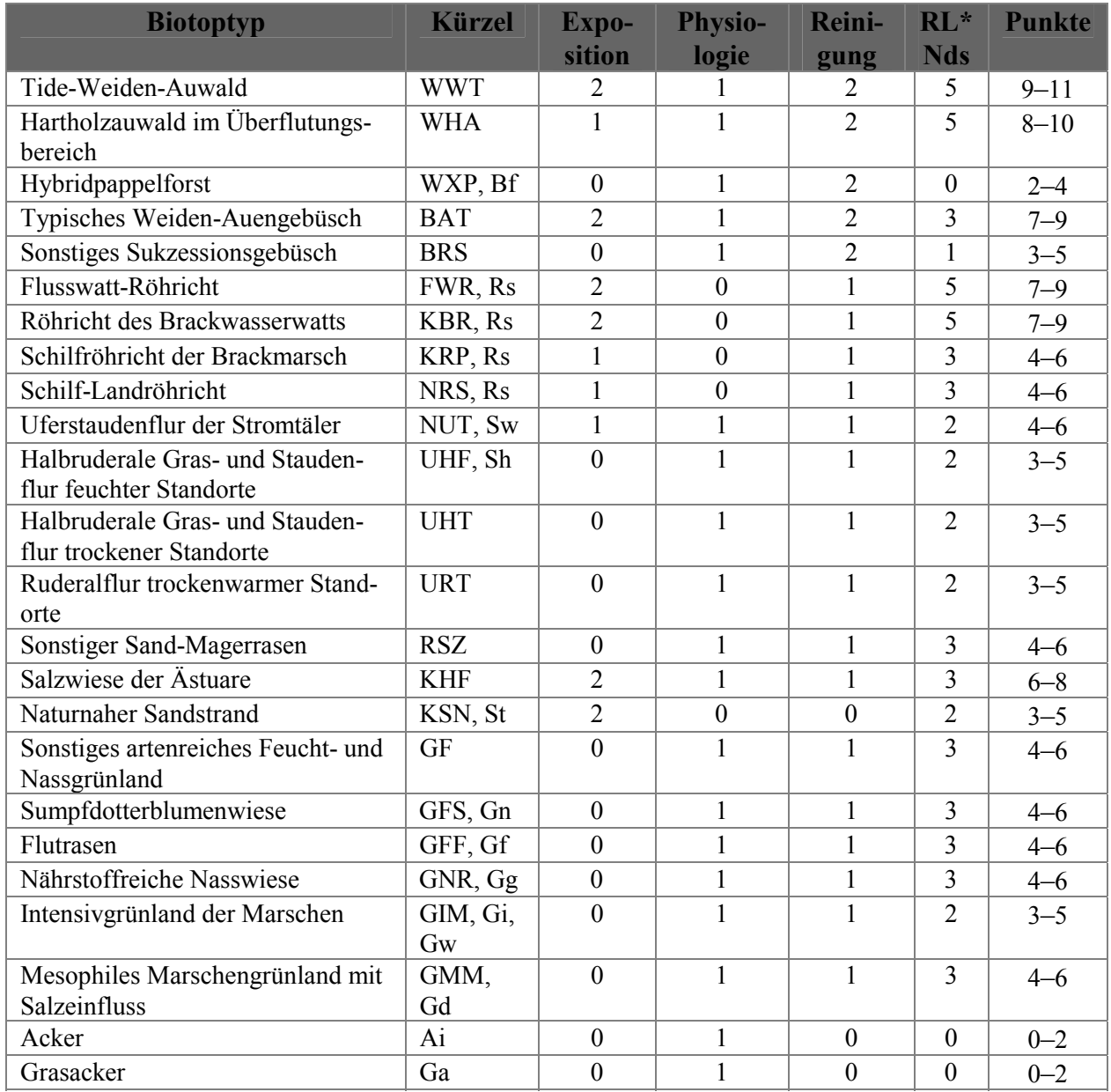

#### **Tabelle 4:** Bewertung der einzelnen Biotoptypen (Bezeichnungen nach DRACHENFELS, 1996).

Spalte Kürzel: Großbuchstaben nach DRACHENFELS (1994), normale Schreibweise nach BUNDESANSTALT FÜR GEWÄSSERKUNDE (1992)

\* RL Nds = Punkte gemäß der Einstufung in der Roten Liste der gefährdeten Biotoptypen Niedersachsens (DRACHENFELS, 1996)

Erfahrungen nach Verölungen von Salzwiesen zeigen, dass die Schädigung der Vegetation im Winter deutlich geringer ist als während der Vegetationsperiode (DAIBER, 1986). An den Pflanzen reifende Samen oder auch junge Sämlinge sind besonders empfindlich gegenüber Öl. Die Überdauerungsstadien der Pflanzen im Boden sind dagegen relativ gut gegenüber Verölungen geschützt. Im Winter ist es darüber hinaus häufig möglich, die betroffenen Gebiete durch Entfernen der verölten Vegetation zu reinigen, ohne weitere Schäden zu verursachen. Während der Vegetationsperiode besteht die große Gefahr, dass Tiere und Pflanzen durch ein solches Vorgehen stärker geschädigt werden als durch das Öl selbst. Da diese an Salzwiesen gewonnen Erkenntnisse vermutlich auch auf andere Pflanzengesellschaften übertragbar sind, ziehen wir von den für die vorhandenen Biotoptypen vergebenen Punkten im Winter einen Punkt ab.

Mehr als einen Punkt abzuziehen erscheint uns deshalb nicht gerechtfertigt, da im Winter auf Grund der häufigeren Sturmfluten eine größere Wahrscheinlichkeit als im Frühjahr oder Sommer besteht, dass auch hoch gelegene Gebietsteile mit Öl verschmutzt werden könnten.

## **2.3.3 Die Bewertung der Watttypen**

Wesentlich für die Klassifizierung von Watttypen in Hinblick auf ihre Empfindlichkeit gegenüber Ölverschmutzungen ist ihre Besiedlung durch Makrobenthos-Organismen, ihre Sedimentcharakteristik, Exposition und morphologische Struktur. Da keine flächendeckendenen Daten zur Besiedlung der Wattflächen vorlagen und innerhalb dieses Projektes nur eine begrenzte Möglichkeit zu eigenen Kartierungen bestand, wurden lediglich vier unterschiedliche Watttypen klassifiziert: Schlickwatt ohne Bioturbation, Schlickwatt mit Bioturbation, Sandwatt und mit Schlick überschichtetes Sandwatt. Als Bioturbation wird in diesem Zusammenhang die Grabtätigkeit von vergleichsweise großen Würmern, Krebsen, Schnecken etc. bezeichnet, die wie im folgenden näher ausgeführt in Hinblick auf Ölverschmutzung von großer Bedeutung ist.

Im limnischen Bereich und auch oft in den brackigen Übergangszonen sind die Wattflächen vornehmlich von kleinen Makrobenthos-Arten besiedelt, deren Grabtätigkeit nur zu geringen Umschichtungen führt und keine größeren Grabgänge entstehen lässt. Besteht das Watt aus feinen Sedimenten (Schlickwatt), hat das Öl kaum Gelegenheit, tiefer ins Sediment einzudringen und wird mit der nächsten Tide meist wieder entfernt. Im Sandwatt finden sich entsprechend der Grobkörnigkeit des Sediments auch größere Poren, die dem Öl das Eindringen gestatten, weshalb das Sandwatt als empfindlicher als das Schlickwatt einzuschätzen ist. Noch empfindlicher als reines Sandwatt sind Sandwattflächen, die mit Schlick überschichtet sind. Wenn das Öl in die Sandschicht eingedrungen ist, kann es sich unter der Schlickschicht weiter ausbreiten. In der Tiefe des Sediments und unter der Schlickschicht findet sich aber kaum noch Sauerstoff, der für einen zügigen Ölabbau durch Mikroorganismen nötig ist. Als hoch sensitiv werden solche Schlickwatten eingeschätzt, die dicht mit größeren, grabenden Makrobenthos-Arten besiedelt sind. Die Grabgänge ermöglichen es dem Öl tief ins Sediment einzudringen, was bei unbesiedeltem Schlickwatt nicht möglich ist. Da die Bewohner der Grabgänge durch das Öl abgetötet werden, unterbleibt deren Grabtätigkeit, bis eine Wiederbesiedlung erfolgen kann. Die als Bioturbation bezeichnete Grabtätigkeit der Tiere ist aber für den Ölabbau von großer Bedeutung, da sie für eine ausreichende Sauerstoffzufuhr sorgt, die wie bereits erwähnt für einen zügigen mikrobiellen Ölabbau eine unabdingbare Voraussetzung ist. Das tief in die Grabgänge eingedrungene Öl unterliegt zunächst kaum einem Abbau und wird bei der nächsten Sedimentumlagerung in einem nahezu unveränderten Zustand wieder freigesetzt. Solch in größerer Sedimenttiefe lagerndes Öl kann somit zu einer Quelle sekundärer Ölverschmutzungen werden. Dicht mit grabenden Tieren besiedeltes (bioturbates) Schlickwatt findet sich in den untersuchten Ästuarabschnitten lediglich in den mündungsnahen Bereichen von Elbe und Eider (mesohaline Wattgebiete wurden von der thematischen Kartierung der deutschen Nordseeküste erfasst).

Neben der Leichtigkeit, mit der das Öl ins Sediment eindringen kann, spielt für die Sensitivität der Watttypen auch die physiologische Empfindlichkeit ihrer Besiedler eine Rolle. Sandwattbewohner sind weniger an hohe Gehalte organischer Substanz, wie sie gewöhnlich nach Ölverschmutzungen auftreten, angepaßt und reagieren auf Öl deshalb meist empfindlicher als Schlickwattbewohner, was auch durch Erfahrungen nach dem Ölunfall der PAUL BURMEESTER auf der Elbe bestätigt wurde (VAN BERNEM et al., 1983). Als besonders sensitiv gegenüber Verölungen gilt allerdings der Schlickkrebs *Corophium volutator* (VAN BERNEM, 1982), der in den als bioturbate Schlickwatten eingestuften Bereichen der Ästuare oft hohe Dichten erreicht.

Entsprechend den hier dargelegten Ausführungen werden für die verschiedenen Watttypen folgende Punktzahlen vergeben:

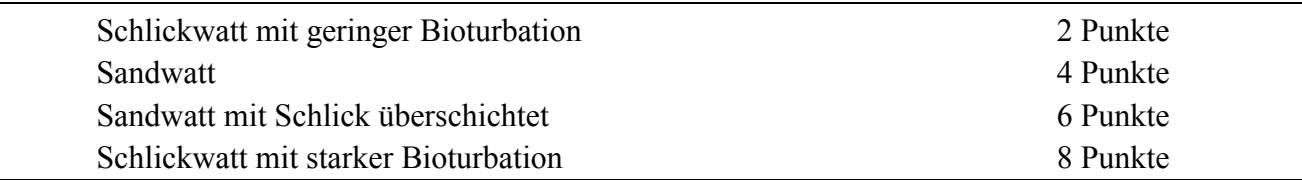

#### **2.3.4 Die Bewertung von Exposition und Morphologie**

Einen nicht unwesentlichen Einfluss auf die Empfindlichkeit eines Uferabschnitts gegenüber Verölungen hat die Verzahnung von Land- und Wasser- bzw. Wattflächen. Ein umfangreiches Prielsystem würde dem Öl gestatten, weit ins Landesinnere vorzudringen. In strömungsberuhigten Buchten ist mit längeren Verweilzeiten des Öls auf Wattflächen und am Spülsaum zu rechnen. Bei Wattflächen resultiert aus dem gleichen Grund eine erhöhte Sensitivität aus einer strömungsgeschützten Lage auf der Rückseite von Inseln oder hinter Sandbänken. Auch die Größe an sich hat bei Wattflächen einen Einfluss auf ihre Sensitivität, da ausgedehnte Watten schlecht zugänglich und schwierig zu reinigen sind. Landflächen werden als weniger sensitiv eingeschätzt, wenn große Anteile von Sommerdeichen oder durch hohe Lage vor Überflutungen geschützt sind, weshalb dann ein Punkt abgezogen wird. Im Folgenden wird aufgelistet, nach welchen Kriterien Punkte für Land und Wattflächen vergeben werden. Die genannten Kriterien werden für Wattflächen höher bewertet, da diese bei jeder Tide vollständig überflutet werden, während bei den Landflächen sich die regelmäßige Überflutung auf einen schmalen Spülsaumbereich beschränkt.

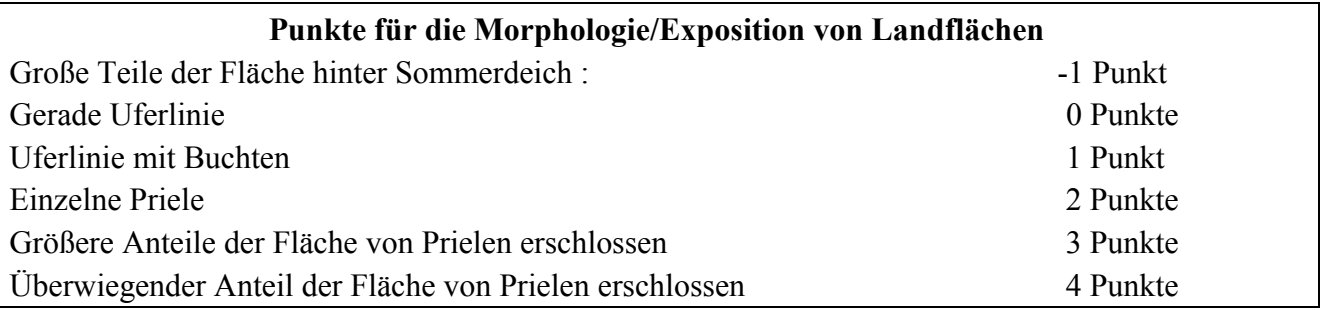

#### **Punkte für die Morphologie/Exposition von Wattflächen**

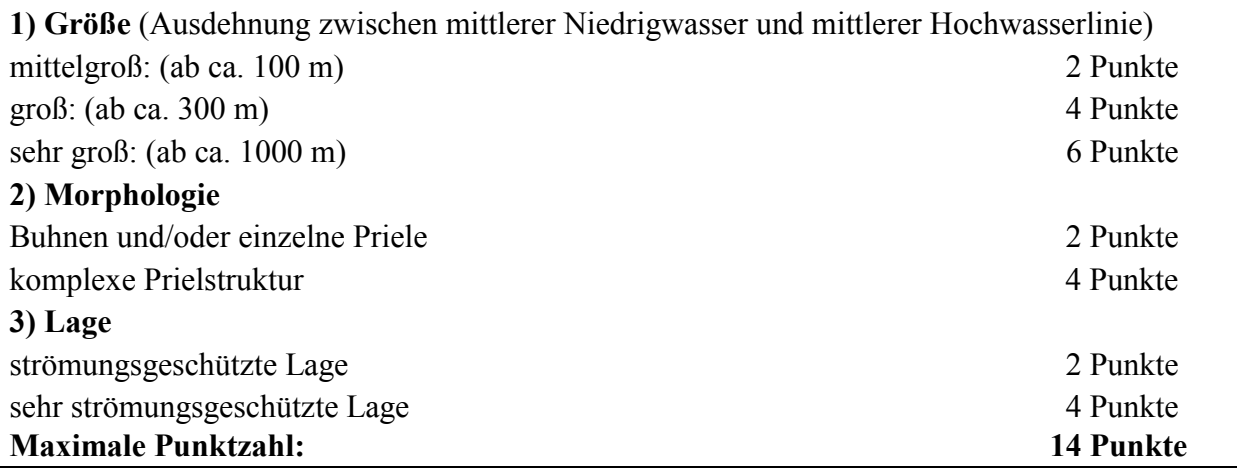

### **2.3.5 Die Bewertung der Brutvögel**

Die bei der Bewertung der Brutvögel berücksichtigten Vogelarten können Tabelle 5 entnommen werden. Es handelt sich um Arten, für die der Fluss selbst oder seine Ufer wichtige Teile ihres Lebensraumes darstellen. Einige häufige Arten werden nicht mit einbezogen, da sie oft in den Brutvogelkartierungen nicht mit berücksichtigt wurden und bei ihnen auch keine Beeinträchtigung der Bestände durch Ölunfälle zu erwarten ist. Der Bewertung zugrunde liegen jeweils die für die einzelnen Arten höchsten Brutpaarzahlen aus fünf Jahren, wobei allerdings nicht für alle Gebiete entsprechende aktuelle Daten vorliegen (vergl. Tab. 6.1 in Anhang I)

Das Vorkommen einer einzelnen Art in einem Gebiet wird bewertet nach:

**SF \* (RL + PA)**

**SF** = Sensitivitätsfaktor, Maß für die Wahrscheinlichkeit, dass die Individuen der betreffenden Art nach Ölunfällen Schäden erleiden, kann Werte von 1 bis 3 annehmen, Erläuterungen und Tabelle 6 mit den Werten der einzelnen Arten finden sich im Abschnitt 2.3.6

**RL** = Rote-Liste-Wert für die Zahl der Brutpaare dieser Art gemäß des Verfahrens zur Bewertung von Vogelbrutgebieten in Niedersachsen (WILMS et al., 1997), das die Arten gemäß ihrer Einstufung in den Roten Listen (hier verwendet: Rote Liste Deutschlands, WITT et al., 1996) wichtet, die Punktzahl für eine beliebige Anzahl Vogelpaare mit einem Gefährdungsgrad von 1 bis 3 (andere Rote-Liste- Kategorien finden keine Berücksichtigung) kann Tabelle 7 entnommen werden

**PA** = Populationsanteil am nordwestdeutschen Bestand,

Berechnung: BP/BP NWD \* 1000 (= Wichtungsfaktor)

BP = Zahl der Brutpaare des jeweiligen Flussabschnitts, BP NWD = Zahl der Brutpaare in Nordwestdeutschland (Niedersachsen + Schleswig-Holstein) im Jahr 1995 (nach HECKENROTH & LASKE, 1997 und KNIEF et al., 1995) soll seltene und in Kolonien brütende Arten aufwerten, die durch einen Ölunfall stärker gefährdet sind und ermöglicht die Berücksichtigung solcher Arten, die in der Roten Liste nicht in die Kategorie 13 eingestuft sind, Werte für PA unter 1 werden gleich 0 gesetzt.

Die Einstufungen der einzelnen Arten in die Roten Listen sowie die geschätzten Brutvogelbestände für Nordwestdeutschland sind in Tabelle 5 zu finden. Als Rote Listen fanden Verwendung:

> Deutschland: WITT et al. (1996) Niedersachsen: HECKENROTH (1995) Schleswig-Holstein: KNIEF et al. (1995)

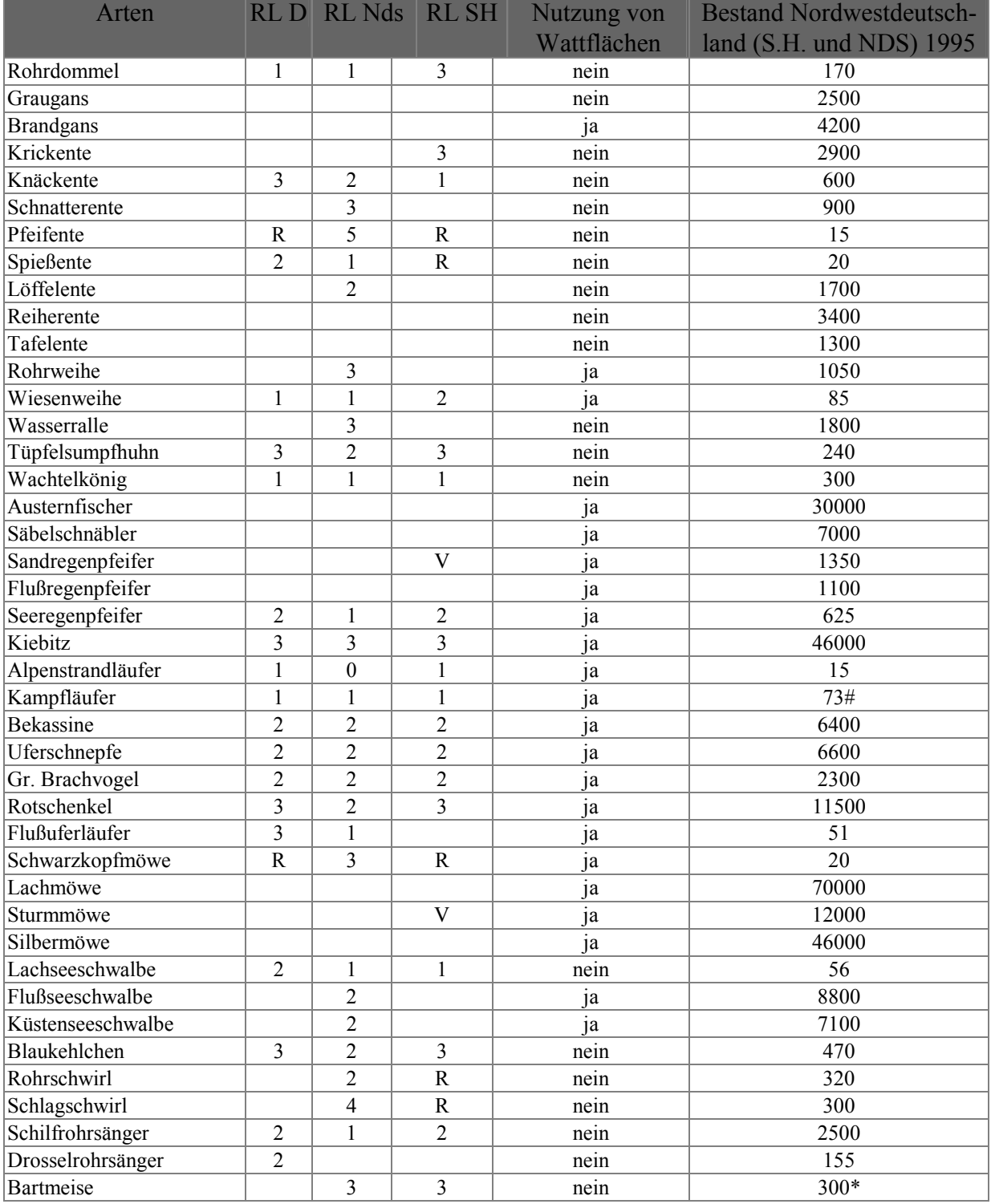

# **Tabelle 5:** Gefährdung, Watt-Nutzung und Bestand der Brutvögel.

# Wert aus RL SH erscheint angesichts des rapiden Rückgangs zu hoch, daher Zahl entsprechend Brutvogelbestand Nordseeküste nach SÜDBECK & HÄLTERLEIN (1997)

\* Der aus den Quellen errechnete Brutbestand erschien hinsichtlich der hohen Brutpaarzahlen allein in Nordkehdingen als zu niedrig und wurde nach oben korrigiert

Rote-Liste-Kategorien: 1 = vom Aussterben bedroht, 2 = stark gefährdet, 3 = gefährdet, 4 = potentiell

gefährdet,  $5 = \text{Vermehrungsgäste}$ , R = Arten mit geographischer Restriktion, V = Arten der Vorwarnliste

| Zahl der Paare     | Kategorie 1<br>vom Aussterben bedroht | Kategorie 2<br>stark gefährdet | Kategorie 3<br>gefährdet |
|--------------------|---------------------------------------|--------------------------------|--------------------------|
|                    | 10,0                                  | 2,0                            | 1,0                      |
| 2                  | 13,0                                  | 3,5                            | 1,8                      |
| 3                  | 16,0                                  | 4,8                            | 2,5                      |
| $\overline{4}$     | 19,0                                  | 6,0                            | 3,1                      |
| 5                  | 21,5                                  | 7,0                            | 3,6                      |
| 6                  | 24,0                                  | 8,0                            | 4,0                      |
| 7                  | 26,0                                  | 8,8                            | 4,3                      |
| 8                  | 28,0                                  | 9,6                            | 4,6                      |
| 9                  | 30,0                                  | 10,3                           | 4,8                      |
| 10                 | 32,0                                  | 11,0                           | 5,0                      |
| jedes weitere Paar | 1,5                                   | 0,5                            | 0,1                      |

**Tabelle 6:** Ermittlung der Punkte für die Bewertung von Vogelbrutgebieten (nach WILMS et al., 1997).

Der Punktwert für ein Gebiet ergibt sich durch Addition der Werte für die einzelnen dort vorkommenden Arten. Im Folgenden wird ein Berechnungsbeispiel gezeigt:

#### **Gebiet:Glückstadt-Süd, Elbe**

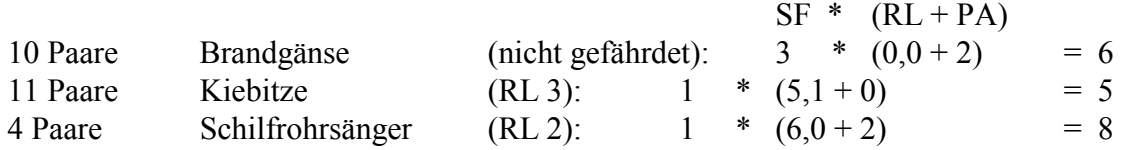

#### **Summe: 19**

Die mit Hilfe der Formel berechneten Punktwerte für die einzelnen Gebiete werden dann klassifiziert und nach dem folgenden Schema in Punkte für die Gesamtbewertung des Gebietes umgerechnet:

# **Brutvögel: Umrechnung für die Gesamtbewertung**

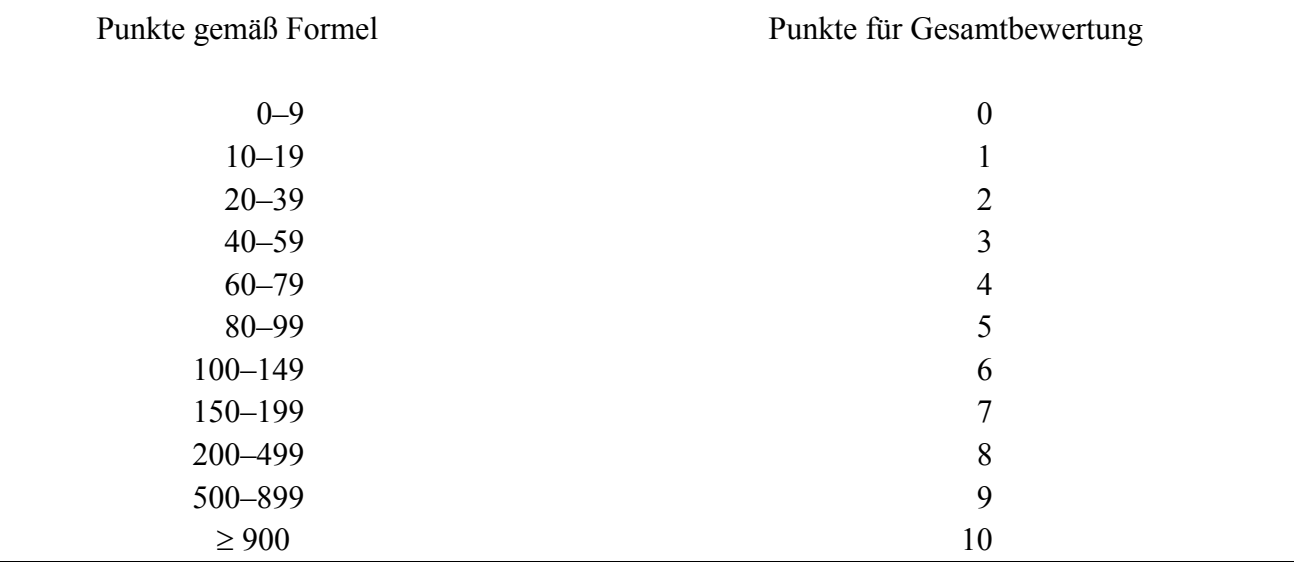

Das oben beschriebene Verfahren wird so für die Landflächen angewendet, auf denen die Vögel auch tatsächlich brüten. In einigen Fällen sind auch die Brutvögel von binnendeichs angrenzenden Gebieten berücksichtigt worden, wenn bekannt ist, dass die Vorlandgebiete zum Nahrungserwerb aufgesucht werden. Analog werden die auf den Landgebieten brütenden Vögel auch für die Bewertung der angrenzenden Wattflächen berücksichtigt. Hierfür werden jedoch nicht alle Vogelarten herangezogen, sondern nur diejenigen Spezies, die auch während der Brutzeit regelmäßig Wattflächen aufsuchen. Um welche Arten es sich im Einzelnen handelt, kann in Tabelle 5 der Spalte "Nutzung von Wattflächen" entnommen werden.

Nahezu alle der berücksichtigten Vogelarten brüten schwerpunktmäßig in dem von uns als Frühjahr bezeichneten Zeitraum von März bis Juni. Daher werden nur für diesen Zeitraum die für die Brutvögel zur Gesamtbewertung anzurechnenden Punkte in voller Höhe gewertet. Für die anderen beiden Jahreszeiten werden jeweils ein Drittel dieser Punkte angerechnet. Ein Ölunfall zu diesen Zeiten wäre für die Brutvögel weniger folgenschwer als mitten in der Brutzeit, aber durchaus nicht folgenlos, da zumindest bei schweren Unfällen die Auswirkungen sich bis zu Beginn der nächsten Brutzeit erstrecken können (insbesondere bei Unfällen im Winter unmittelbar vor der Brutzeit). Bei einigen Arten wie beispielsweise dem Wachtelkönig dauert die Brutzeit bis in den Sommer hinein, so dass es auch deswegen berechtigt erscheint, für diese Jahreszeit einen Teil der Brutvogel-Punkte zu berücksichtigen.

Leider liegen für einige Gebiete keine Brutvogeldaten vor. Bei den Gebieten ohne Daten handelt es sich ausschließlich um sehr schmale Vorland-Bereiche, die für die hier bewerteten Arten erfahrungsgemäß von geringer Bedeutung sind. Für derartige Gebiete wurden daher keine Punkte für die Brutvögel vergeben, wenngleich nicht ausgeschlossen werden kann, dass einige Paare relevanter Arten vorkommen. Tabelle 9 im Anhang I kann entnommen werden, für welche Gebiete keine Brutvogeldaten vorliegen. In dieser Tabelle wird ebenfalls dargestellt, welche Erfassungsjahre der Bewertung der einzelnen Gebiete zu Grunde liegen. Für einige Gebiete gibt es nur ältere Daten oder auch nur Erfassungen aus einem einzigen Jahr, in diesen Fällen muss dann offen bleiben, inwieweit die Daten die aktuelle Situation korrekt wiedergeben.

#### **2.3.6 Der Sensitivitätsfaktor zur Bewertung der Brut- und Rastvögel**

Der Sensitivtätsfaktor ist ein Maß dafür, mit welcher Wahrscheinlichkeit die Individuen der jeweiligen Art auf Grund ihres artspezifischen Verhaltens durch einen Ölunfall ernste Schäden erleiden können. Er kann Werte von 1–3 annehmen:

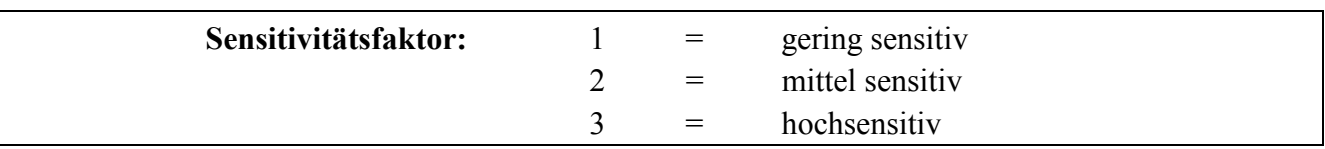

In Tabelle 7, die für die einzelnen Arten die Sensitivtätsfaktoren enthält, wird zwischen direkter und indirekter Sensitivität unterschieden. Direkte Sensitivität bezieht sich auf die Wahrscheinlichkeit, dass Individuen der betreffenden Art durch Verölung des Gefieders oder den Verzehr verölter Nahrung unmittelbar den Tod finden. Die indirekte Sensitivität bezieht sich auf zu erwartende Schäden infolge von Lebensraumbeeinträchtigungen, beispielsweise wenn Wattflächen nicht mehr für die Nahrungssuche zur Verfügung stehen oder Röhrichte weitgehend absterben und damit als Brutplatz nicht mehr geeignet sind. Als Gesamtsensitivität wird jeweils der höhere Wert eingesetzt.

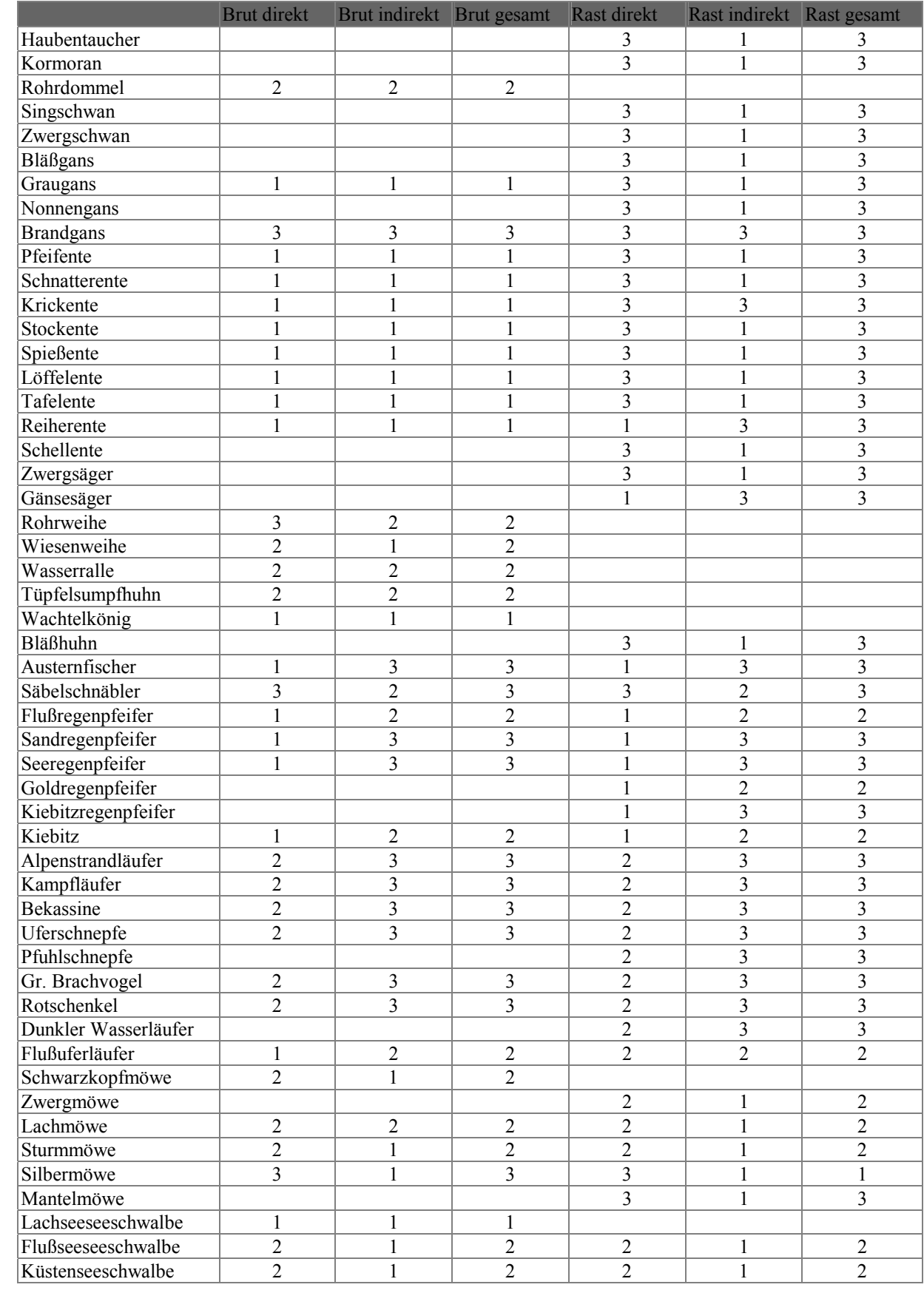

# **Tabelle 7:** Sensitivitätsfaktoren der Brut- und Rastvögel.

|                   | <b>Brut direkt</b> | Brut indirekt Brut gesamt Rast direkt |  | Rast indirekt Rast gesamt |  |
|-------------------|--------------------|---------------------------------------|--|---------------------------|--|
| Trauerseeschwalbe |                    |                                       |  |                           |  |
| Blaukehlchen      |                    |                                       |  |                           |  |
| Rohrschwirl       |                    |                                       |  |                           |  |
| Schilfrohrsänger  |                    |                                       |  |                           |  |
| Drosselrohrsänger |                    |                                       |  |                           |  |
| Bartmeise         |                    |                                       |  |                           |  |

**Tabelle 7:** Sensitivitätsfaktoren der Brut- und Rastvögel (Fortsetzung).

Da sich für einzelne Arten ihre Sensitivität während der Brutzeit und der Rastzeit unterscheiden kann, sind in Tabelle 7 die Sensitivitäten für diese Zeiten getrennt aufgeführt. Die meisten Entenarten beispielsweise, sind während der Brutzeit wenig sensitiv, da sie meist an Gräben oder Kleingewässern brüten und den Fluss selbst nur selten aufsuchen. Während der Rastzeit verbringen sie dagegen deutlich mehr Zeit auf dem Fluss oder auf den Wattflächen. Die hohe direkte Sensitivität der Großmöwen sowie der Greifvögel resultiert aus der Tatsache, dass diese Arten im Falle eines Ölunfalls verölte Vögel fressen würden. Dabei würden sie Öl in den Magen-Darm-Trakt aufnehmen, was zu tödlichen Schädigungen führen dürfte.

### **2.3.7 Die Bewertung der Rastvögel**

Wie auch bei den Brutvögeln werden für die Rastvögel möglichst aktuelle Maximalzahlen aus fünf aufeinander folgenden Jahren berücksichtigt, soweit diese Daten vorliegen. Tabelle 10 in Anhang I kann entnommen werden, aus welchen Jahren Daten für die einzelnen Gebiete ausgewertet wurden. Das Vorkommen einer Art in einem Gebiet wird gemäß folgender Formel bewertet:

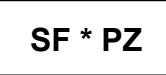

**SF** = Sensitivitätsfaktor (Werte von 1 bis 3), aufgelistet für die einzelnen Arten in Tabelle 7 **PZ** = Punktzahl entsprechend dem Erreichen der Kategorien international, national, landesweit oder regional bedeutsames Rastvogelvorkommen gemäß der Veröffentlichung von BURDORF et al. (1997). Für den Fall, dass die beobachteten Maximalzahlen die für die einzelnen Kategorien erforderlichen Grenzwerte, wie sie für die einzelnen Arten in Tabelle 8 aufgelistet sind, auch nur einmalig überschreiten, werden die folgenden Punktzahlen vergeben:

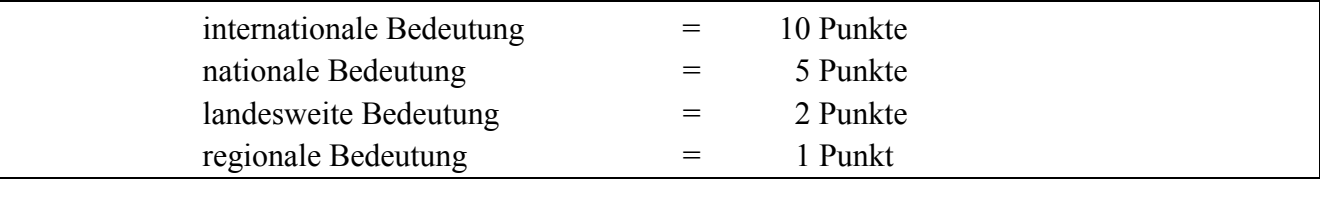

Die von BURDORF et al. (1997) für Niedersachsen angegeben Werte in den Kategorien "landesweit und regional bedeutsam" werden von uns in Ermangelung anderer Zahlen auch auf Schleswig-Holstein angewendet. Da für einige Arten die Angaben in der oben zitierten Arbeit auf Grund unzureichender Datenlage fehlen oder unvollständig sind, wurden in der Tabelle einige mit \* gekennzeichnete Werte ergänzt. Die ergänzten Werte erscheinen uns auf der Basis der uns vorliegenden Rastvogeldaten und des Studiums der lokalen Avifaunen als für unsere Zwecke angemessen, ohne einen Anspruch auf Allgemeingültigkeit erheben zu wollen. Für einige selten auftretende Arten konnten auch Einstufungen der Rastvogelbestände durch das Niedersächsische Landesamt für Ökologie übernommen werden, in dem das von BURDORF et al. (1997) beschriebene Bewertungsverfahren seit Jahren angewendet wird.

Die Punktzahl eines Gebietes errechnet sich durch Addition der Punkte für die einzelnen Arten, wie folgendes Berechnungsbeispiel zeigt:

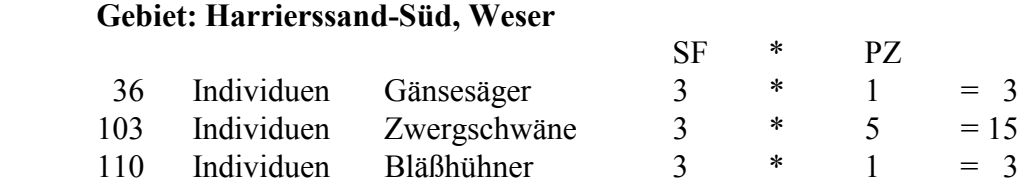

#### **Summe: 21**

Wie bei den Brutvögeln wird auch das Vorkommen der Rastvögel nach saisonalen Aspekten gewertet. Für die Bewertung werden für eine Jahreszeit nur jene Vogelarten berücksichtigt, die laut Literatur und den uns vorliegenden Daten in den betreffenden Monaten in größeren Zahlen auftreten. Für Watvögel stammen die Angaben vornehmlich aus ZANG et al. (1995), für Entenvögel von BERNDT & BUSCHE (1991, 1993) sowie für Möwen und Seeschwalben aus ZANG et al. (1991). Zusätzlich wurden für alle Vogelgruppen auch Angaben von SEITZ & DALLMANN (1992) ausgewertet. In Tabelle 8 sind Kürzel eingetragen, die anzeigen, in welchen Jahreszeiten die einzelnen Vogelarten berücksichtigt werden:

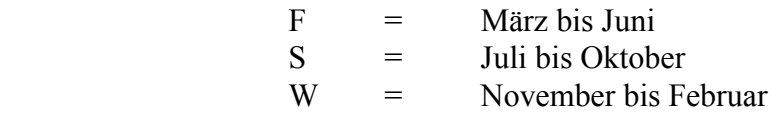

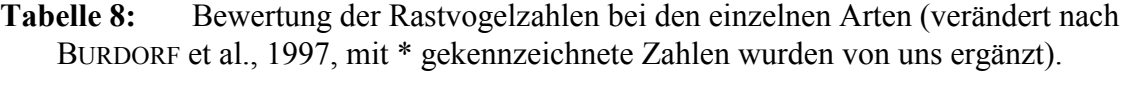

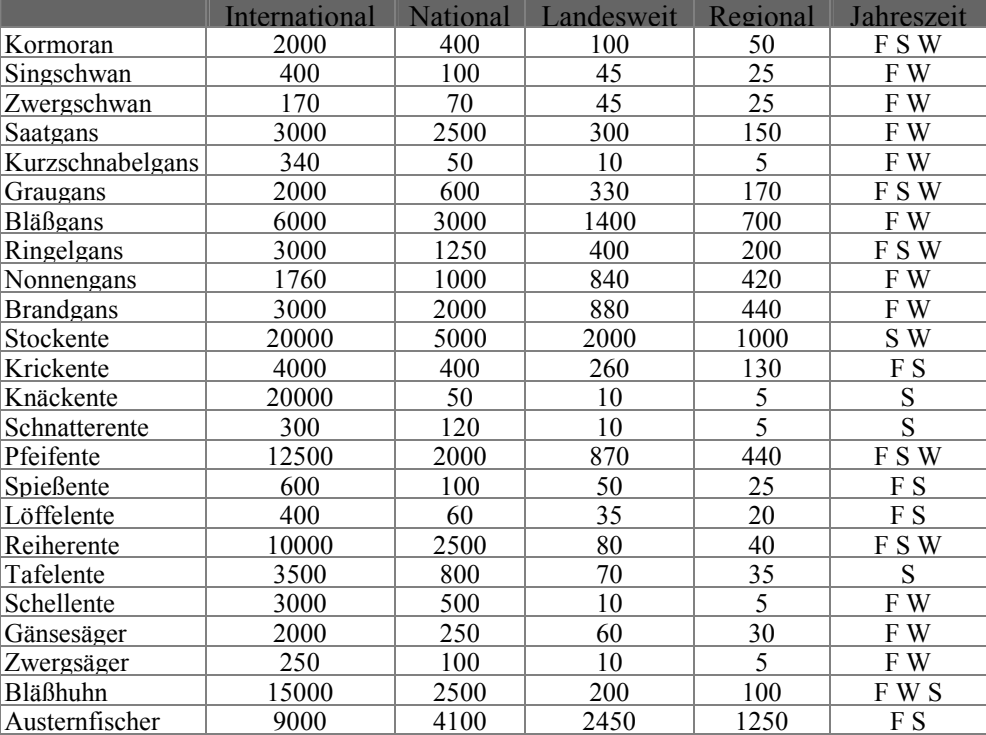

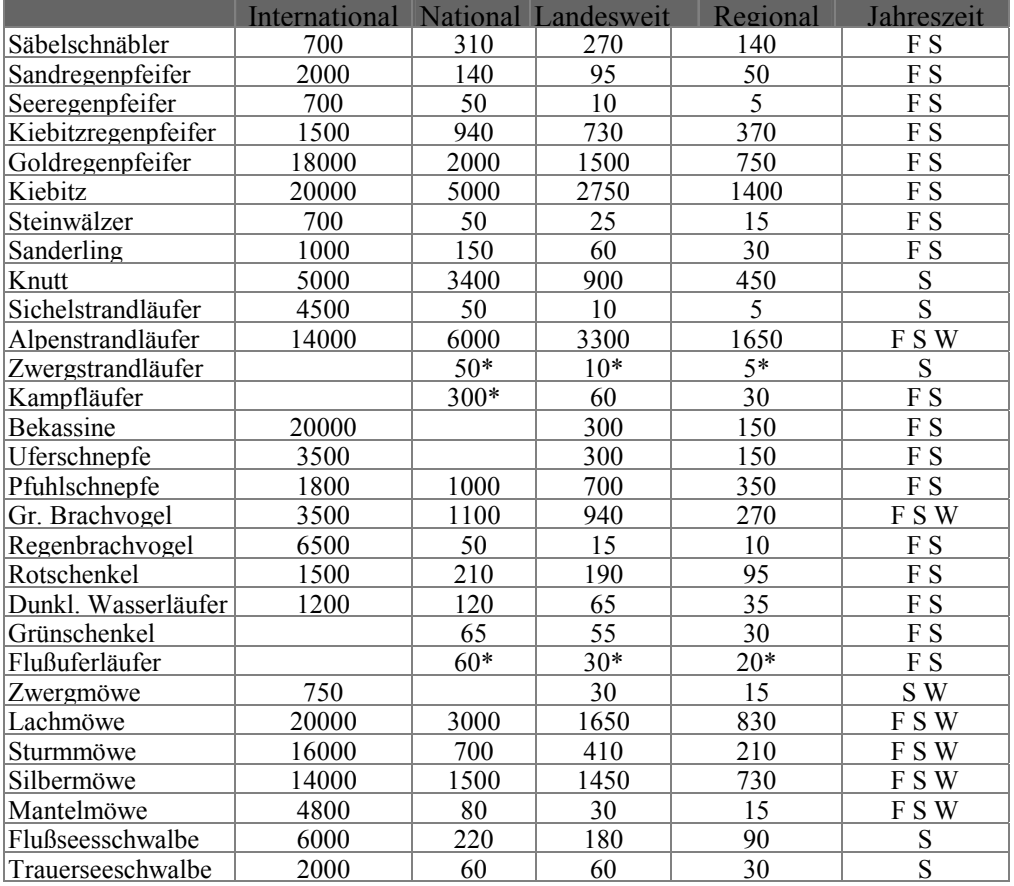

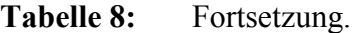

Wie die Brutvögel werden auch die Rastvögel zur Bewertung der Wattgebiete herangezogen. Die meisten Rastvogelzählgebiete schließen ohnehin die Wattflächen ganz oder teilweise mit ein. Bei der Bewertung der Wattflächen werden alle Arten einbezogen, da nach unseren Erkenntnissen alle diese Arten die Wattflächen auch nutzen: entweder die trockengefallenen Watten als Nahrungsgründe oder bei Flut die Flachwasserbereiche als Ruheplätze (oder ebenfalls zur Nahrungssuche).

Genau wie bei den Brutvögel wird auch die für ein Gebiet gemäß des in diesem Kapitel beschriebenen Verfahrens zur Bewertung der Rastvögel errechnete Punktsumme mit Hilfe des unten aufgeführten Schemas in eine Punktzahl umgerechnet, die dann für die Gesamtbewertung berücksichtigt wird.

Wie bei der Bewertung der Gebiete hinsichtlich ihrer Brutvögel gibt es auch bei der Erfassung der Rastvögel Datenlücken. Die bereits bei den Brutvögeln (Abschnitt 2.3.5) gemachten Ausführungen gelten hier entsprechend. Die meisten Gebiete ohne Daten erscheinen auf Grund ihrer Lage oder Ausdehnung wenig attraktiv für Rastvögel und erhalten daher keine Punkte. In einigen Fällen wurden jedoch auf Grund der Nachbarschaft zu attraktiven Rastvogelgebieten oder auf der Basis qualitativer Informationen einige Punkte vergeben. Beispielsweise ist der zum Gebiet Haseldorfer Marsch zählende Bishorster Sand ein wichtiger Schlafplatz für Rastvögel (HAACK, pers. Mitt.). Die betroffenen Gebiete können Tabelle 10 in Anhang I entnommen werden. In dieser Tabelle sind auch Gebiete gekennzeichnet, für die zwar Rastvogelzahlen vorliegen, bei denen jedoch durch die geringe Zahl der Zählungen eine Unterbewertung nicht ausgeschlossen werden kann.

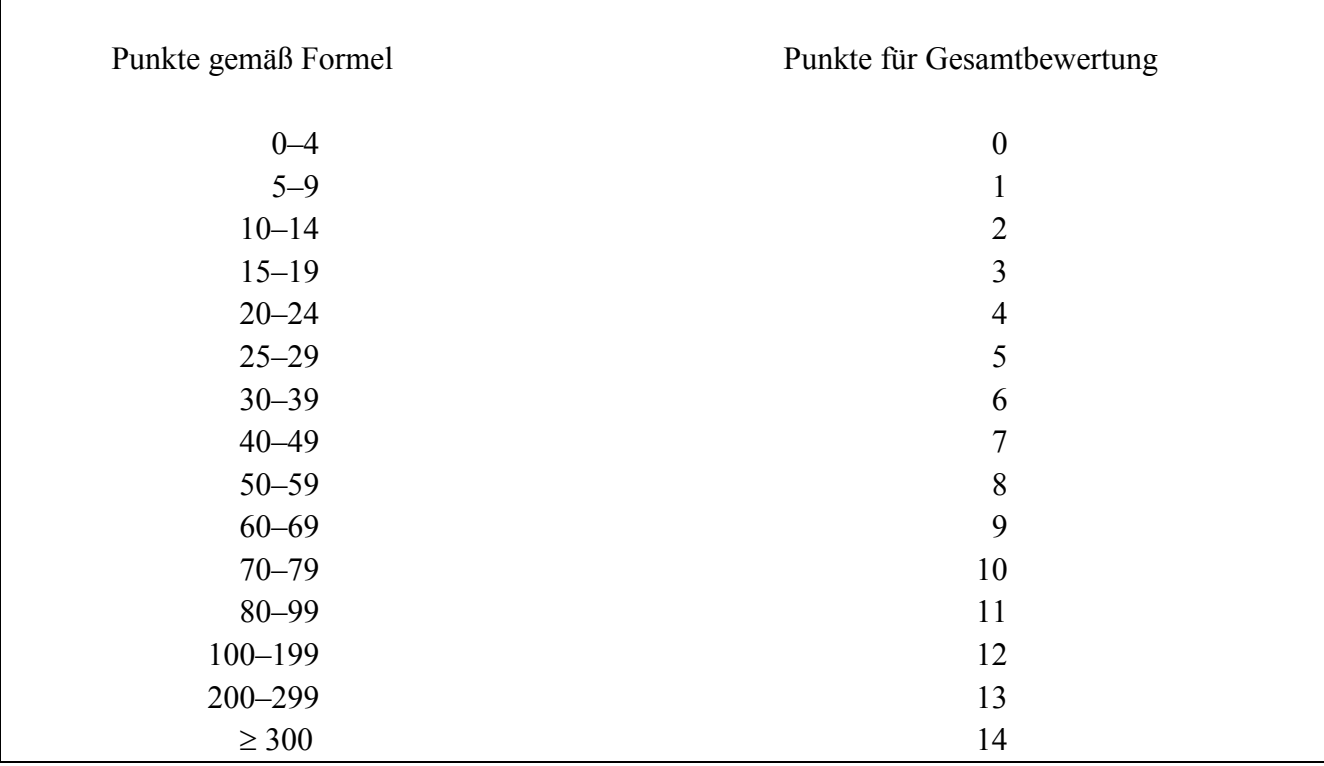

**Rastvögel:** Umrechnung für die Gesamtbewertung.

## **2.3.8 Die Bewertung der seltenen Pflanzenarten**

Wenn durch einen Ölunfall Vorkommen sehr seltener Pflanzenarten vernichtet werden, so erhöht sich als Folge die Aussterbewahrscheinlichkeit dieser ohnehin gefährdeten Arten. Daher werden zur Bewertung der Uferabschnitte auch Nachweise einiger seltener Pflanzenarten herangezogen. Ausgewählt wurden solche Pflanzen, die in Deutschland nur an wenigen Standorten und schwerpunktmäßig an den von uns bearbeiteten Flüssen wachsen, so dass Ölunfälle eine konkrete Bedrohung für die betreffenden Arten darstellen.

Wenngleich einige der zur Bewertung herangezogenen Pflanzen auch unterhalb der Mittleren Tidehochwasserlinie wachsen, werden die Pflanzen nur zu Bewertung der Landflächen herangezogen. Bei der Bewertung werden, wie bereits in Abschnitt 2.1 erläutert, als Watten nur Flächen ohne Besiedlung höherer Pflanzen angesehen.

Wie bereits im Abschnitt 2.3.2 über die Bewertung der Biotoptypen beschrieben wurde, sind im Winter für die Vegetation im Fall eines Ölunfalls geringere Schäden zu erwarten als bei einer Verölung während der Vegetationsperiode. Daher wird im Winter auch das Vorkommen seltener Pflanzen mit einem Punkt weniger bewertet.

Im Folgenden sollen die fünf zur Bewertung verwendeten Pflanzenarten hinsichtlich ihrer Habitatansprüche und Verbreitung zusammen mit ihrer Einstufung in den Roten Listen kurz vorgestellt werden. Die Angaben zu den Habitatansprüchen und zum Vorkommen der Pflanzenarten in Niedersachsen sind von GARVE (1994) übernommen, die Daten zum Vorkommen der Pflanzen in Schleswig-Holstein stammen von RAABE (1987), Informationen zum Vorkommen in der alten Bundesrepublik von HAEUPLER & SCHÖNFELDER (1988). Die Angaben zur Einstufung in die Roten Listen stammen für Deutschland von KORNECK et al. (1996), für Schleswig-Holstein von MIERWALD & BELLER (1991) und für Niedersachsen von GARVE (1993).

*Alopecurus bulbosus* (Knollen-Fuchsschwanz) RL NS 2, RL BRD 2:

innerhalb von Deutschland nur im Weserästuar, vor allem an der Außenweser in mäßig extensiv genutzten, gelegentlich mit Brackwasser überschwemmten Außendeichswiesen und -weiden, meist in feuchten Senken

### *Cotula coronopifolia* (Laugenblume) RL NS 2, RL SH 2:

in Deutschland nur in den an die Nordsee angrenzenden Küstenländern, in Schleswig-Holstein vor allem an der Elbe, im Südosten und an der Ostsee, in Niedersachsen Schwerpunkte an den Mündungen von Ems, Weser und Elbe, wächst in Salzwiesen an lückigen Stellen, besonders auf zertretenen Feuchtweiden, auf Spülflächen an Ufern, am Boden ausgetrockneter Gewässer, an Gräben und Wegrändern, auf offenen, feuchten bis nassen, nährstoffreichen, meist salzhaltigen Ton und Sandböden, Neophyt aus Südafrika, wildwachsend erstmals 1739 in Europa nachgewiesen

*Oenanthe conioides* (SchierlingsWasserfenchel) RL NS 1, RL SH 1, RL BRD 1: weltweit ausschließlich an der Elbe nur noch an wenigen Standorten vorkommend, im tidebeeinflussten Uferröhricht im Schilf, auf periodisch überschwemmten, nährstoffreichen Schlammböden

*Schoenoplectus pungens* (Amerikanische Teichsimse) RL NS 1, RL SH 1, RL BRD 1:

In Niedersachsen sind gegenwärtig nur zwei Fundorte bekannt: Hanskalbsand-Neßsand und Juist, in Schleswig-Holstein galt die Art als verschollen und wurde kürzlich an der Elbe bei Glückstadt wiederentdeckt (MIERWALD, pers. Mitt.), in tidebeeinflussten Brack und Süßwasserröhrichten, auf periodisch überschwemmten, nährstoffreichen und meist schwach salzhaltigen Sandböden

#### *Schoenoplectus triqueter* (Dreikantige Teichsimse) RL NS 2, RL SH 2, RL BRD 2:

in Schleswig-Holstein nur noch im Bereich der Unterelbe und ihrer Nebenflüsse, in Niedersachsen Schwerpunkte nur noch an den Ästuaren von Ems, Weser und Elbe, in tidebeeinflussten Brack und Süßwasserröhrichten, auf periodisch überschwemmten, nährstoffreichen schlammigen, meist schwach salzhaltigen Sand und Tonböden

Entsprechend der Seltenheit der einzelnen Arten, ihrer Gefährdung und der Größe ihres Verbreitungsgebietes werden für den qualitativen Nachweises der oben aufgeführten Pflanzenarten in einem Uferabschnitt die folgenden Punkten vergeben:

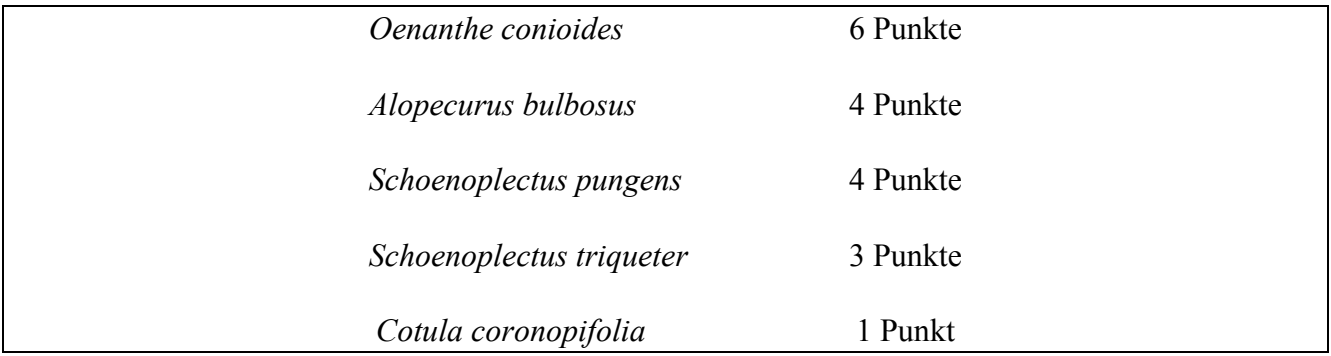

Die hohe Punktzahl für *Oenanthe conioides* erscheint vor allem deswegen gerechtfertigt, weil diese Art weltweit nur an der Elbe zu finden ist und ein Großteil der Fundorte zumindest potentiell durch Ölverschmutzung bedroht ist. Die zweite Pflanzenart, die ausschließlich an der Elbe vorkommt, *Deschampsia wibeliana*, ist an der Elbe noch so häufig, dass sie zur Differenzierung der Naturschutzbedeutung verschiedener Uferabschnitte wenig geeignet erscheint.

Kommen mehrere der oben aufgeführten Pflanzenarten in einem Gebiet vor, so werden die Punkte addiert. Wie aus den Verbreitungsangaben der einzelnen Pflanzenarten hervorgeht, finden sich an keinem Fluss aktuelle Vorkommen aller berücksichtigten Pflanzenarten. *Oenanthe conioides* und *Schoenoplectus pungens* kommen nur an der Elbe vor, *Alopecurus bulbosus* ausschließlich an der Weser. *Cotula coronopifolia* und *Schoenoplectus triqueter* sind an Elbe, Ems und Weser verbreitet. An der Eider wächst keine der zur Bewertung herangezogenen Pflanzenarten. Hieraus ergibt sich eine maximal mögliche Punktzahl von 14 Punkten, die nur an der Elbe bei gleichzeitigem Vorkommen von *O. conioides*, *S. pungens*, *S. triqueter* und *C. coronopifolia* erreichbar ist und in einem Gebiet südlich von Glückstadt auch tatsächlich erreicht wird.

## **2.3.9 Die Bewertung der Fische**

Das Vorkommen von Fischen wird aus naheliegenden Gründen nur für die Bewertung der Wattflächen herangezogen. Leider liegen nur für die Nebenarme der Elbe Daten vor, die eine flächenscharfe Bewertung auf Grund quantitativer Daten ermöglichen würden. Insgesamt ließ sich daher nur eine Bewertung größerer Flußabschnitte auf der Basis vornehmlich qualitativer Informationen durchführen. Für die Flüsse Ems, Weser und Hunte erfolgte die Bewertung in Anlehnung an die Beurteilung des Fischartenspektrums durch GAUMERT & KÄMMEREIT (1993). Für Elbe und Eider wurden die Literaturangaben auf entsprechende Weise ausgewertet. Wesentliche Kriterien zur Bewertung der Fischvorkommen waren die Funktionen der Streckenabschnitte als:

- bevorzugtes Rückzugsgebiet für adulte Fische,
- Laichgebiet,
- Aufwuchsgebiet für Fischlarven und Jungfische,
- Wanderstrecke oder Hauptvorkommen europaweit gefährdeter Arten.

Streckenabschnitte ohne Bedeutung für gefährdete Fischarten und die nicht in besonderem Maße als Laich oder Aufwuchsgebiet genutzt werden, erhalten keine Punkte. Die Punkte für die Gesamtbewertung wurden nach folgenden Kriterien vergeben:

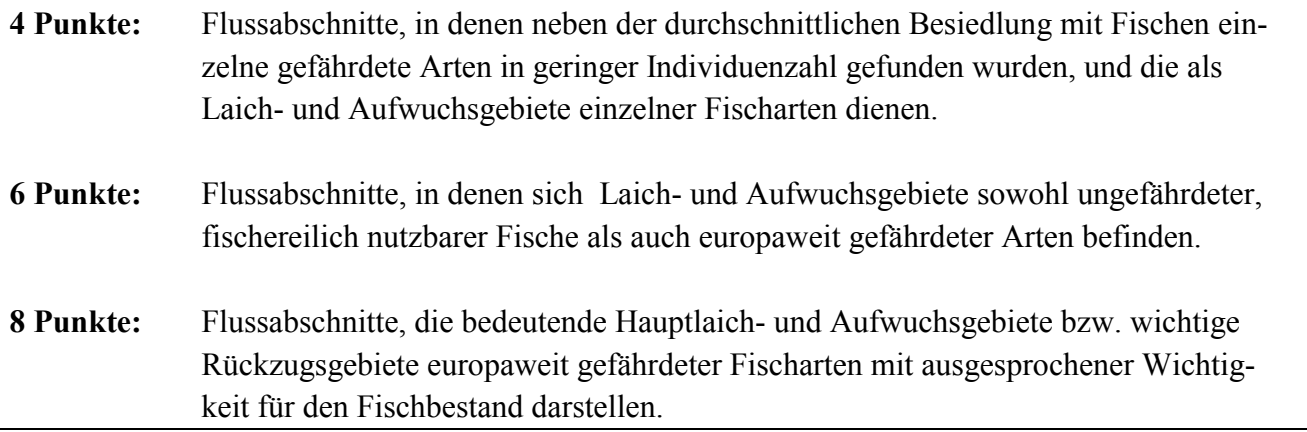

Während für die Elbe die vergleichsweise detaillierten Untersuchungen der Fischfauna eine auch kleinräumig fundierte Bewertung erlaubten, konnten für die übrigen Flüsse nur größere Flussabschnitte beurteilt werden. Daher ist es nicht auszuschließen, dass einzelne Wattflächen in ihrer Bedeutung für die Fischfauna von der des Flussabschnittes abweichen.

#### **2.3.10 Die Bewertung der Gebietskategorien**

Zur Bewertung wurden schließlich auch die Einstufungen der Uferabschnitte gemäß bestimmter offizieller Gebietskategorien herangezogen. In erster Linie ist hier die Ausweisung einzelner Uferabschnitte als Naturschutzgebiet zu nennen. Die Ausweisung zum Naturschutzgebiet hat das Vorhandensein wertvoller Biotope und gefährdeter Tier- und Pflanzenarten als Voraussetzung, so dass Naturschutzgebieten eine besondere Bedeutung bei der Erhaltung naturnaher Landschaften zukommt. Darüber hinaus ist mit der Ausweisung als Naturschutzgebiet ein rechtlicher Schutz verbunden, der negative von Menschen verursachte Veränderungen verhindern sollte. Bei Naturschutzgebieten ist gegenüber ungeschützten Gebieten die Gefahr geringer, dass sie durch Baumaßnahmen oder ähnliches in Zukunft entwertet werden. Als weitere Kategorie wird die Einstufung als "Wertvoller Bereich für den Naturschutz" in Niedersachsen oder als "Biotop" in Schleswig-Holstein verwendet. In landesweiten Kartierungen werden in diesen Bundesländern Gebiete benannt, die für den Erhalt schutzwürdiger Tiere, Pflanzen oder Lebensräume von Bedeutung sind. Als gleichwertig zu dieser Kategorie wurde auch die Kategorie "Landschaftsschutzgebiet" sowie im Land Bremen die Einstufung als "Wertvoller Lebensraum" oder "Besonders wertvoller Lebensraum" im Rahmen des Landschaftsprogrammes gewertet. Allen diesen Gebietskategorien ist gemeinsam, dass den betreffenden Gebieten ein hoher Wert für den Naturschutz attestiert wird, allerdings nach weniger strengen Kriterien als bei Naturschutzgebieten. Auch der mit diesen Gebietskategorien verbundene rechtliche Schutz ist deutlich geringer als bei Naturschutzgebieten. Dementsprechend wird die Bewertung von uns wie folgt vorgenommen:

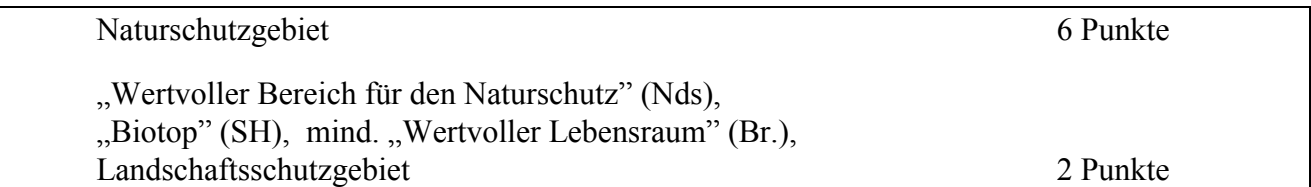

In einigen begründeten Ausnahmefällen wurden auch dann 2 Punkte vergeben, wenn die formalen Voraussetzungen nicht erfüllt waren. So sind die Vorländer des Neufelder Koogs und von St. Margarethen in der Biotopkartierung des Landes Schleswig-Holstein bisher nicht erfasst worden. Beide Gebiete sind aber als Naturschutzgebiet geplant und zweifellos von großer Bedeutung für den Naturschutz (AUGST, pers. Mitt.). Ein im Land Bremen nahe der Ochtum-Mündung liegendes Gebiet ist nicht als "Wertvoller Lebensraum" kartiert worden, müsste aber nach seiner Aufwertung nach Ausgleichsmaßnahmen in diese Kategorie eingeordnet werden (KLUGKIST, pers. Mitt.).

#### **2.3.11 Aktuelle Umgestaltungen einzelner Uferabschnitte**

Einzelne Abschnitte an den untersuchten Flüssen sind gerade in den letzten Jahren umgestaltet worden, so dass die unserer Bewertung zu Grunde liegenden Daten für diese Gebiete nicht mehr den aktuellen Stand widerspiegeln, da sie vor oder während der Umgestaltungsmaßnahmen erhoben wurden. Namentlich handelt es sich bei diesen Abschnitten um die Tegeler Plate und die Pastorengate (nahe der Moorlosen Kirche in Bremen) an der Weser, die im Rahmen von Ausgleichsmaßnahmen grundlegende Veränderungen erfahren haben. Den Erfolg der biotopgestaltenden Maßnahmen in diesen Gebieten einmal vorausgesetzt, sollte die Naturschutzbedeutung dieser Gebiete gestiegen sein. Hinsichtlich der Biotoptypen konnten die Umgestaltungen bei der Bewertung berücksichtigt werden, es liegen uns aber noch keine Brut- oder Rastvogeldaten aus dem Zeitraum nach den jüngst durchgeführten Ausgleichsmaßnahmen vor. Daher sei an dieser Stelle darauf hingewiesen, dass die Naturschutzbedeutung und damit auch Sensitivität dieser Gebiete in naher Zukunft vermutlich höher sein wird als aus den der Bewertung zu Grunde liegenden Daten hervorgeht.
# **2.4 Die Datenquellen**

In diesem Abschnitt wird aufgelistet, woher die Daten stammen, die der Bewertung der Gebiete in den einzelnen Kategorien zu Grunde liegen.

# **2.4.1 Biotoptypenkartierungen**

Die Biotoptypenkartierung für die Eider wurde im Auftrag des Landesamtes für Natur und Umwelt des Landes Schleswig-Holstein auf der Basis von Color-Infrarot-Luftbildern erstellt.

Die Biotoptypenkartierung für die Elbe wurde vom Büro für Biologische Bestandsaufnahmen, Dr. Holger Kurz und Mitarbeiter, im Rahmen der Umweltverträglichkeitsuntersuchung zur Anpassung der Fahrrinne der Unter und Außenelbe an die Containerschifffahrt in den Jahren 1993 und 1994 durchgeführt (PLANUNGSGRUPPE ÖKOLOGIE + UMWELT NORD, 1997). Die Kartierung wurde uns vom Wasser und Schifffahrtsamt Hamburg zur Verfügung gestellt.

Die Biotoptypenkartierung für die Ems wurde im Jahr 1992 im Rahmen der Umweltverträglichkeitsuntersuchung zur Vertiefung der Ems auf 7,30 m vom Büro IBL Umweltplanung erstellt. Von der oberen Naturschutzbehörde des Regierungsbezirkes Weser-Ems wurde diese Kartierung bearbeitet und in die digitale Form umgewandelt, in der sie uns dann überlassen wurde.

Die Biotoptypenkartierung für die Weser wurde im Rahmen der Umweltverträglichkeitsuntersuchung zur Anpassung der Fahrrinne der Außenweser an die weltweit gültigen Anforderungen der Containerschifffahrt durchgeführt. Den nördlichen Teil (bis einschließlich Harriersand) kartierte das Büro für Biologische Bestandsaufnahmen, Dr. Holger Kurz und Mitarbeiter, im Jahr 1991 (BUNDESANSTALT FÜR GEWÄSSERKUNDE, 1992), der südliche Teil wurde von der Gesellschaft für Landeskultur GmbH in den Jahren 1992 und 1993 erfasst (GESELLSCHAFT FÜR LANDESKULTUR GmbH, 1994). Die Kartierungen erhielten wir vom Wasser und Schifffahrtsamt Bremerhaven.

# **2.4.2 Watttypen**

Die Klassifizierung der Watttypen basiert auf eigenen ergänzenden Felduntersuchungen.

# **2.4.3 Exposition/Morphologie**

Die Bewertung der Exposition/Morphologie der Land und Wattflächen basiert auf dem Studium der als Kartengrundlage verwendeten Sportschifffahrtskarten, von topographischen Karten im Maßstab von 1:25.000 und auch auf eigenen ergänzenden Felduntersuchungen

#### **2.4.4 Brut- und Rastvögel**

Der überwiegende Teil der Brut- und Rastvogeldaten für die in Niedersachsen liegenden Gebiete sind uns von der Staatlichen Vogelschutzwarte im Niedersächsischen Landesamt für Ökologie zur Verfügung gestellt worden. Für die in Schleswig-Holstein liegenden Gebiete stammen die Daten mehrheitlich vom Naturschutzbund, dem Nationalparkamt für den Nationalpark Schleswig-Holsteinisches Wattenmeer und der WWF-Station Wattenmeer. Angaben zu den Quellen der Daten für die einzelnen Gebiete sind in Anhang I in Tabelle 9 für die Brutvögel und in Tabelle 10 für die Rastvögel enthalten.

# **2.4.5 Seltene Pflanzen**

Die Fundorte der von uns berücksichtigten Pflanzenarten stammen für die Bundesländer Niedersachsen und Bremen vor allem aus der Kartei für gefährdete Pflanzenarten des Niedersächsischen Landesamtes für Ökologie. Darüber hinaus wurden für die Elbe und die Weser auch Daten aus den oben bereits erwähnten Umweltverträglichkeitsuntersuchungen (BUNDESANSTALT FÜR GEWÄSSERKUNDE, 1992, GESELLSCHAFT FÜR LANDESKULTUR GmbH, 1994, PLANUNGSGRUPPE ÖKOLOGIE + UMWELT NORD, 1997) berücksichtigt. Für die in Schleswig-Holstein gelegenen Gebiete steuerte Herr Dr. Ulrich Mierwald einige Fundorte bei. Speziell zur Verbreitung von *Oenanthe conioides* wurde die Veröffentlichung von BELOW et al. (1996) und zum Vorkommen von *Schoenoplectus triqueter* im Naturschutzgebiet "Haseldorfer Binnenelbe mit Elbvorland" das Gutachten von ABRAHAM & DENYS (1990) herangezogen.

# **2.4.6 Fische**

Die Bewertung der Fischvorkommen in Ems, Hunte und Weser basiert auf der Arbeit von GAUMERT & KÄMMEREIT (1993). Für die Elbe wurde neben der bereits oben erwähnten UVU zur Elbvertiefung (PLANUNGSGRUPPE ÖKOLOGIE + UMWELT NORD, 1997) vor allem die Publikation von KAFEMANN et al. (1996) herangezogen. Für die Eider wurden die Arbeiten von DEHUS (1987) und KÜHL & MANN (1976) ausgewertet.

# **2.4.7 Gebietskategorien**

Für die Einstufung von Gebieten als wertvolles Biotop wurden für Niedersachsen die vom Niedersächsischen Landesamt für Ökologie durchgeführte Erfassung der für den Naturschutz wertvollen Bereiche und für Schleswig-Holstein die vom Landesamt für Natur und Umwelt organisierte Biotopkartierung herangezogen, die uns in Form von Karten und/oder digitalen Geometrien zur Verfügung standen. Die Klassifizierung von Flussabschnitten im Land Bremen entstammen den Karten zum Landschaftsprogramm, die uns vom Bereich Umwelt und Frauen beim Senator für Frauen, Gesundheit, Jugend, Soziales und Umweltschutz überlassen wurden. Die Abgrenzung der Naturschutz und Landschaftsschutzgebiete konnte teils aus den oben genannten Karten, den als Kartenhintergrund verwendeten Sportschifffahrtskarten wie auch aus ergänzend herangezogenen topographischen Karten entnommen werden.

#### **2.5 Verfahren zur Automatisierung des Bewertungsprozesses**

Die relevanten Daten für die Bewertung der im Projekt "Sensitivitätskartierung der Ästuare" erfassten Flussufer sind in Excel-Arbeitsmappen gespeichert, deren Aufbau und Funktion hier beschrieben wird. Im Folgenden werden die einzelnen Tabellen und ihre Verknüpfungen näher erläutert. Abschließend wird noch kurz die mögliche Anbindung an ARC VIEW erörtert. Die derartig verknüpften Tabellen gestatten damit eine weitgehende Automatisierung des Bewertungsprozesses bei den anstehenden Aktualisierungen der Dateninhalte.

#### **2.5.1 Grundlagen der verknüpften Bewertungstabellen**

Die Arbeitsmappen zu Bewertung der vier untersuchten Flüsse Eider, Elbe, Ems und Weser tragen jeweils den Namen "Flußname"AM.xls, wobei AM als Abkürzung für Arbeitsmappe steht. Prinzipiell bestehen sie aus einer Zentraltabelle, die den Namen des jeweiligen Flusses trägt, und Tabellen für die Bewertungen in den einzelnen Kategorien (wie z.B. Biotoptypen, Morphologie, Brutvögel usw.), künftig kurz Kategorie-Tabellen genannt. Die Kategorie-Tabellen sind alle mit den entsprechenden Feldern der Zentraltabelle verknüpft, so dass Änderungen in den einzelnen Kategorien auch dort zu Änderungen führen. In den Kategorien Brutvögel und Rastvögel sind mehrere Tabellen notwendig, um die Rohdaten in Bewertungspunkte umzurechnen. Für diese Umrechnung werden auch allgemeine Informationen zu den betreffenden Vogelarten wie z.B. Rote-Liste-Einstufung benötigt, die in Tabellen in einer eigenen Arbeitsmappe mit dem Namen "Vogel.xls" abgelegt sind. Die Informationen in dieser Arbeitsmappe betreffen alle 4 Flüsse und können so an einer Stelle zentral geändert werden (statt sonst in jeder der 4 Arbeitsmappen für die einzelnen Flüsse). Einen Überblick über die Verknüpfung der einzelnen Tabellen gibt Abbildung 3 In den folgenden Abschnitten werden der Aufbau der einzelnen Tabellen sowie ihre Verknüpfungen näher erläutert.

Zur anschaulichen Darstellung werden in den einzelnen Kapiteln Ausschnitte aus den Excel-Tabellen abgebildet. Als Beispiel dienen stets einige Gebiete an der Eider.Die Verknüpfung verschiedener Zellen innerhalb einer Tabelle oder zwischen Zellen verschiedener Tabellen erfolgt in den Arbeitsmappen auf drei verschiedene Weisen:

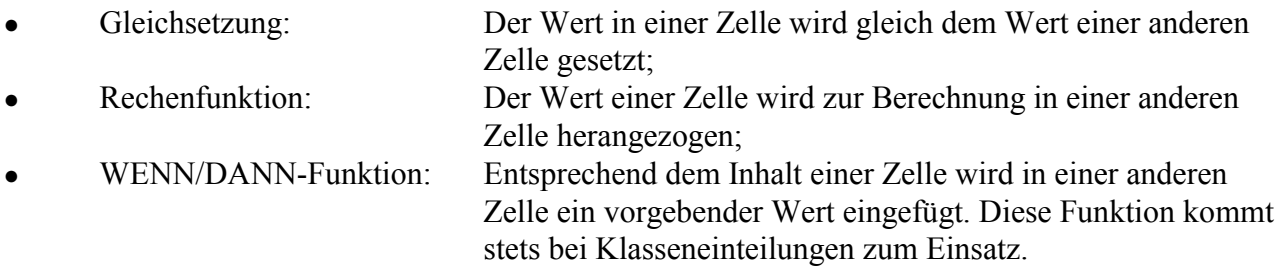

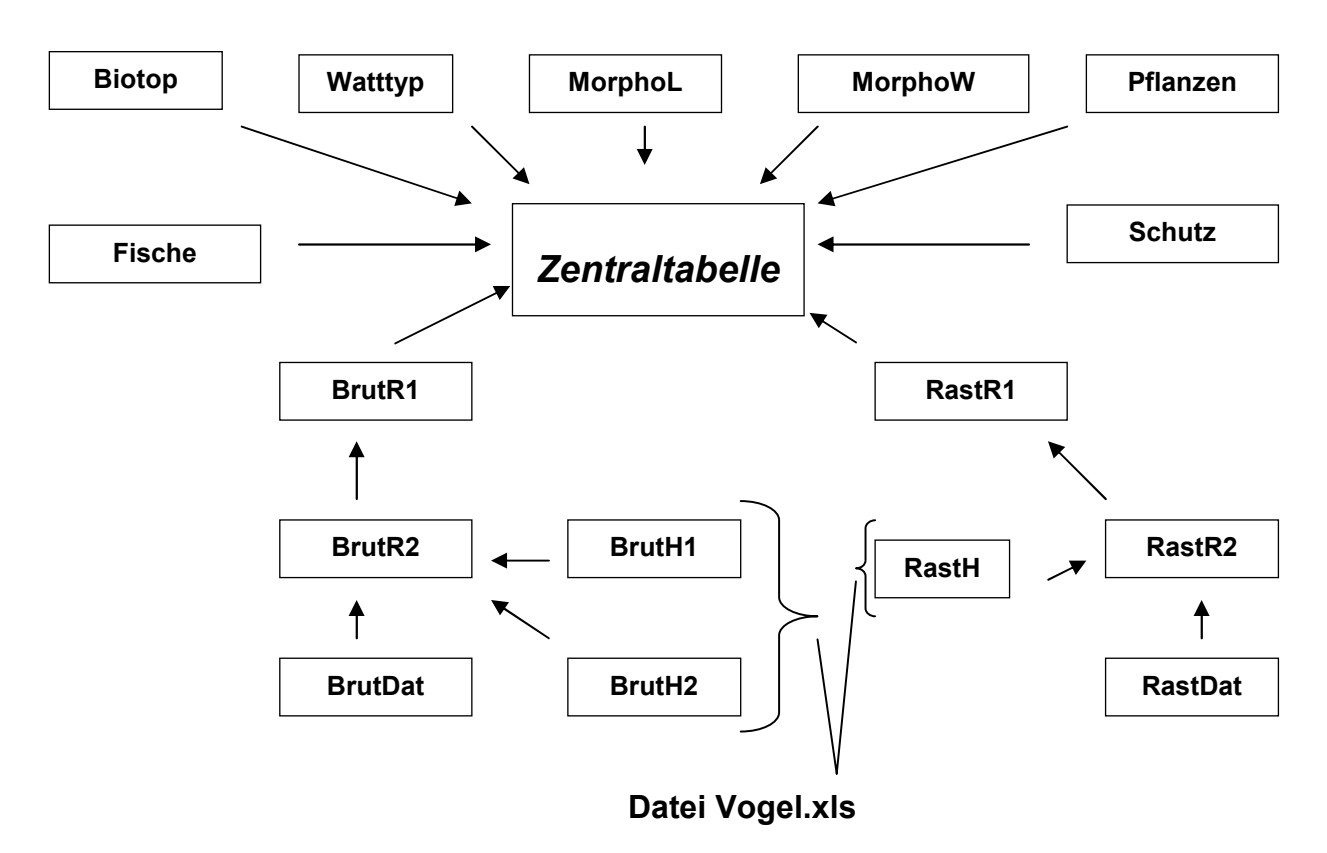

**Abb. 3:** Überblick über die Verknüpfungen zwischen den einzelnen Tabellen.

# **2.5.2 Die Zentraltabelle**

Die Zentraltabelle lässt sich funktionell in drei Teile unterteilen:

- 1) Die Gebietsspalte,
- 2) Die Spalten für die einzelnen Bewertungskategorien,
- 3) Punktsummen und Einteilung in Prioritäts- und Sensitivitätsklassen.

Der 1. Teil besteht, wie in unten dargestellt, aus der linken Spalte, in der unter der Überschrift "Nr." die Gebietsnummern aufgelistet sind (Gebietsspalte der Zentraltabelle):

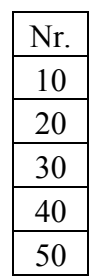

Die Gebietsnummern für Landflächen haben 2 oder 3 Stellen, die der Wattflächen 4 Stellen. Die Gebietsnummern der Wattflächen lassen den Zusammenhang zu den benachbarten Landflächen erkennen, da sie durch die Addition von 1000 zu der Nummer der angrenzenden Landfläche gebildet werden. Eine Wattfläche vor dem Landgebiet 10 trägt beispielsweise die Nummer 1010. Kleine Wattflächen vor bebauten Ufern ohne besondere Bewertung tragen stets die Nummer 1000.

38

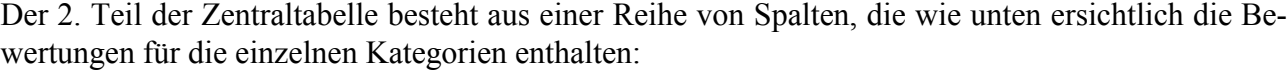

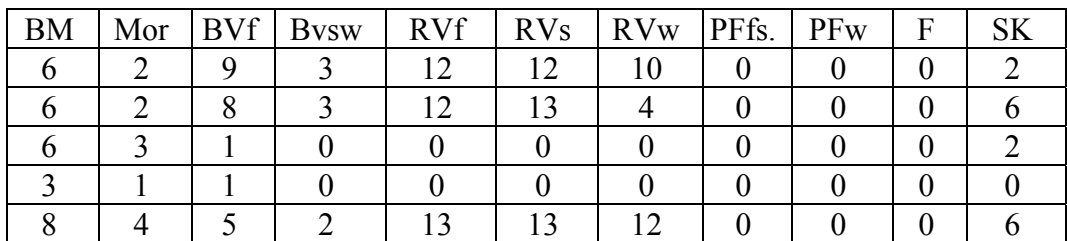

Die Abkürzungen bedeuten (jeweils Bewertung in der Kategorie):

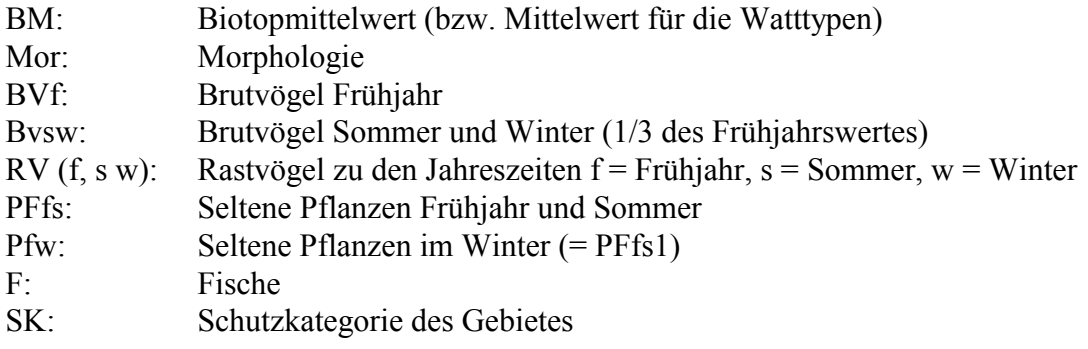

Der 3. Teil besteht aus den Punktsummen und den Klasseneinteilungen jeweils für die drei Jahreszeiten, die nachfolgend dargestellt sind:

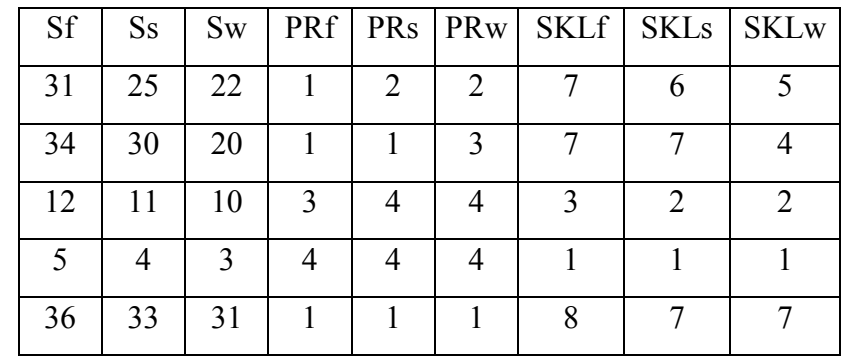

Die Abkürzungen bedeuten:

 $S$  (s, f, w): Punktsummen zu den 3 Jahreszeiten,  $f = Frühjahr$ , s = Sommer, w = Winter (Besonderheit der Summe Winter: Die Formel ist so eingeben, dass vom Biotopmittelwert ein Punkt abgezogen wird) PR (f, s, w): Prioritätsklasse zur jeweiligen Jahreszeit SKL (f, s, w): Sensitivitätsklasse zur jeweiligen Jahreszeit

Die Zellen im 2. Teil, der die Bewertungen für die einzelnen Kategorien enthält, werden algorythmisch gleich den entsprechenden Zellen in den einzelnen Kategorie-Tabellen gesetzt. Die Abbildungen 4 und 5 für Land- bzw. Wattflächen zeigen, welche Zellen in den Kategorietabellen die Information für die Zentraltabelle liefern. In diesen beiden Abbildungen stehen über den einzelnen Tabellen die Namen, die identisch sind mit den Tabellennamen in den Excel-Arbeitsmappen. Die Zentraltabelle in der Mitte der Abbildungen ist durch eine fett gedruckte Außenlinie gekennzeichnet.

Für Land- und Wattflächen ergeben sich einige prinzipielle Unterschiede, die an dieser Stelle 2 Abbildungen notwendig machen. Für Landflächen werden zur Bewertung Biotoptypen und Pflanzen herangezogen (Abb. 4), bei Wattflächen Watttypen und Fische (Abb. 5). Außerdem unterscheidet sich auch die Bewertung der morphologischen Situation bei Watt- und Landflächen.

In den beiden Abbildungen sind aus Gründen der Übersichtlichkeit nur die direkt mit der Zentraltabelle verknüpften Kategorie-Tabellen dargestellt. Zusätzlich gibt es für Biotop- und Watttypen eine Tabelle mit Erklärungen der verwendeten Kürzel und für die Bewertung der Brut und Rastvögel sind noch eine Reihe weiterer Tabellen notwendig. Auf diese Tabellen wird im Folgenden bei der Vorstellung der einzelnen Kategorie-Tabellen noch näher eingegangen. Dort werden dann auch die Abkürzungen und Bedeutungen der einzelnen Felder in den Kategorietabellen erklärt.

#### **2.5.3 Die Tabelle "Biotop"**

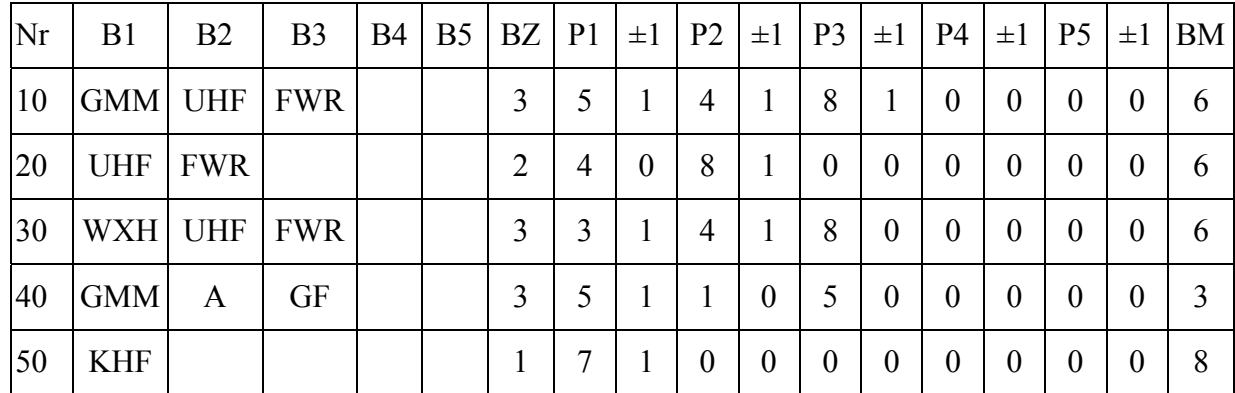

Die Tabelle "Biotop", wie unten dargestellt, enthält die Bewertung für die Biotoptypen.

In den Spalten "B1" bis "B5" befinden sich die Kürzel für die kartierten Biotoptypen. Die Bedeutung der Biotoptypen-Kürzel kann der Tabelle "BioWattH" entnommen werden, auf die unten noch eingegangen wird. Die Spalte "BZ" enthält die Zahl der Biotoptypen, die für die Berechnung des Mittelwertes in der Spalte "BM" benötigt wird. In den Spalten "P1", P5" werden entsprechend den Kürzeln in den Spalten "B1" "B5" über eine WENN/DANN-Funktion die entsprechenden Punkte eingefügt. Da gelegentlich noch jeweils ein Punkt für Größe, Exposition etc. eines Biotoptyps hinzugefügt oder abgezogen wird, findet sich für jeden Biotoptyp noch die Spalte  $\mu$  1". In der Spalte "BM" wird dann der gerundete Mittelwert für die Biotoptypen eines Gebietes berechnet. Dieser Wert wird dann in der gleichnamigen Spalte der Zentraltabelle übernommen.

#### **Biotop**

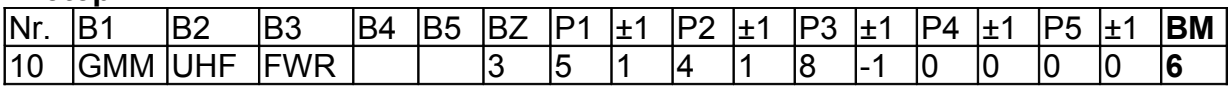

# **MorphoL**

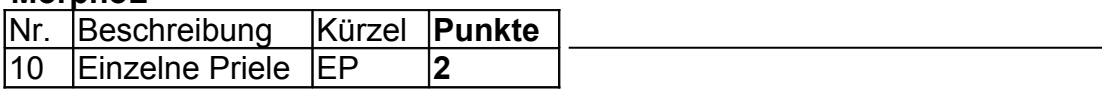

# **Pflanzen**

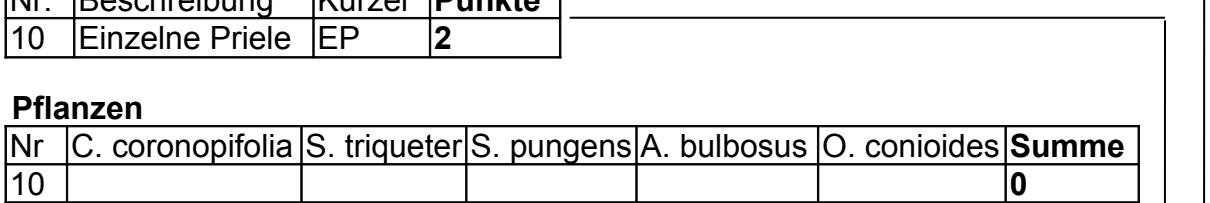

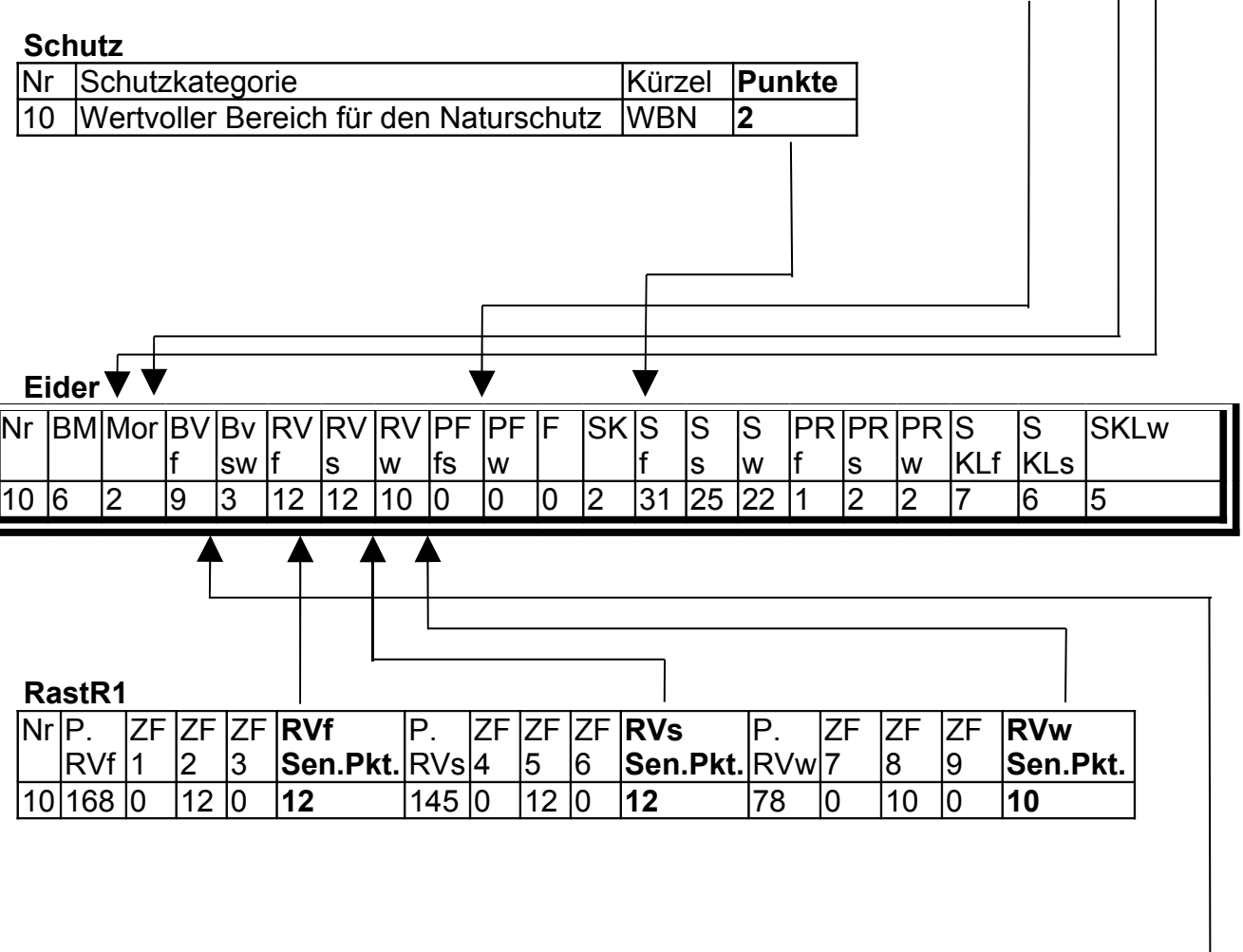

# **BrutR1**

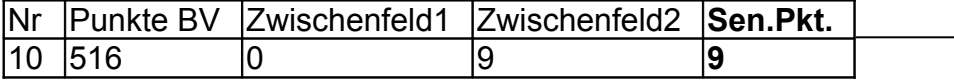

**Abb. 4:** Verknüpfungsschema für Landflächen am Beispiel von Gebiet Eider Nr. 10 (nur direkt mit der Zentratabelle verbundene Tabellen).

# **Water**

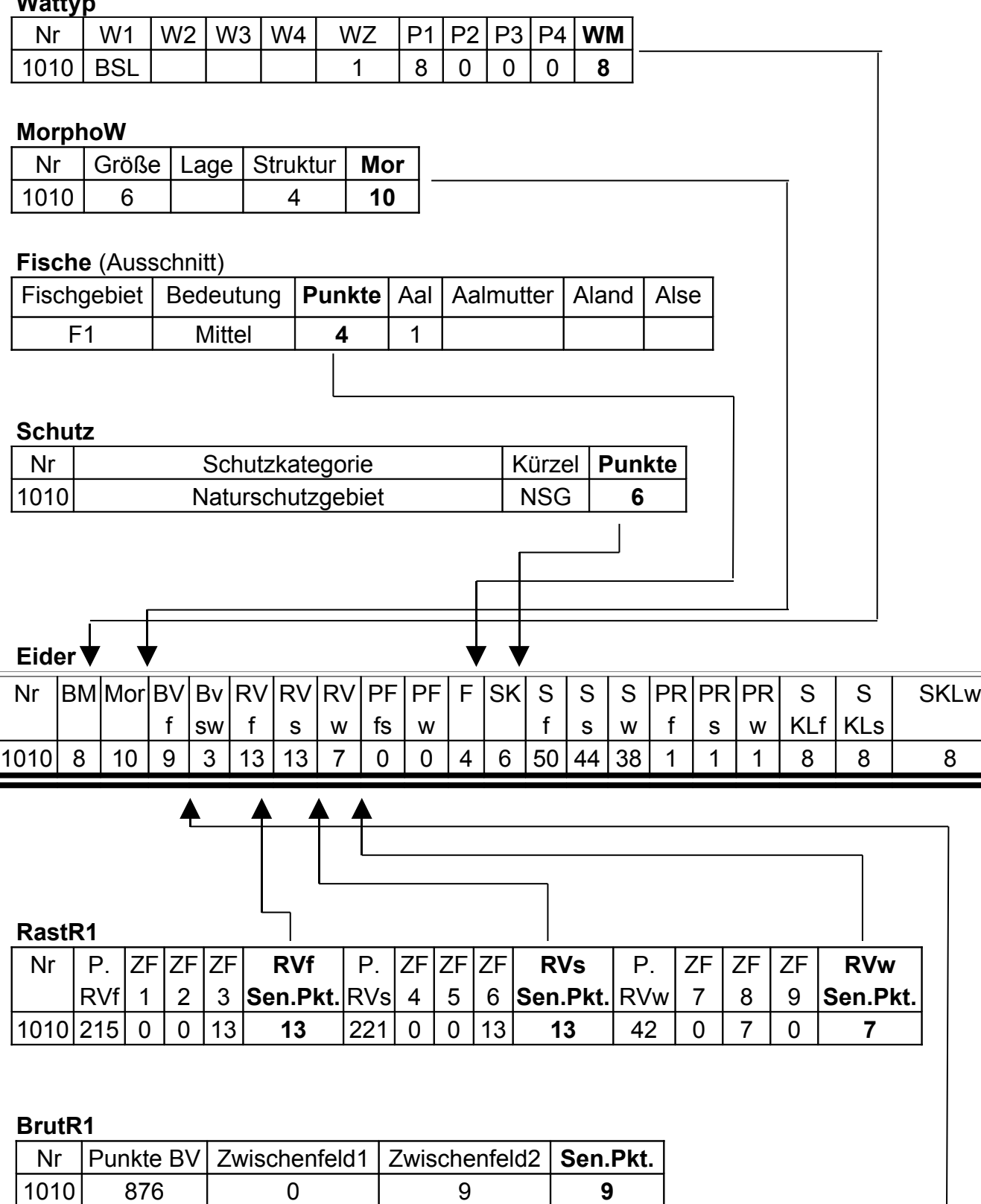

**Abb. 5:** Verknüpfungsschema für Wattflächen am Beispiel von Gebiet Eider 1010 (nur direkt mit der Zentraltabelle verbundene Tabellen).

#### **2.5.4 Die Tabelle "Wattyp"**

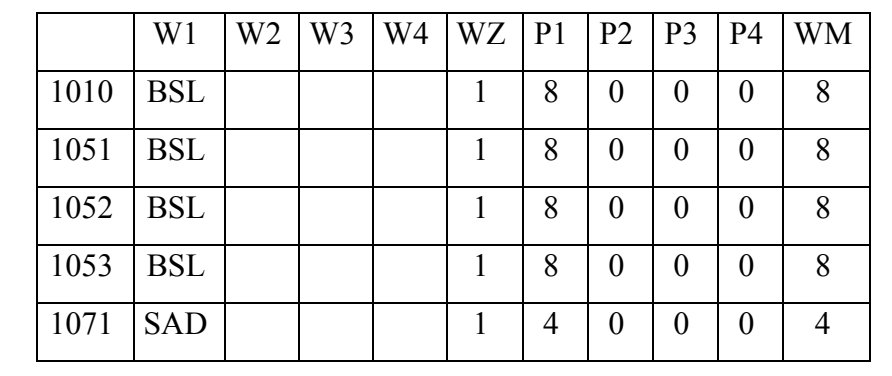

Der Tabelle "Biotop" für Landflächen entspricht die Tabelle "Wattyp" für Wattflächen, ist jedoch wie nachstehend erkennbar etwas einfacher aufgebaut:

Die Kürzel für die Watttypen in den Spalten "W1", W4" werden ebenfalls in der Tabelle "Bio-WattH<sup>"</sup> erläutert. In den Spalten "P1", P4" werden über eine WENN/DANN-Funktion entsprechend den Kürzeln in "W1", W4" Punkte eingefügt. In der Spalte "WM" wird dann unter Berücksichtigung der in der Spalte "WZ" eingetragenen Zahl der Watttypen der gerundete Mittelwert berechnet. Dieser Wert erscheint in der Zentraltabelle in der Spalte "BM".

# **2.5.5 Die Tabelle "BioWattH"**

Die Tabelle "BioWattH" (unten) erklärt die Kürzel für die kartierten Biotop- und Watttypen und enthält die für die einzelnen Typen vergebenen Bewertungspunkte. Für die Biotoptypen ist darüber hinaus ersichtlich, wie die einzelnen Komponenten zur Bewertung beigetragen haben, die Bewertung der Watttypen beruht nicht auf der Zerlegung in einzelne Komponenten.

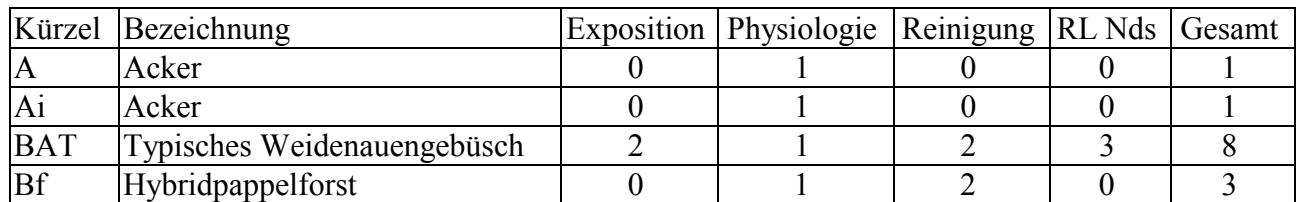

Die Spalte "RL Nds" enthält die Gefährdungskategorien gemäß der Roten Liste für Biotoptypen in Niedersachsen. Die Tabelle "BioWattH" ist nicht mit anderen Tabellen verknüpft. Sie wurde trotzdem in jede der Arbeitsmappen eingefügt, um ein schnelles Nachschlagen von Biotop- oder Watttypen zu ermöglichen.

# 2.5.6 Die Tabelle "MorphoL"

Die morphologische Situation der Landflächen wird in der Tabelle "**MorphoL**" bewertet, wie nachfolgend dargestellt:

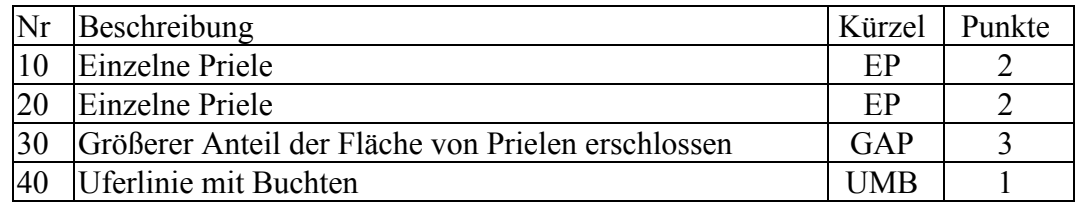

Die Bewertung erfolgt durch die Einordnung in eine von 5 möglichen Kategorien. In der Spalte Beschreibung ist die Kategorie aufgelistet, in die die jeweilige Fläche eingeordnet wurde. Bei Eingabe des entsprechenden Kürzels in der Spalte "Kürzel" wird die Punktzahl in der Spalte "Punkte" durch eine WENN/DANN-Funktion eingefügt.

#### **2.5.7 Die Tabelle "MorphoW"**

Für die Bewertung der Morphologie der Wattflächen gibt es in der Tabelle "MorphoW" Punkte in einzelnen Kategorien, die dann zu einem Gesamtwert addiert werden (nachfolgend dargestellt):

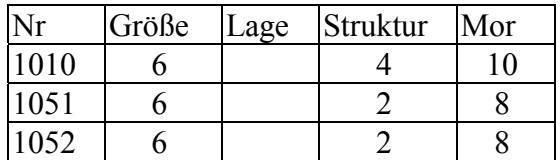

In der Spalte "Mor" (Abkürzung für Morphologie) wird die Summe der in den Kategorien Größe, Lage und Struktur vergebenen Punkte gebildet.

#### **2.5.8 Die Tabellen zur Bewertung der Brutvögel**

Die Berechnung der Bewertung für die Brutvögel ist deutlich komplizierter als für die bisher genannten Kategorien: Es sind nicht weniger als 5 Tabellen beteiligt. Die Rohdaten finden sich in der Tabelle "BrutDat". In der Tabelle "BrutR2" werden diese Daten in Punkte für das Vorkommen einzelner Arten in einem Gebiet umgerechnet, wozu auf Informationen aus den Tabellen "**BrutH1**" und "BrutH2" zugegriffen wird. In der Tabelle "BrutR1" werden die Punkte für alle in einem Gebiet vorkommenden Vogelarten addiert und diese Punkte in Punkte für die Gesamttabelle umgerechnet. Einen Überblick über die Verknüpfung zwischen den einzelnen Tabellen gibt Abbildung 6. In den folgenden Abschnitten werden die einzelnen Tabellen näher erläutert.

#### **Die Tabelle "BrutDat"**

Ein Ausschnitt aus der Tabelle "BrutDat" kann wie folgt beschaffen sein:

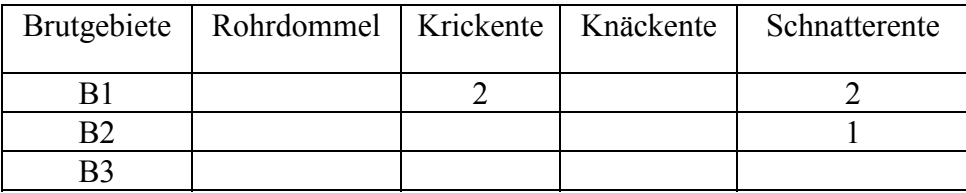

In der linken Spalte sind anders als sonst nicht die Bewertungs-Gebiete aufgeführt, sondern Brutgebiete (B1, B2 usw.), die mehrere Bewertungs-Gebiete umfassen können. Die Beziehungen zwischen den Bewertungs-Gebieten und den Brutgebieten (sowie auch den Gebieten für die Rastvögel und die Fische) sind in der Tabelle "Gebiete" enthalten, die später noch vorgestellt wird. In den Spalten mit den einzelnen Vogelarten sind dann die Brutpaare in den jeweiligen Gebieten aufgeführt.

# **BrutR1**

 $> 10$ 

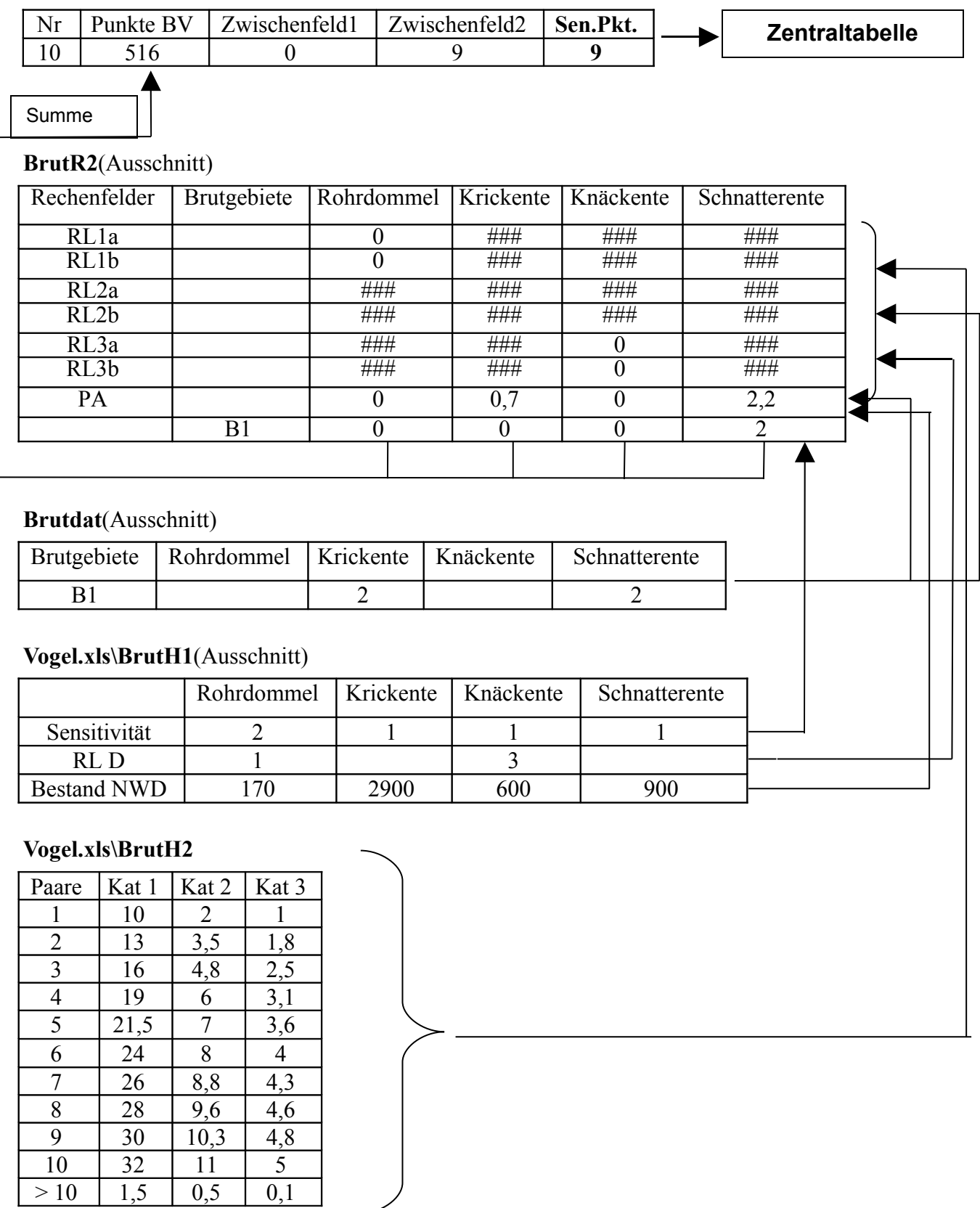

**Abb. 6:** Verknüpfungsschema Brutvögel am Beispiel von Gebiet Eider 10.

#### **Die Tabelle "BrutR2"**

In der Tabelle BrutR2 werden aus den Paarzahlen in Tabelle "BrutDat" gemäß der Formel SF \* (RL +PA) Punkte berechnet. In der Formel bedeuten:

SF = Sensitivitätsfaktor  $RI = R$ ote-Liste-Wert

PA = Populationsanteil am nordwestdeutschen Bestand

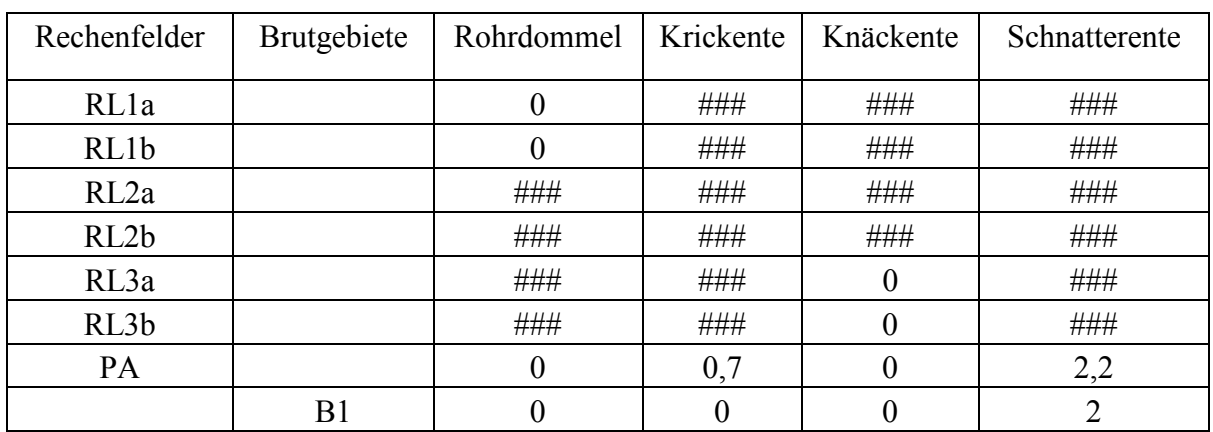

Ein beispielhafter Ausschnitt aus der Tabelle "BrutR2":

Die linke Spalte der Tabelle enthält Rechenfelder, die der Berechnung des Rote-Liste-Wertes und des Populationsanteils dienen. Zur Berechnung des Rote-Liste-Wertes sind insgesamt 6 Felder ("RL1a""RL3b") notwendig. In dem Berechnungsverfahren wird in diesen Feldern gemäß Paarzahl (aus Tabelle "Brutdat") und Rote-Liste-Status (aus Tabelle "BrutH1") über eine WENN/DANN-Funktion der zutreffende Punktwert aus Tabelle "BrutH2" eingesetzt. Da die Zahl der Verschachtelungsmöglichkeiten bei WENN/DANN-Funktionen in Excel auf 7 begrenzt ist, werden pro Rote-Liste-Kategorie 2 Felder (z.B. für Kategorie 1 die Felder "RL1a" und "RL1b") benötigt. In den Zeilen für die Rote-Liste-Kategorien, zu der die betreffende Vogelart nicht gehört, erscheint das Wort "falsch", das wegen der geringen Spaltenbreite in Excel dann als "###" dargestellt wird. Zur Berechnung der Punkte für den Populationsanteil in der Zeile "PA" wird die Brutpaarzahl aus der Tabelle "Brutdat" durch die Zahl der Brutpaare in Nordwestdeutschland aus Tabelle "BrutH1" geteilt und mit 1000 multipliziert.

In der mit "Brutgebiete" überschriebenen Spalte wird unter der Bezeichnung des jeweiligen Brutgebietes die Gesamtpunktzahl für das Vorkommen der einzelnen Vogelarten in dem betreffenden Gebiet aufgeführt. Die Gesamtpunktzahl errechnet sich dadurch, dass die Summe aus den Feldern "RL1a" bis "PA" mit dem Sensitivitätsfaktor aus Tabelle "BrutH1" multipliziert wird.

# **Die Tabelle "BrutH1"**

Die im oberen Abschnitt bereits mehrfach erwähnte Tabelle "BrutH1" enthält allgemeine Informationen zu den als Brutvogel vorkommenden Vogelarten, die zur Berechnung der Werte in Tabelle "**BrutR2**" benötigt werden.

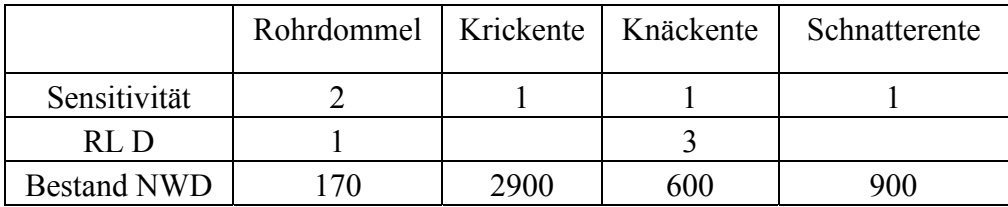

Ein Ausschnitt aus dieser Tabelle ist nachfolgend dargestellt:

Die Tabelle "BrutH1" enthält für jede Vogelart in der Zeile "Sensitivität" den Sensitivitätsfaktor, in der Zeile "RL D" den Rote-Liste-Status gemäß der Roten Liste für Deutschland von 1996 und in der Zeile "Bestand NWD" die Zahl der Brutpaare für Nordwestdeutschland im Jahr 1995. Da es sich hierbei um Daten handelt, die für alle bewerteten Flüsse Gültigkeit haben, ist die Tabelle "BrutH1" genauso wie die im folgenden Abschnitt beschriebenen Tabelle "BrutH2" in einer eigenen Arbeitsmappe mit der Bezeichnung "Vogel.xls" gespeichert. Änderungen in dieser Arbeitsmappe werden somit für alle 4 Flüsse wirksam, sofern die Frage nach der Aktualisierung der Verknüpfung nach dem Start der Fluss-Arbeitsmappen mit "Ja" beantwortet wird. In der Arbeitsmappe "Vogel.xls" findet sich noch die Tabelle "Brutlist". Diese Tabelle ist inhaltsgleich mit "BrutH1", nur die Zeilen und Spalten sind zur übersichtlicheren Darstellung vertauscht.

#### **Die Tabelle "BrutH2"**

Die Tabelle "BrutH2" befindet sich ebenso wie die oben beschriebene Tabelle "BrutH1" in der Arbeitsmappe "Vogel.xls". In der Tabelle **BrutH2** sind die Punktzahlen aufgelistet, die gemäß Brutpaarzahlen (aus Tabelle "**BrutDat**") und Rote-Liste-Status (aus Tabelle **BrutH1**) über eine WENN/DANN-Funktion in den Feldern RL1aRL3b als Rote-Liste-Wert eingefügt werden. Die Tabelle ist nachfolgend dargestellt:

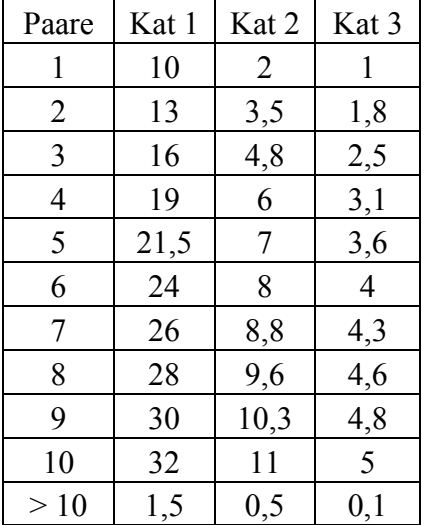

Die Spalten Kat1 – Kat 3 stehen für die entsprechenden Rote-Liste-Kategorien.

#### **Die Tabelle "BrutR1"**

In Tabelle "BrutR1" werden die Punkte für alle Arten in einem Gebiet addiert und in Punkte für die Endbewertung umgerechnet (nachfolgend dargestellt).

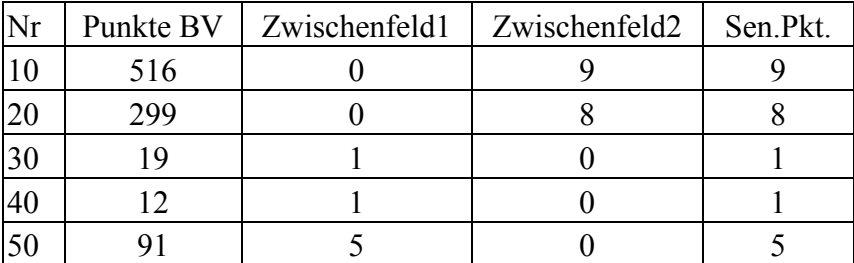

In dieser Tabelle werden in der linken Spalte nicht die Brutgebiete aufgeführt, sondern die Bewertungsgebiete. Die Beziehungen zwischen den Bewertungsgebieten und den Brutgebieten ist in der Tabelle "Gebiete" enthalten, die in einem der folgenden Kapitel noch vorgestellt wird. In der Spalte "Punkte BV" findet sich der Wert, der sich durch Summation der in Tabelle "**BrutR2**" für alle Vogelarten eines Gebietes vergebenen Punkte ergibt. Diese Punktzahl wird dann über eine WENN/DANN-Funktion in Punkte für die Endbewertung (in der Tabelle Spalte "Sen.Pkt.") umgewandelt. Wegen der begrenzten Verschachtelungsmöglichkeit der WENN/DANN-Funktion sind hierfür zwei Zwischenfelder notwendig. Bei einigen Gebieten an der Elbe (460, 1311, 1312) sind in der Spalte "Sen.Pkt." Punkte auf Grund qualitativer Informationen und nicht wie sonst auf der Basis von Daten eingefügt. Die entsprechenden Zeilen sind in einer weiteren, nicht benannten Spalte durch ein "!" gekennzeichnet.

# **2.5.9 Die Tabellen zur Berechnung der Bewertung der Rastvögel**

Prinzipiell erfolgt die Berechnung der Bewertungspunkte für die Rastvögel ähnlich wie für die Brutvögel. Die Daten finden sich der Tabelle "RastDat". In der Tabelle "RastR2" werden die Punkte für die einzelnen Arten in einem Gebiet berechnet, wobei auf die Tabelle "**RastH**" zugegriffen wird, die sich wie die Hilfstabellen zur Berechnung der Brutvogel-Punkte in der Arbeitsmappe "Vogel.xls" befindet. In der Tabelle "RastR1" werden die Punkte für alle in einem Gebiet vorkommenden Rastvogelarten addiert und diese Punktsummen in Punkte für die Endbewertung umgerechnet. Da bei den Rastvögeln das Vorkommen einzelner Arten nur zu bestimmten Jahreszeiten gewertet wird, müssen die Punktsummen für alle drei Jahreszeiten berechnet werden. Einen Überblick über die Verknüpfung der verschiedenen Tabellen gibt Abbildung 7.

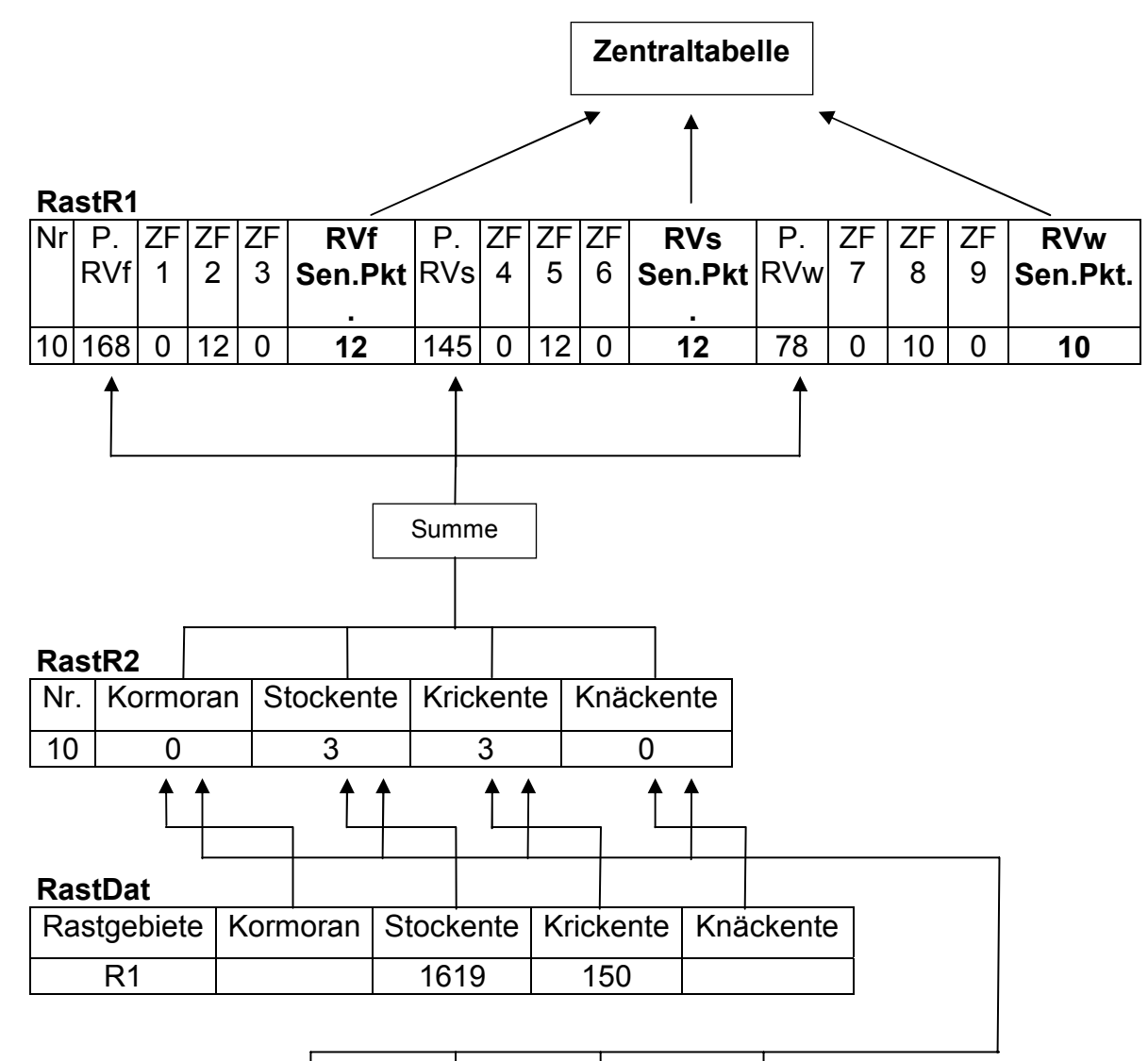

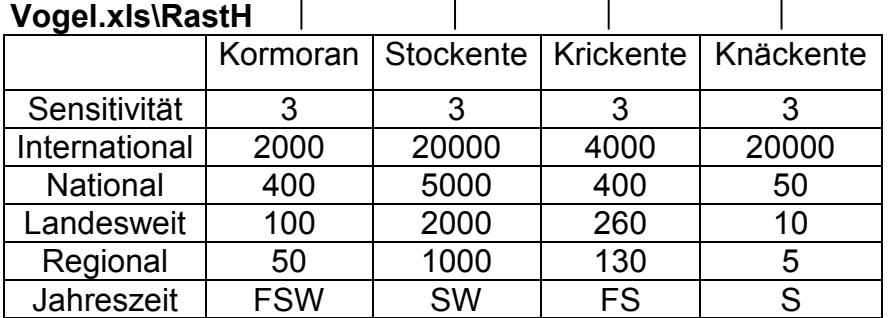

**Abb. 7:** Verknüpfungsschema Rastvögel am Beispiel des Gebietes Eider 10 (Die Tabellen "**RastR2**", "**RastDat**" und "**Vogel.xls\RastH**" sind nur auszugsweise dargestellt).

#### **Die Tabelle "RastDat"**

Die Tabelle "RastDat" enthält die Maximalzahlen für die einzelnen Rastvogelarten in den jeweiligen Gebieten (Ausschnitt der Tabelle nachfolgend).

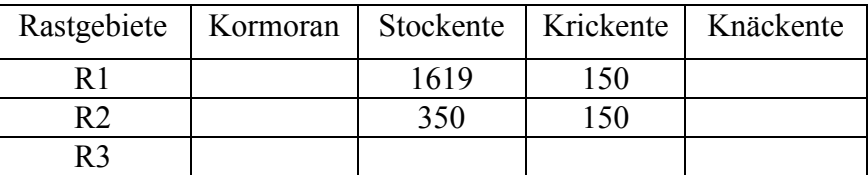

Wie auch schon in der Tabelle "**BrutDat**" sind in der linken Spalte nicht die Bewertungsgebiete aufgelistet, sondern Rastgebiete (R1, R2 usw.), die mehrere Bewertungsgebiete umfassen können. Die Beziehungen zwischen Bewertungsgebieten und Rastgebieten sind in der Tabelle "Gebiete" niedergelegt.

# **Die Tabelle "RastR2"**

In der Tabelle "RastR2" werden aus den Daten in Tabelle "RastDat" Punkte für das Vorkommen der einzelnen Arten in einem Gebiet berechnet. Grundlage der Berechnung ist die folgende Formel:

SF \* PZ SF = Sensitivitätsfaktor PZ = Punktzahl gemäß der Bedeutung des Rastvogelvorkommens

Der Sensitivitätsfaktor wird aus der Tabelle "RastH" übernommen. Auch die Umsetzung der Bedeutung des Rastvogelvorkommens in eine Punktzahl erfolgt unter Verwendung einer WENN/DANN-Funktion durch Zugriff auf Informationen aus dieser Tabelle, die im nächsten Abschnitt näher erläutert wird (Ausschnitt der Tabelle nachfolgend).

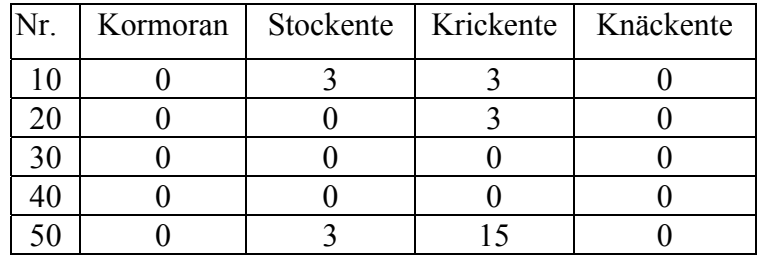

In der Spalte "Nr." dieser Tabelle sind die Bewertungsgebiete aufgelistet, denen die Daten der in der Datei "RastDat" aufgelisteten Rastgebiete zugeordnet werden.

#### **Die Tabelle "RastH"**

Die Tabelle "RastH" ist wie die entsprechenden Brutvogeltabellen in der Arbeitsmappe "Vogel.xls" abgelegt und enthält allgemeine Informationen zu den vorkommenden Vogelarten, die zur Berechnung der Punktzahl in der Tabelle "RastR2" benötigt werden.

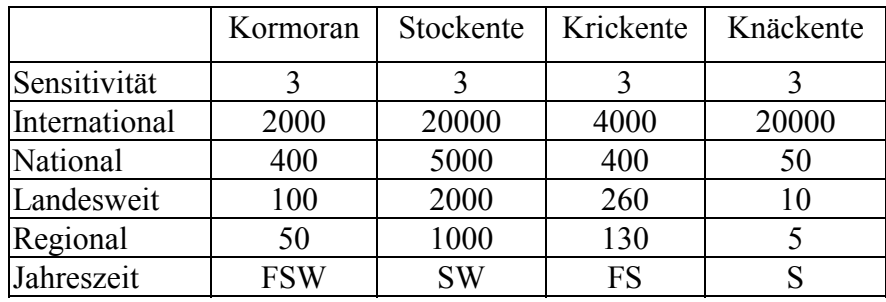

Ein Ausschnitt dieser Tabelle ist nachfolgend dargestellt:

In der Zeile "Sensitivität" sind die Sensitivitätsfaktoren der einzelnen Vogelarten aufgelistet. In den vier folgenden Zeilen finden sich die Rastzahlen, bei deren Erreichen ein Gebiet für die betreffende Vogelart als international, national, landesweit oder regional bedeutsam eingestuft wird. Über eine WENN/DANN-Funktion wird in der oben beschriebenen Tabelle "RastR2" ein Abgleich mit diesen Werten durchgeführt und so die entsprechende Punktzahl ermittelt. Die unterste Zeile mit der Bezeichnung "Jahreszeit" ist mit keiner anderen Tabelle verknüpft und trägt somit nur reinen Informationscharakter. In dieser Zeile sind Kürzel für die Jahreszeiten eingetragen, in denen die Punkte für die betreffenden Arten anzurechnen sind. Hierbei bedeuten:

 $F = Frühjahr$   $S = Sommer$   $W = Winter$ .

In der Arbeitsmappe "Vogel.xls" findet sich auch noch die Tabelle "Rastlist". Diese Tabelle ist inhaltsgleich mit Tabelle "RastH", nur dass aus Gründen der übersichtlicheren Darstellung Zeilen und Spalten vertauscht sind. Zudem sind in dieser Tabelle Werte gekennzeichnet, die nicht von Burdorf et al. (1997) stammen, sondern auf eigenen Schätzungen beruhen (vergl. Kapitel 3.4.4). In Tabelle "RastH" fehlen bei einigen Vogelarten Werte für einzelne Bedeutungskategorien, da in der Literatur keine entsprechenden Angaben gefunden werden konnten. Wo notwendig, haben wir eigene Schätzwerte eingefügt, die wie oben erwähnt in der Tabelle "**Rastlist**" gekennzeichnet sind. Aus den verbliebenen Lücken können sich bei Aktualisierung der Daten Fehlerquellen ergeben, so dass die Punktwerte für die betroffenen Vogelarten stets nachkontrolliert werden sollten. Wir haben diese Lücken zur Zeit nicht mit eigenen Schätzwerten geschlossen, da zum Zeitpunkt einer Aktualisierung möglicherweise entsprechende Daten zur Bewertung der betroffenen Vogelarten zur Verfügung stehen.

# **Die Tabelle "RastR1"**

In der Tabelle "RastR1" werden die für die einzelnen Rastvogelarten in einem Gebiet in Tabelle "**RastR2**" errechneten Punkte jeweils getrennt für die 3 Jahreszeiten summiert und diese Punktsummen in Punkte für die Gesamtbewertung umgerechnet. Die Tabelle ist in nachfolgend dargestellt:

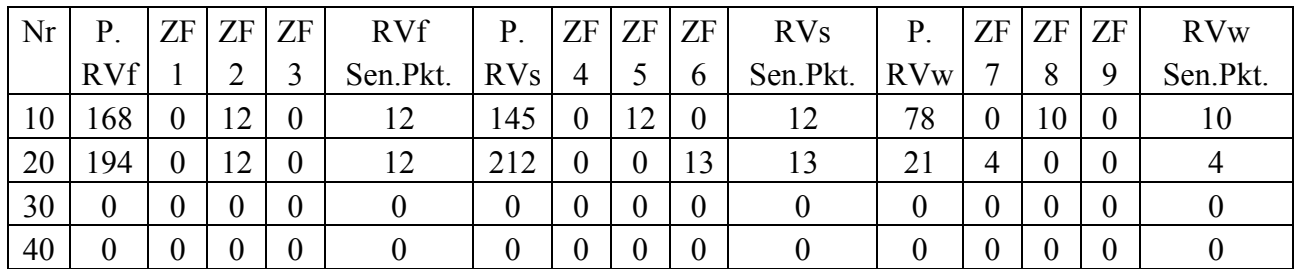

Die Spalte "Nr" enthält wie auch in der Tabelle "RastR2" die Nummern der Bewertungsgebiete. Die Spalten "P.RVf", "P.RVs" und "P.RVw" enthalten die Summen der in Tabelle "RastR2" für die einzelnen Rastvogelarten eines Gebietes vergebenen Punkte für die Jahreszeiten Frühjahr (=  $\mathbf{f}$ "), Sommer  $(=$  "s") und Winter  $(=$  "w").

Um diese Punktsummen in Punkte für die Endbewertung umzurechnen, die dann in den Spalten "RVF Sen.Pkt.", "RVs Sen.Pkt." und "RVw Sen.Pkt." entsprechend der Jahreszeit abzulesen sind, werden wegen der begrenzten Verschachtelungsmöglichkeit bei WENN/DANN Funktionen jeweils 3 Zwischenfelder benötigt, die von "ZF1" bis "ZF9" durchnumeriert sind. Bei einigen Gebieten an der Elbe (460, 1311, 1312, 1461, 1462) sind in den Spalten "RVf Sen.Pkt.", "RVs Sen.Pkt" und "RVw Sen.Pkt." Punkte auf Grund qualitativer Informationen und nicht wie sonst auf der Basis von Daten eingefügt. Die entsprechenden Zeilen sind in einer weiteren, nicht benannten Spalte durch ein "!" gekennzeichnet.

#### 2.5.10 Die Tabelle "Pflanzen"

In der Tabelle "Pflanzen" sind die für das Vorkommen von seltenen Pflanzenarten vergebenen Punkte aufgelistet:

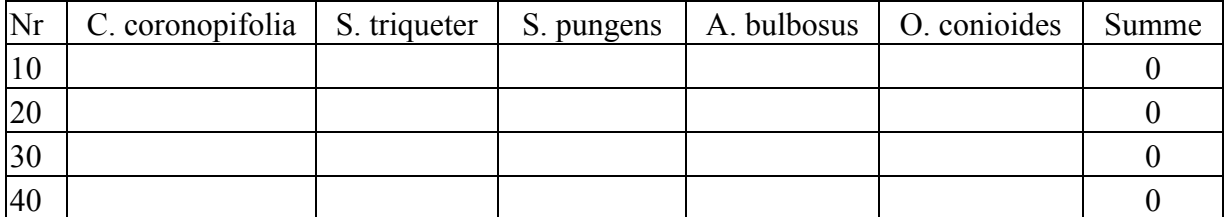

In der Spalte "Nr" sind wie üblich die Nummern der Bewertungsgebiete aufgelistet. Dann folgen die Spalten für die berücksichtigten Pflanzenarten, bei deren Vorkommen im jeweiligen Gebiet die folgenden Punktzahlen eingetragen sind:

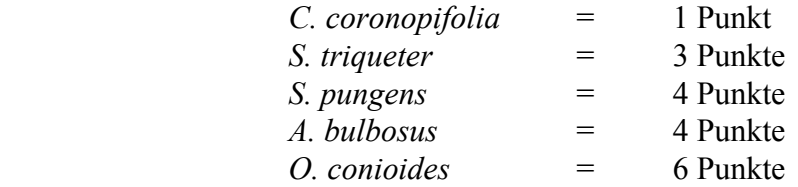

In der Spalte Summe werden die für die einzelnen Pflanzenarten in einem Gebiet vergebenen Punkte summiert.

#### **2.5.11 Die Tabelle "Fische"**

.

Die Tabelle "Fische" enthält die Bewertung der Bedeutung der einzelnen Flussabschnitte für die Fische (Ausschnitt wie folgt):

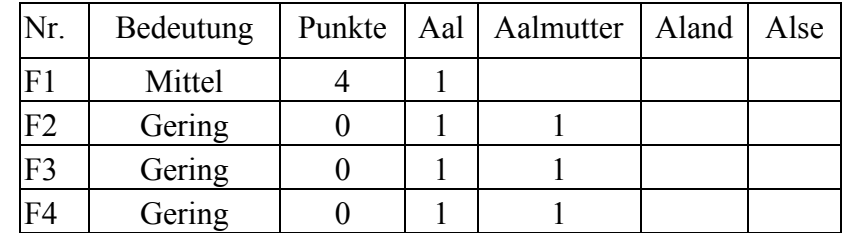

Vergleichbar zum Vorgehen bei den Brut- und Rastvögeln finden sich in der linken Spalte nicht die Bewertungsgebiete, sondern "Fischgebiete", die meist mehrere Bewertungsgebiete einschließen. Der Bezug zwischen Bewertungsgebieten und Fischgebieten ist in der schon mehrfach genannten Tabelle "Gebiete" niedergelegt.

Die Vergabe der Punkte für die Bedeutung für Fische erfolgt gemäß den im Kapitel 3.3.9 dargelegten qualitativen Kriterien. In der Spalte "Bedeutung" wird die Wichtigkeit für die Fischbestände in die Kategorien "gering", "mittel", "hoch" oder "sehr hoch" eingeteilt. In der Spalte "Punkte" werden mittels einer WENN/DANN-Funktion gemäß der Kategorie in der Spalte "Bedeutung" Punkte eingefügt. In weiteren Spalten sind dann die einzelnen Fischarten aufgeführt, deren regelmäßiges Vorkommen in den jeweiligen Fischgebieten durch eine "1" angezeigt wird. Die Qualität der Daten zu den einzelnen Flüssen ist durchaus unterschiedlich, so dass insbesondere die Abwesenheit von Fischarten vorsichtig zu interpretieren ist. Die Zahl der vorkommenden Fischarten steht in keinem unmittelbaren Zusammenhang zur Bewertung in der Spalte "Bedeutung". Das Vorkommen der Fischarten ist in dieser Tabelle vor allem deshalb dokumentiert, um bei einer Verknüpfung zu ARC VIEW die Verteilung einzelner Arten auch graphisch darstellen zu können.

# 2.5.12 Die Tabelle "Schutz"

In der Tabelle "Schutz" wird die Vergabe von Punkten gemäß offizieller Schutzkategorien wie z.B. "Naturschutzgebiet" dokumentiert:

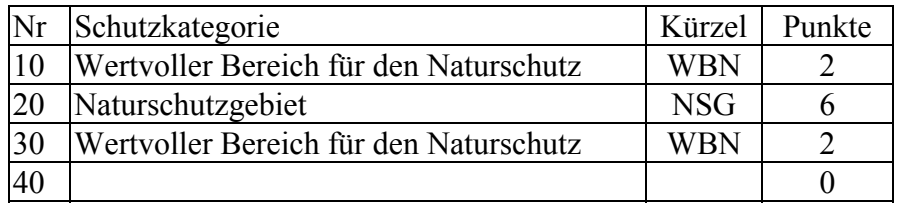

In der Spalte "Nr." sind die Bewertungsgebiete aufgelistet. In der Spalte "Schutzkategorie" findet sich die ausgeschriebene Bezeichnung der Schutzkategorie des jeweiligen Gebietes. In der Spalte "Kürzel" sind Abkürzungen für diese Bezeichnungen eingefügt, die über eine WENN/DANN-Funktion in der Spalte "Punkte" in Punkte umgewandelt werden. Wattflächen sind in dieser Tabelle nur dann aufgeführt, wenn es zu ihnen keine angrenzenden Landflächen gibt oder in seltenen Fällen die Wattfläche einen anderen Schutzstatus hat als die angrenzende Landfläche. In der Tabelle nicht aufgeführte Wattflächen erhalten in dieser Kategorie die gleiche Punktzahl wie die angrenzenden Landflächen.

#### 2.5.13 Die Tabelle "Gebiete"

Die Tabelle "Gebiete" enthält die Zuordnung der Bewertungsgebiete zu den Gebieten für die Bewertung von Brutvögeln, Rastvögeln und Fischen:

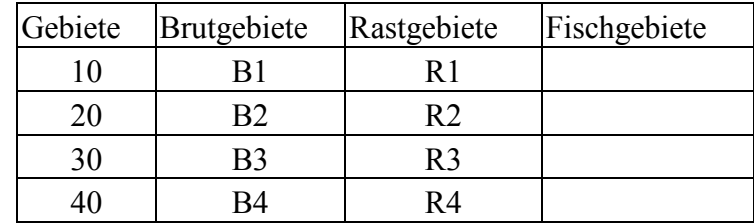

Die Spalte "Gebiete" enthält die Nummern der Bewertungsgebiete. In den Spalten "Brutgebiete", "Rastgebiete" und "Fischgebiete" kann abgelesen werden, welche Gebiete für die Bewertung in den drei genannten Kategorien den Bewertungsgebieten zuzuordnen sind. Die Tabelle ist in der Excel-Arbeitsmappe nicht mit anderen Tabellen verknüpft. Für die graphische Darstellung in ARC VIEW ist die Tabelle jedoch permanent mit den Geometrien verbunden, um die korrekte räumliche Zuordnung der Daten für Brutvögel, Rastvögel und Fische zu gewährleisten. In ARC VIEW sind die Spalten aus Platzgründen kürzer benannt:

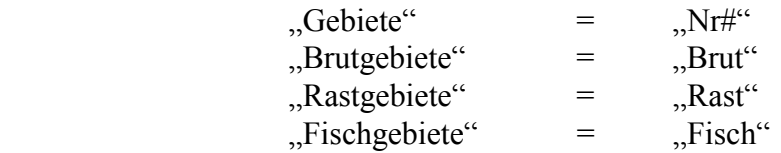

Darüber hinaus enthält die ARC VIEW-Tabelle noch eine weitere, mit "Topo" überschriebene Spalte, aus der hervorgeht, ob es sich um eine Land oder Wattfläche handelt.

#### **2.5.14 Spätere Veränderungen in den Arbeitsmappen**

Die einzelnen Tabellen innerhalb der Arbeitsmappen sind, wie bereits oben detailliert ausgeführt, auf vielfältige Weise miteinander verknüpft. Bei jeder Änderung in einer der Tabellen sollte daher geprüft werden, ob in den mit dieser Tabelle direkt oder indirekt verknüpften Tabellen das Erwünschte geschieht. In dieser Hinsicht ist zwischen Aktualisierungen der Daten und strukturellen Veränderungen zu unterscheiden.

Die Eingabe neuer Daten stellt sich allgemein als unproblematisch dar. Die vorhandene Struktur gewährleistet eine zuverlässige Umsetzung der Daten in entsprechende Bewertungen. Gleiches gilt auch für Aktualisierungen der allgemeinen Informationen zur Bewertung der Vögel in der Arbeitsmappe "Vogel.xls". Ein neuer Rote-Liste-Status einer Brutvogelart beispielsweise braucht hier nur einmal geändert zu werden, um anschließend für die Arbeitsmappen aller 4 Flüsse wirksam zu werden (sofern man beim Öffnen der Arbeitsmappen die Frage nach einer Aktualisierung der Verknüpfung mit "Ja" beantwortet). Probleme sind bei der Eingabe einer neuen Biotoptypenkartierung zu erwarten, wenn deren Nomenklatur nicht mit den alten Kartierungen übereinstimmt. In diesem Fall muss entweder die Nomenklatur angepasst oder die Formeln in der Tabelle "**Biotop"** geändert werden. Wie bereits in Kapitel 3.5.9 erwähnt können bei der Aktualisierung von Rastvogeldaten Probleme daraus resultieren, dass in Tabelle "**RastH**" für einige Arten einzelne Werte auf Grund nicht verfügbarer Literaturdaten fehlen. Gegebenenfalls müssten hier dann eigene Schätzwerte eingetragen werden, wie es in einigen Fällen bereits erforderlich war.

Komplizierter ist das Einfügen neuer Vogelarten oder neuer Gebiete. Wird eine neue Brut- oder Rastvogelart eingefügt, werden Änderungen in allen beteiligten Tabellen (siehe Abbildungen 6 und 7) notwendig. Um dieses möglichst zu vermeiden, enthalten die Vogeltabellen nicht nur die am jeweiligen Fluss vorkommenden Arten, sondern alle Arten, die überhaupt an einem der Flüsse erfasst worden sind. Beim Einfügen eines neuen Bewertungsgebietes ist der Tabelle "Gebiete" besondere Aufmerksamkeit zuzuwenden, die die Bezüge zwischen den Bewertungsgebieten und den Gebieten für die Brut- und Rastvögel sowie die Fische enthält. Wenn geklärt ist, welche Daten dem neuen Gebiet zuzuordnen sind, müssen die Bezüge in den Formeln der entsprechenden Tabellen korrekt eingefügt werden. Sofern man sich bei einer späteren Aktualisierung für veränderte Bewertungsverfahren entscheidet, ist dies selbstverständlich nur bei (unter Umständen weit reichenden) Veränderungen der vorhandenen Strukturen möglich.

#### **2.5.15 Anbindung an ARC VIEW**  Ĩ

Alle in den Arbeitsmappen den einzelnen Bewertungsgebieten zugeordneten Informationen sind prinzipiell mit Hilfe des GIS-Programms ARC VIEW auf Karten graphisch darstellbar. Allerdings ist es mit ARC VIEW 3.0A nicht möglich, eine Excel-Arbeitsmappe einzuladen. Es können nur einzelne Tabellen im dBase- oder Excel 4.0-Format importiert werden. Somit lassen sich aktualisierte Daten nicht unmittelbar im GIS betrachten, sondern die gewünschten Tabellen müssen erst neu nach ARC VIEW importiert werden. Im Excel 4.0-Format kann man allerdings einzelne Tabellen, beispielsweise die Zentraltabellen eines Flusses, so abspeichern, dass sie mit der Arbeitsmappe verknüpft bleiben. Änderungen der Daten in der Arbeitsmappe führen dann auch zu veränderten Bewertungen in der unter Excel 4.0 abgespeicherten Tabelle, sofern die Verknüpfung beim Öffnen der Datei aktualisiert wird.

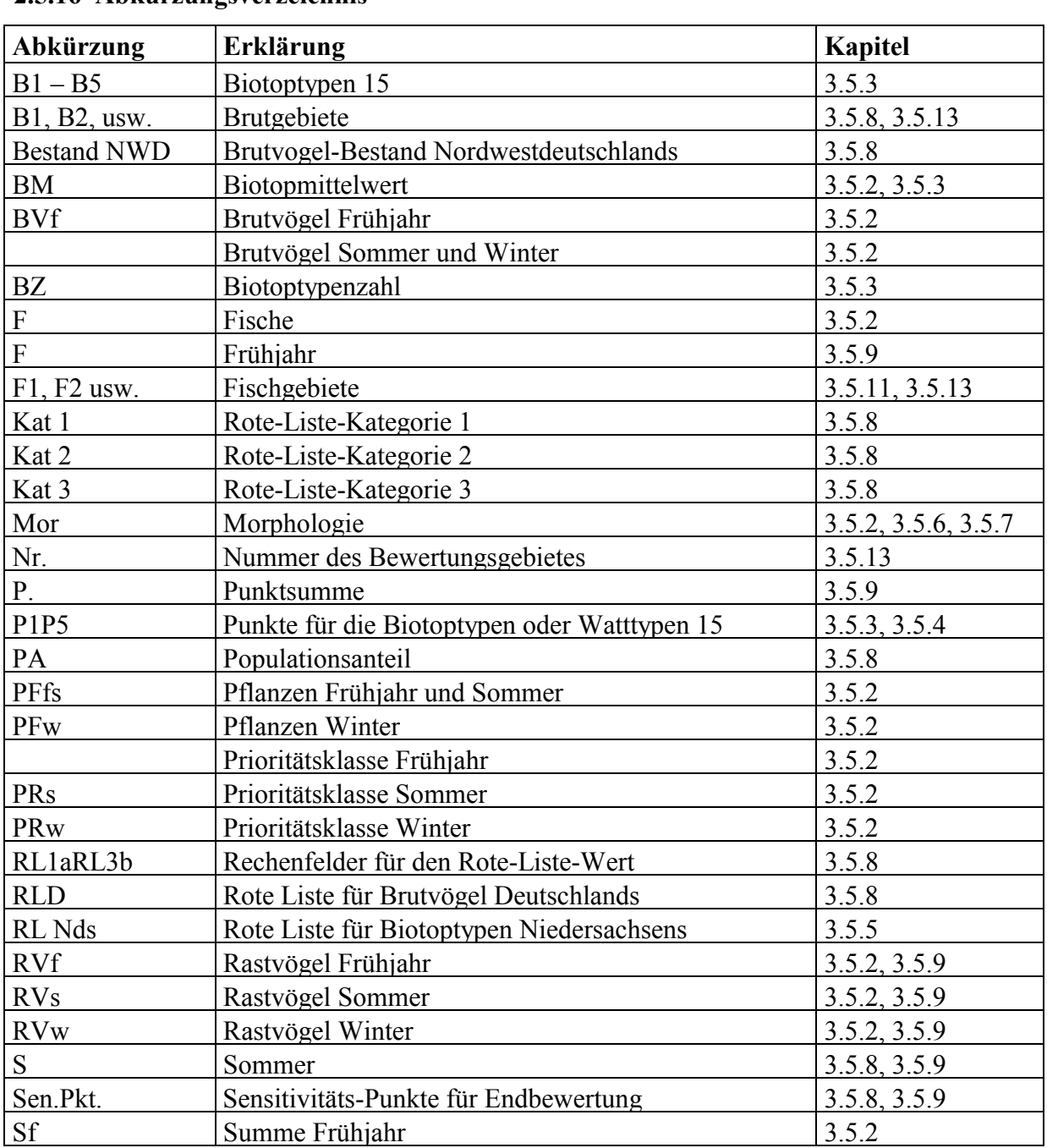

# **2.5.16 Abkürzungsverzeichnis**

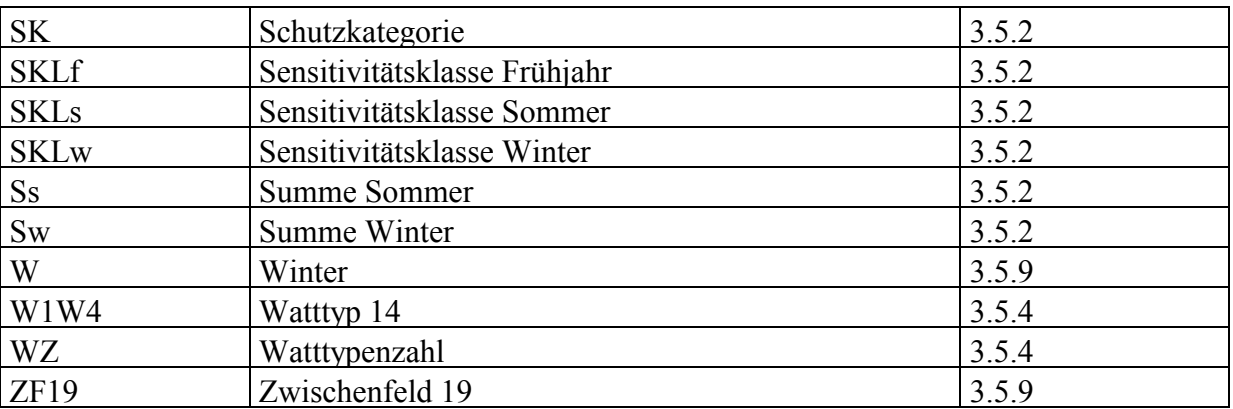

#### **Abkürzungsverzeichnis** (Fortsetzung)

# **3 Ergebnisse**

Die Ergebnisse der Bewertung der untersuchten Flussabschnitte in Hinblick auf ihre Sensitivität bei Ölunfällen ist detailliert in Karten im Maßstab von 1:25.000 dargestellt, die beim Havariekommando (ehemals: Sonderstelle der Länder zur Ölbekämpfung) in Cuxhaven als Drucke sowie in digitaler Form mit angebundener Datenbank vorliegen. Einen Überblick vermitteln die in Anhang III enthaltenen Karten im Maßstab von je nach Fluss etwa 1:70.000 bis ca. 1:200.000.

Einige allgemeine Tendenzen zeigen sich bei allen bearbeiteten Flüssen. Wie auf den Karten 1–12 in Anhang III deutlich wird, liegen die sensitivsten Bereiche mehrheitlich in den mündungsnahen Abschnitten, insbesondere bei den Flüssen Eider und Ems. An der Weser befindet sich die Mehrzahl der sensitiven Gebiete etwa in der Mitte des untersuchten Flussabschnitts. Lediglich an der Elbe gibt es auch mündungsfern Gebiete der 1. Prioritätsklasse, die Mehrheit der Gebiete mit dieser Bewertung ist jedoch weiter flussabwärts zu finden.

Schmale Vorländer und Wattflächen haben im Allgemeinen für Pflanzen und Tiere nur geringe Bedeutung und sind deshalb meist als wenig sensitiv eingestuft worden. Umgekehrt gehören die ausgedehnten Vorländer und Wattflächen fast stets zu den sensitivsten Gebieten.

Hinsichtlich der Jahreszeiten wird in Abb. 3 ff ersichtlich, dass der Flächenanteil der Gebiete in der Prioritätsklasse 1 im Frühjahr höher ist als zu den anderen Jahreszeiten, während umgekehrt im Sommer und Winter der Anteil der Prioritätsklasse 4 größer ist als im Frühjahr. Nur im Frühjahr halten sich die meisten Brutvögel in den Gebieten auf, weshalb nur für diese Jahreszeit die für die Brutvögel vergebenen Punkte voll angerechnet werden. Im Sommer und Winter wird dagegen nur ein Drittel der Brutvögel-Punkte für die Bedeutung als Brutgebiet auch bei Abwesenheit der Brutvögel vergeben (vergl. Abschnitt 2.3.5). Als Folge ergibt sich, dass Gebiete mit bedeutenden Brutvogelvorkommen im Frühjahr deutlich höher bewertet werden als zu den beiden anderen Jahreszeiten. Zwischen Sommer und Winter zeigen sich weniger deutliche Unterschiede als zwischen diesen beiden Jahreszeiten und dem Frühjahr. Ausschlaggebend für saisonale Unterschiede zwischen Sommer und Winter sind vor allem die Rastvogelvorkommen. Watvögel treten vor allem während des Wegzugs in den Monaten August bis Oktober in größeren Zahlen auf, während rastende Gänse vermehrt im Winter zu beobachten sind. Je nach Zusammensetzung der Rastvogelgemeinschaften sind einige Gebiete daher im Sommer und andere im Winter als sensitiver bewertet worden. Geringere Einstufungen einzelner Gebiete im Winter gegenüber dem Sommer können zudem auch darauf beruhen, dass von den für die Biotoptypen und seltenen Pflanzen vergebenen Punkten im Winter jeweils einer abgezogen wird, da bei einer Verölung geringere Vegetationsschäden zu erwarten sind als bei dem gleichen Ereignis während der Vegetationsperiode (vergl. Abschnitt 2.3.2). Wattflächen werden, bedingt durch ihre erhöhte Exposition, in größerer Zahl als hochsensitiv bewertet als Landflächen.

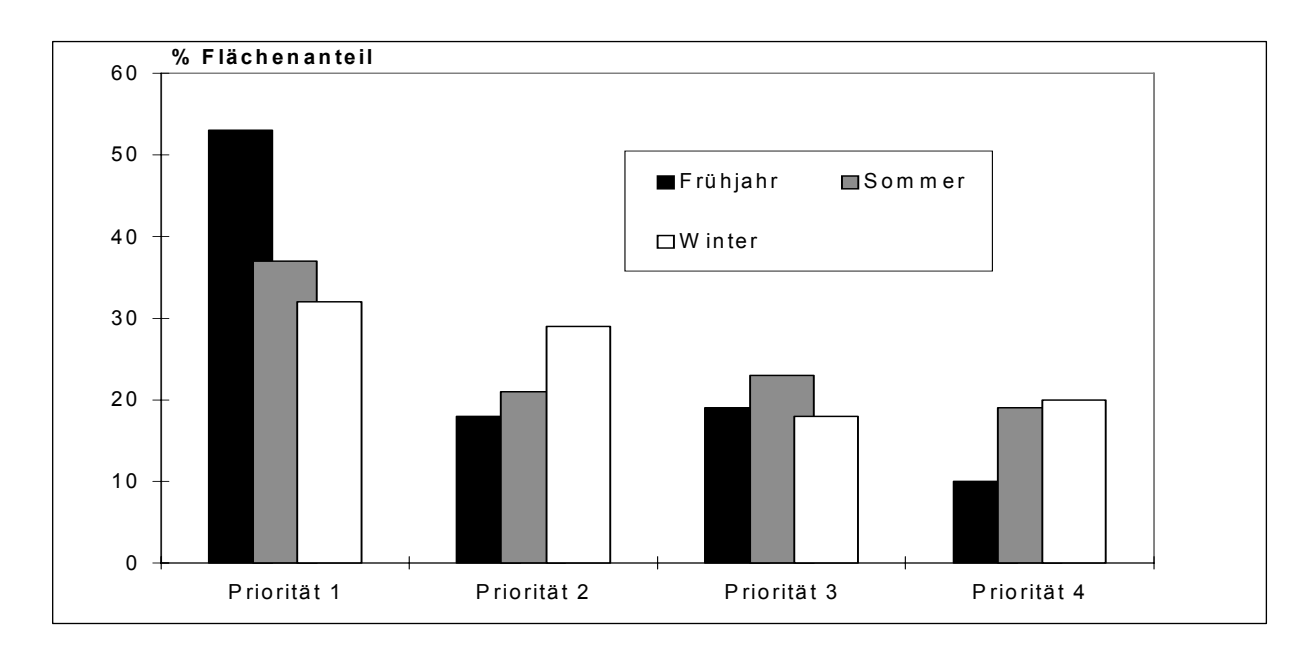

**Abb. 8:** Prozentanteile der Gebiete an den einzelnen Prioritätsklassen für alle Flüsse zu den drei Jahreszeiten.

Neben Gemeinsamkeiten zeigen sich zwischen den untersuchten Flüssen auch Unterschiede. Die Flächenanteile der einzelnen Prioritätsklassen für die vier untersuchten Flussabschnitte zu den 3 Jahreszeiten zeigen die Abbildungen 9 und 10. An der Eider und besonders an der Elbe ist ein höherer Anteil der Untersuchungsfläche in die Prioritätsstufe 1 eingeordnet worden als an der Ems und der Weser, die nur relativ wenige hochsensitive Abschnitte aufweisen. Hier spiegelt sich wieder, was bereits in Abschnitt 2 zur Charakteristik der untersuchten Flüsse ausgeführt wurde: Die Weser ist der am stärksten verbaute unter den untersuchten Flüssen, die Ems wird vor allem durch die ständigen Unterhaltungsbaggerarbeiten negativ beeinflusst und ausgedehnte Wattflächen fehlen fast völlig (der Dollart liegt außerhalb unseres Bearbeitungsgebietes). An der Eider und der Elbe sind dagegen noch ausgedehnte Vorländer und Wattflächen mit hoher ornithologischer Bedeutung vorhanden, an der Elbe zusätzlich noch einige Standorte stark bedrohter Pflanzen. In den Abbildungen 9 und 10 fallen einige Besonderheiten hinsichtlich der Gebietsanteile der vier Prioritätsklassen an den einzelnen Flüssen auf:

An der Eider ist der deutliche Anstieg des Flächenanteils der 2. Prioritätsklasse im Winter gegenüber dem Sommer bemerkenswert. Im Vergleich zum Sommer wurden einige der Gebiete der 1. Prioritätsklasse abgewertet, während andere, die vorher in die 3. Prioritätsklasse eingestuft wurden, aufgewertet wurden. Die Folge war dann der deutliche Anstieg des Flächenanteils der 2. Prioritätsklasse. An der Elbe sind die in allen Jahreszeiten hohen Flächenanteile der ersten Prioritätsklasse und die auch im Sommer und Winter sehr geringen Flächenanteile der 4. Prioritätsklasse hervorzuheben. Im Vergleich zu den anderen Flüssen findet sich hier der deutlich höchste Flächenanteil sensitiver Gebiete.

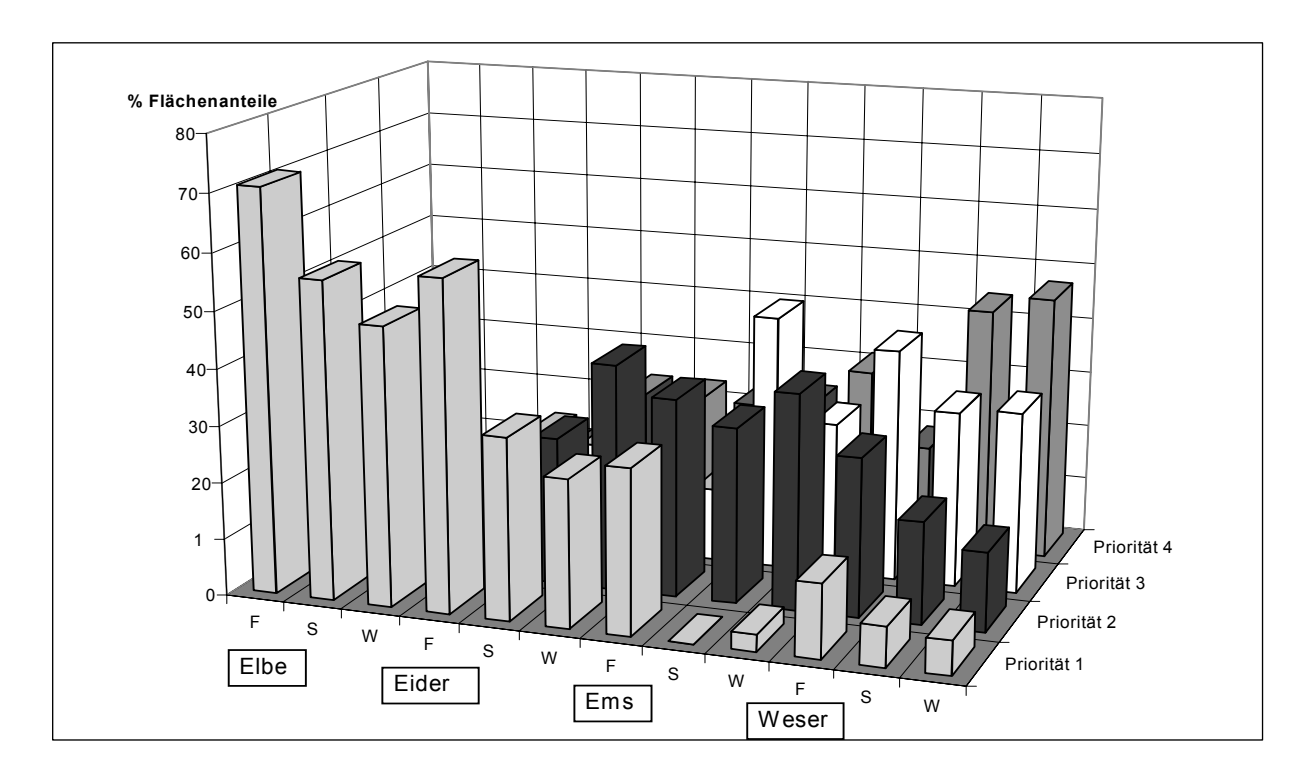

**Abb. 9:** Flächenanteile der einzelnen Prioritätsklassen für die 4 untersuchten Fluss abschnitte zu den drei Jahreszeiten (F = Frühjahr, S = Sommer, W = Winter).

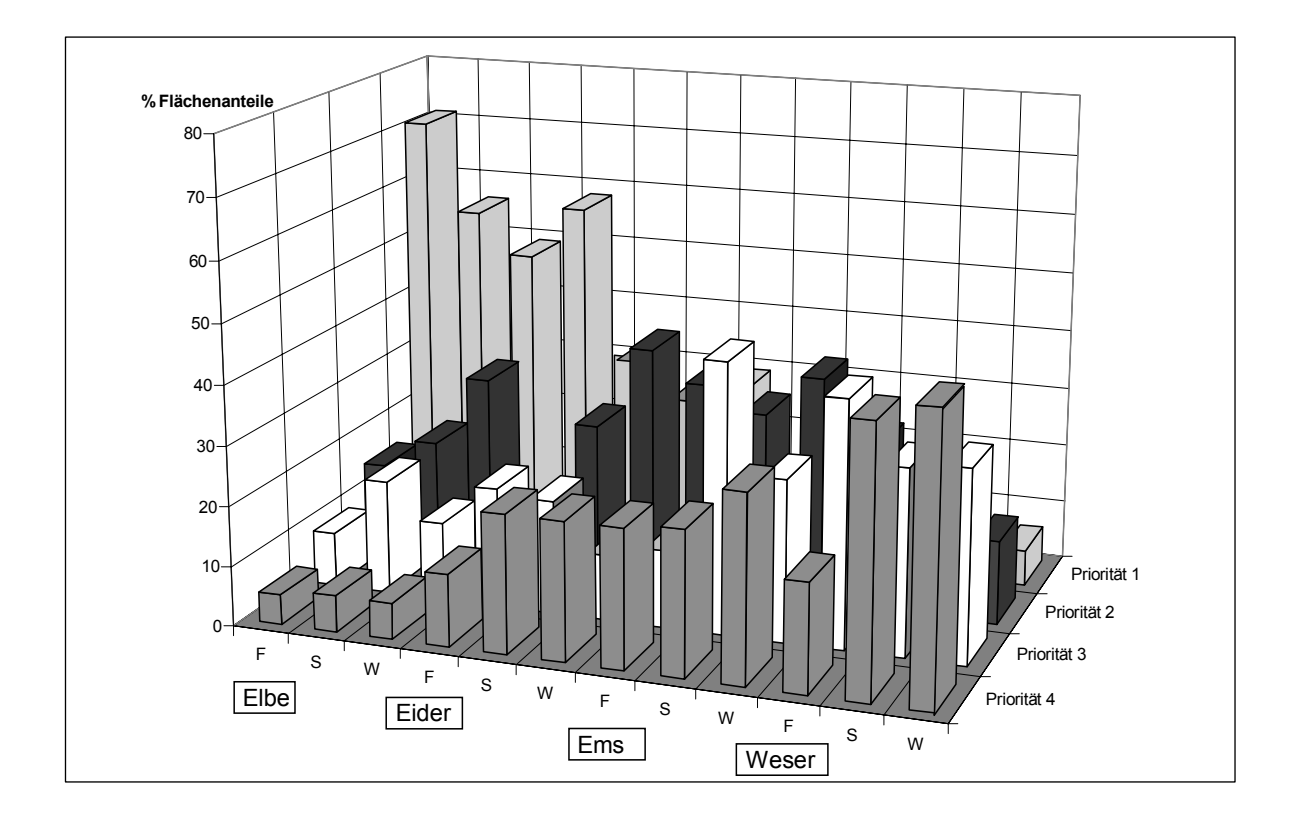

**Abb. 10:** Gleiche Darstellung wie Abb. 4 mit anderer Anordnung der Prioritätsklassen.

An der Ems ist der Flächenanteil der ersten Prioritätsklasse mit fast 30 % im Frühjahr noch vergleichsweise hoch, während im Sommer und Winter mit 0 % bzw. 3 % der Untersuchungsfläche nur sehr niedrige Werte erreicht werden.

An der Weser ist der Flächenanteil der 4. Prioritätsklasse im Sommer und Winter bemerkenswert hoch. Im Frühjahr sind bei voller Berücksichtigung der Brutvögel ein wesentlicher Teil dieser Flächen noch in die 3. Prioritätsklasse eingestuft worden, im Sommer und Winter reichte die Gesamtpunktzahl dann nur noch zu einer Einstufung in die 4. Prioritätsklasse. Im übrigen sind an der Weser im Vergleich zu den anderen Flüssen die sehr geringen Unterschiede in der Bewertung zwischen Sommer und Winter auffällig.

An allen vier untersuchten Flussabschnitten haben vor allem die Bewertungen von Brut- und Rastvögeln zur Einstufung der Gebiete in die 1. oder 2. Prioritätsklasse geführt. Bei Wattflächen spielt zudem die Bewertung der Morphologie/Exposition der Flächen sowie ihre Bedeutung für die Fische eine gewichtige Rolle. Bei der Bewertung der Biotoptypen und Watttypen sind die Unterschiede zwischen den verschiedenen Flächen meist geringer, so dass ihr Einfluss auf die Gesamtbewertung weniger groß ist als die der oben genannten Kategorien, wenngleich auch keineswegs zu vernachlässigen. Das Vorkommen seltener Pflanzen spielt nur an der Elbe eine wesentliche Rolle. Hier kommen in einigen Gebieten neben dem Elbe-Endemiten *Oenanthe conioides* noch weitere seltene Pflanzen vor, was bei der Einordnung dieser Flächen in die 1. oder 2. Prioritätsklasse den wesentlichen Faktor darstellt.

Die einzelnen Uferabschnitte der untersuchten Flüsse wurden in Hinblick auf ihre Empfindlichkeit gegenüber Verölungen und ihrer Bedeutung für den Naturschutz bewertet. Die vorliegenden Ergebnisse dienen als Entscheidungshilfe, welche Uferabschnitte im Fall eines Ölunfalls vorrangig zu schützen sind und welche möglicherweise geopfert werden können.

Die Ergebnisse dieses Projektes sind geeignet, die Sensitivität der naturnahen Flächen zu vergleichen, und können somit direkt in der Einsatzplanung zur akuten Ölunfallbekämpfung berücksichtigt werden. Aus der Bewertung lassen sich aber keine direkten Hinweise auf Reinigungsmaßnahmen ableiten, die geeignet sind, bereits gestrandetes Öl möglichst ohne Verursachung zusätzlicher Schäden wieder zu entfernen. Die der Bewertung zu Grunde liegenden Daten können jedoch neben anderen Informationen mit herangezogen werden, um die beste Vorgehensweise zu ermitteln. An dieser Stelle muss aber angemerkt werden, dass das Grundlagenwissen zur Beurteilung der ökologischen Auswirkungen verschiedener Reinigungsmethoden speziell im Bereich von Flüssen, aber auch selbst im besser erforschten marinen Bereich, noch unzureichend ist, da entsprechende wissenschaftlich fundierte Folgeuntersuchungen nach Durchführung von Reinigungsmaßnahmen sehr rar sind (VANDERMEULEN & ROSS, 1995). Trotzdem halten wir es für dringend erforderlich, bereits im Rahmen der Vorsorgeplanung mögliche Reinigungsmaßnahmen für die einzelnen Uferabschnitte festzulegen und dabei das Vorkommen von Biotoptypen, Pflanzen und Tieren zu berücksichtigen. Aus den im Rahmen der Vorsorgeplanung akzeptierten Reinigungsmethoden können dann im Schadensfall die entsprechend den Unfallumständen günstigsten ausgewählt werden. Wenn erst im Fall eines Unfalls unter hohem Entscheidungsdruck grundsätzliche Erwägungen zur Eignung verschiedener Reinigungsmethoden im betroffenen Gebiet angestellt werden müssen, geht unter Umständen wichtige Zeit verloren, und die Gefahr von Fehlentscheidungen ist nicht unbeträchtlich. Angesichts des bereits erwähnten Mangels an wissenschaftlich fundierten Folgeuntersuchungen nach Reinigungsmaßnahmen halten wir es zudem für empfehlenswert, die Vorbereitung derartiger Forschungsvorhaben in die Vorsorgeplanung zu integrieren, um dann im Einsatzfall die Effizienz der angewandten Reinigungsmethoden auch überprüfen zu können.

Da die Sensitivität der untersuchten Uferabschnitte auch jahreszeitlichen Schwankungen unterliegt, haben wir die Einteilung der Gebiete in die Prioritätsklassen für drei unterschiedliche Zeiträume vorgenommen und in den Karten dargestellt. Im Einsatzfall ist bei der Nutzung der jahreszeitlich differenzierten Karten einiges Fingerspitzengefühl von Nöten. Geschieht ein Unfall beispielsweise in einem Monat, der unmittelbar an eine andere Jahreszeit angrenzt, ist auch die Karte dieser anderen Jahreszeit zu berücksichtigen. Darüber hinaus ist bei schweren Unfällen mit großen Ölmengen davon auszugehen, dass sich die Unfallfolgen nicht nur auf wenige Wochen nach dem Unfall erstrecken, sondern noch viele Monate oder gar Jahre spürbar bleiben. In solchen Fällen sollte vorrangig die Karte für das Frühjahr berücksichtigt werden, da die Sensitivität der Gebiete in diesem Zeitraum im Allgemeinen am höchsten ist (vergl. Abb. 8).

Bei der Interpretation der in den Karten dargestellten Ergebnisse ist zu beachten, dass die Bewertung nur für Vordeichsflächen und Wattflächen dargestellt ist, aber auch der Fluss selbst, insbesondere die den Watten vorgelagerten Flachwasserbereiche, schützenswert sind. Die Bewertung der Wattflächen sollte als "Pufferzone" auf die Flachwasserbereiche ausgedehnt werden. Auf eine derartige Darstellung in den Karten musste aus Gründen der Übersichtlichkeit verzichtet werden.

# **4 Literaturverzeichnis**

ABRAHAM, R. & C. DENYS (1990): Untersuchung der Binsennutzung im Außendeichsbereich des Naturschutzgebietes "Haseldorfer Binnenelbe mit Elbvorland". Unveröffentlichtes Gutachten im Auftrag des Landesamtes für Naturschutz und Landschaftspflege Schleswig-Holstein

BAKER, J.M. (1971): Successive spillages. pp. 21–32 in E.B. Cowell (ed.): The Ecological Effects of Oil Pollution on Littoral Communities. Institute of Petroleum, London

BELOW, H., H.H. POPPENDIEK & C. HOBOHM (1996): Verbreitung und Vergesellschaftung von *Oenanthe conioides* (Nolte) Lange im Tidegebiet der Elbe. Tuexenia 16: 299–310

BERND, R.K. & G. BUSCHE (1991, 1993) Vogelwelt Schleswig-Holsteins. Band 3+4: Entenvögel I + II, Wachholtz Verlag, Neumünster

BERNEM, K.H. VAN (1982): Effect of experimental crude oil contamination on abundance, mortality, and resettlement of representative mud flat organisms in the mesohaline area of the Elbe estuary. Neth. J. Sea Res. 16: 538–546

BERNEM, K.H. VAN, P. BURI, B. HOLLER, S. KARG, J. KNÜPLING, G. KRAFT & R. LANGE (1983): Untersuchungen der Auswirkung eines Ölunfalls an der Unterelbe auf das Ökosystem. Endbericht Forschungsvorhaben Wasser 102 04 209 des Umweltbundesamtes Berlin. Ausführende F & E Stelle: Landkreis Stade

BERNEM, K.H. VAN, M. GROTHJAHN, J. KNÜPLING, H.L. KRASEMANN, A. MÜLLER, L. NEUGEBOHRN, S. PATZIG, G. RAMM, R. RIETHMÜLLER, G. SACH & S. SUCHROW (1994): Thematische Kartierung und Sensitivtätsraster im deutschen Wattenmeer Juni 1987–1993. UBAForschungsbericht 94-077. GKSS 94/E/10. GKSS-Forschungszentrum Geesthacht GmbH.

BERNEM, K.H. VAN & T.P. LÜBBE (1997): Öl im Meer. Katastrophen und langfristige Belastungen. Wissenschaftliche Buchgesellschaft, Darmstadt.

BERNEM, K.-H. VAN, B. BLUHM, & H. KRASEMANN (2000): Sensitivity mapping of particular sensitive areas, in: G.R. Rodriguez & C.A. Brebbia (eds.): Oil and Hydrocarbon Spills II; Modelling, Analysis and Control. WITpress, Southampton, Boston, ISBN 1-85312-828-7, pp. 229–238.

BERNEM, K.H. VAN, DOERFFER, R., GROHNERT, A., HEYMANN, K., KLEEBER, U., KRASEMANN, H., REICHERT, J., REICHERT, M. & H. SCHILLER (2007): Sensitivitätsraster Deutsche Nordseeküste II – Aktualisierung und Erstellung eines operationellen Modells zur Vorsorgeplanung bei der Bekämpfung von Ölunfällen. GKSS Bericht 2007/2, 195 S.

BUNDESANSTALT FÜR GEWÄSSERKUNDE (1992): Umweltverträglichkeitsuntersuchung: Anpassung der Fahrrinne der Außenweser an die künftig weltweit gültigen Anforderungen der Containerschiffahrt. SKN14mAusbau. Im Auftrag der Wasser und Schiffahrtsdirektion Nordwest, Wasser und Schiffahrtsamt Bremerhaven

BURDORF, K., H. HECKENROTH & P. SÜDBECK (1997): Quantitative Kriterien zur Bewertung von Gastvogellebensräumen in Niedersachsen. Vogelkundl. Ber. Niedersachs. 29: 113–126

DAHL, H.J. (1994): Ästuare als Bestandteil des Fließgewässer und Meeresschutzes. pp. 53–58 in M. Lützenkirchen (Red.): Flußmündungen unter Druck. Tagungsbericht 10 der Umweltstiftung WWF-Deutschland, Bremen.

DAIBER, F.C. (1986): Conservation of tidal marshes. Van Nostrand Reinhold Company, New York

DEHUS, P. (1987): Bericht über die Befischung der Außeneider, der Untereider und Mittleren Eider. Institut für Meereskunde, Kiel, 10 S.

DRACHENFELS, O. von (1994): Kartierschlüssel für Biotoptypen in Niedersachsen unter besonderer Berücksichtigung der nach § 28a und § 28b NNatG geschützten Biotope, Stand September 1994. Naturschutz Landschaftspfl. Niedersachs. Heft A/4: 1192

DRACHENFELS, O. von (1996): Rote Liste der gefährdeten Biotoptypen in Niedersachsen. Naturschutz Landespfl. Niedersachs. 34: 1146

FOCK, H. & K. RICKLEFS (1996): Die Eider Veränderungen seit dem Mittelalter. pp. 39–43 in J.L. Lozan & H. Kausch (ed.): Warnsignale aus Flüssen und Ästuaren. Parey Buchverlag, Berlin

GARVE, E. (1993): Rote Liste der gefährdeten Farn und Blütenpflanzen in Niedersachsen und Bremen, 4. Fassung vom 1.1.1993. Inform.d. Naturschutz Niedersachs. 13. Jg., Nr. 1: 1–37

GARVE, E. (1994): Atlas der gefährdeten Farn und Blütenpflanzen in Niedersachsen und Bremen. Kartierung 19821992. Naturschutz Landschaftspfl. Niedersachs. 30/12: 1895

GAUMERT, D. & M. KÄMMEREIT (1993): Süßwasserfische in Niedersachsen. Niedersächsisches Landesamt für Ökologie, Dezernat Binnenfischerei, Hildesheim, 161 S.

GESELLSCHAFT FÜR LANDESKULTUR GmbH (1994): Ergänzung zur Umweltverträglichkeitsuntersuchung: Anpassung der Fahrrinne der Außenweser an die künftig weltweit gültigen Anforderungen der Containerschiffahrt. SKN14 mAusbau. Im Auftrag der Wasser und Schiffahrtsdirektion Nordwest, Wasser und Schiffahrtsamt Bremerhaven

GUNDLACH, E.R. & M.O. HAYES (1978): Vulnerability of coastal environments to oil spill impacts. Mar. Technol. Soc. J. 12: 18–27

HAEUPLER, H. & P. SCHÖNFELDER (1988): Atlas der Farn und Blütenpflanzen der Bundesrepublik Deutschland. Ulmer, Stuttgart.

HECKENROTH, H. (1995): Übersicht über die Brutvögel in Niedersachsen und Bremen und Rote Liste der in Niedersachsen und Bremen gefährdeten Brutvogelarten. 5. Fassung, Stand 1995. Inform.d. Naturschutz Niedersachs. 15 Jg. Nr. 1

HECKENROTH, H. & V. LASKE (1997): Atlas der Brutvögel Niedersachsens 19811995. Naturschutz Landschaftspfl. Niedersachs. 37: 13–29

HÖPNER, T. (1994): Ein Fluß an der Grenze, die Ems. S. 245–254 in M. Lützenkirchen (Red.): Flußmündungen unter Druck. Tagungsbericht 10 der Umweltstiftung WWFDeutschland, Bremen.

KAFEMANN, R., R. THIEL & A. SEPULVEDA (1996): Die fischökologische Bedeutung der Nebenstromgewässer der Unterelbe. Arch. Hydrobiol. Suppl. 110: 199–214

KAUSCH, H. (1996): Die Elbe ein immer wieder veränderter Fluss. pp. 43–51 in J.L. Lozan & H. Kausch (ed.): Warnsignale aus Flüssen und Ästuaren. Parey Buchverlag, Berlin

KNIEF, W. , R.K. BERNDT, T. GALL, B. HÄLTERLEIN, B. KOOP & B. STRUWE-JUHL (1995): Die Brutvögel Schleswig-Holsteins Rote Liste. Landesamt für Naturschutz und Landschaftspflege Schleswig-Holstein

KORNECK, D., M. SCHNITTLER & I. VOLLMER (1996): Rote Liste der Farn und Blütenpflanzen (Pteridophyta et Spermatophyta) Deutschlands. Schr. R. f. Vegetationskde. 28: 21–187

KÜHL, H. & H. MANN (1976): Untersuchungen zur Hydrochemie und Biologie der Eidermündung vor und nach dem Bau des Eiderdammes. Arch. Fisch Wiss. 29: 161–175

LÜBBE, T.P., K.H. VAN BERNEM & G. VAUK (1995): Ecological effects of potential oil spills at the German North Sea coast. Seevögel 16: 58–62

MIERWALD, U. & J. BELLER (1991): Rote Liste der Farn und Blütenpflanzen Schleswig-Holstein. 3. Fassung, Stand September 1990. Landesamt für Naturschutz und Landschaftspflege Schleswig-Holstein

PLANUNGSGRUPPE ÖKOLOGIE + UMWELT NORD (1997): Umweltverträglichkeitsuntersuchung zur Anpassung der Fahrrinne der Unter- und Außenelbe an die Containerschiffahrt. Im Auftrag der Wasser und Schiffahrtsdirektion Nord

RAABE, E. W. (1987): Atlas der Flora Schleswig-Holsteins und Hamburgs. Wachholtz Verlag, Neumünster

SCHIRMER, M. (1996): Die Weser eine Zustandsbeschreibung. pp. 75–82 in J.L. Lozan & H. Kausch (ed.): Warnsignale aus Flüssen und Ästuaren. Parey Buchverlag, Berlin

SCHUCHART, B., M. SCHIRMER & B. JATHE (1993): Vergleichende Bewertung der ökologischen Situation der tidebeeinflussten Flußunterläufe Norddeutschlands. Jb. Natursch. Landschaftspfl. 48: 137–152

SCHOLTEN, M.C.T. & P.C. LEENDERTSE (1991): The impact of oil pollution on salt marsh vegetation. pp. 184190 in J. Rozema & J.A.C. Verkleij (eds.): Ecological Responses to Environmental Stresses. Kluwer Academic Publishers

SEITZ, J. & K. DALLMANN (1992): Die Vögel Bremens und der angrenzenden Flußniederungen. Bund für Umwelt und Naturschutz Deutschland, Landesverband Bremen e.V.

SÜDBECK, P. & B. HÄLTERLEIN (1997): Brutvogelbestände an der deutschen Nordseeküste im Jahre 1995 Neunte Erfassung durch die Arbeitsgemeinschaft "Seevogelschutz". Seevögel 18: 11–19

VANDERMEULEN, J.H. & C.W. ROSS (1995): Oil spill response in freshwater: Assessment of the impact of cleanup as a management tool. Journal of Environmental Management 44: 297–308

WILMS, U., K. BEHMBERKELMANN & H. HECKENROTH (1997): Verfahren zur Bewertung von Vogelbrutgebieten in Niedersachsen. Vogelkundl. Ber. Niedersachs. 29: 103–112

WITT, K., H.G. BAUER, P. BERTHOLD, P. BOYE, O. HÜPPOP & W. KNIEF (1996): Rote Liste der Brutvögel Deutschlands. 2. Fassung 1.6. 1996. Berichte zum Vogelschutz 34: 11–36

ZANG, H., G. GROßKOPF & H. HECKENROTH (1991): Die Vögel Niedersachsens und des Landes Bremen Raubmöwen bis Alken Naturschutz und Landschaftspflege in Niedersachsen, Sonderreihe B 2.6

ZANG, H., G. GROßKOPF & H. HECKENROTH (1995): Die Vögel Niedersachsens und des Landes Bremen Austernfischer bis Schnepfen . Naturschutz und Landschaftspflege in Niedersachsen, Sonderreihe B 2.5

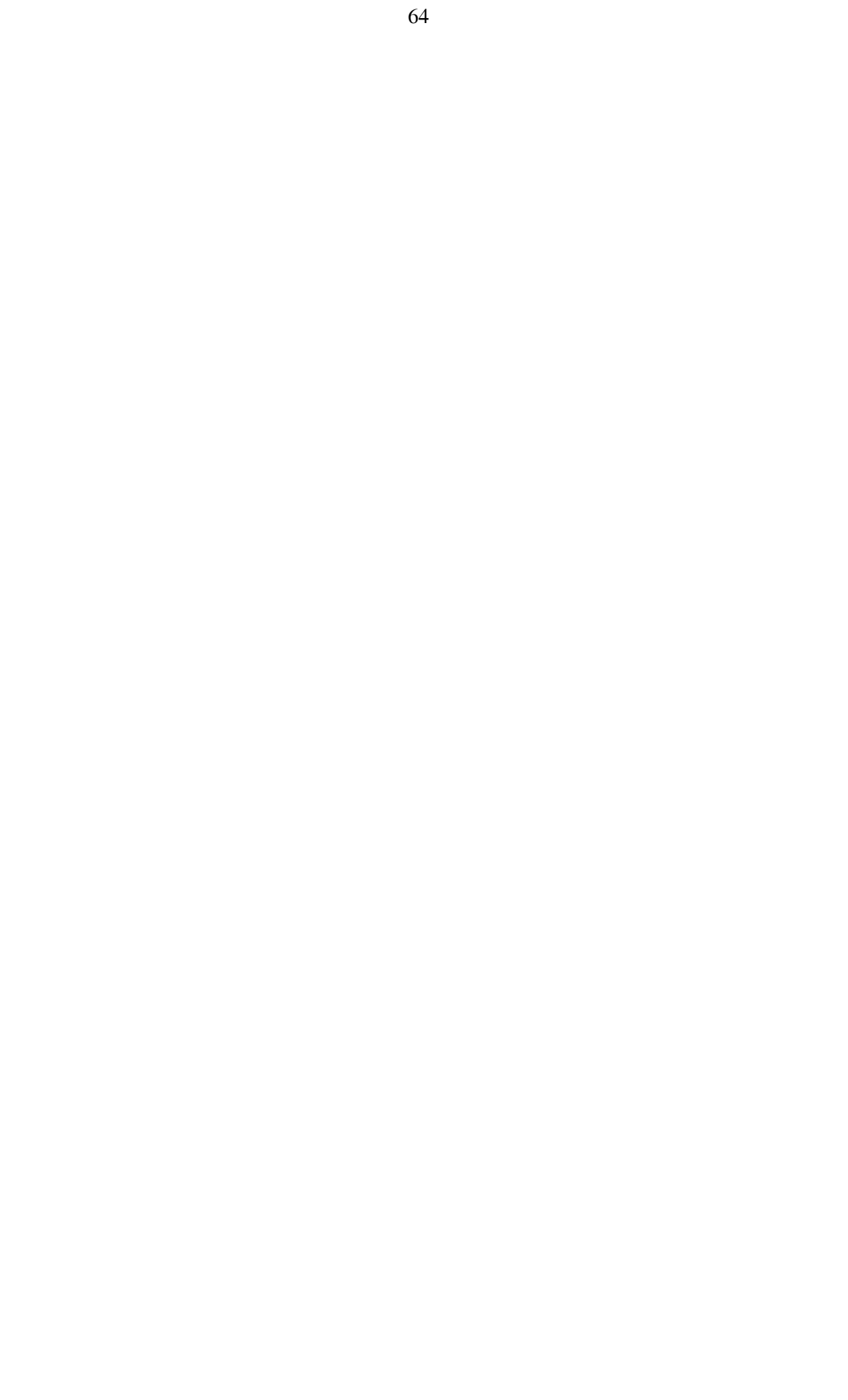

# **5 Anhang I: Gebiete für Brut- und Rastvogelerfassung**

In Tabelle 9 sind die einzelnen an den vier Flussabschnitten bewerteten Gebiete mit Angaben zu den Zähljahren und den Quellen der Brutvogeldaten aufgelistet. Tabelle 10 enthält die gleiche Auflistung für die Rastvogeldaten. In beiden Tabellen sind mit wenigen Ausnahmen nur die Landflächen aufgeführt, für die angrenzenden Wattflächen (Nr. der Wattfläche gleich Nr. der angrenzenden Landfläche + 1000) gilt entsprechendes wie für die Landflächen.

#### **Erläuterungen zu den Quellen:**

NLÖ: Niedersächsisches Landesamt für Ökologie (heute NLWKN: Nds. Landesbetrieb für Wasserwirtschaft, Küsten- und Naturschutz

UVU: Umweltverträglichkeitsuntersuchungen für die Fahrwasservertiefungen von Elbe bzw. Weser WWF: Wattenmeerbüro des World Wide Fund for Nature

NABU: Naturschutzbund

NPA: Nationalparkamt für den Nationalpark Schleswig-Holsteinisches Wattenmeer

ALW Itz.: Amt für Land und Wasserwirtschaft Itzehoe (heute: ALR: Amt für ländliche Räume)

Mitschke: Daten zusammengestellt von Herrn Dipl. Biol. A. Mitschke

Handke: Daten zusammengestellt von Herrn Dr. K. Handke

IBL: Daten des Planungsbüros IBL Umweltplanung, Oldenburg

Haack: persönliche Mitteilung von Herrn A. Haack, Uetersen

\* = Punkte vergeben ohne Datengrundlage auf der Basis qualitativer Einschätzungen oder Informationen

#### **Angaben zur Datenqualität:**

In der Spalte Bewertung in Tabelle 10 findet sich eine Einschätzung, inwieweit die vorliegenden Daten die aktuelle Situation korrekt widerspiegeln. Grundlage hierfür ist der Zeitraum, aus dem Rastvogelzählungen vorliegen sowie die Häufigkeit dieser Zählungen. Die verwendeten Kategorien bedeuten:

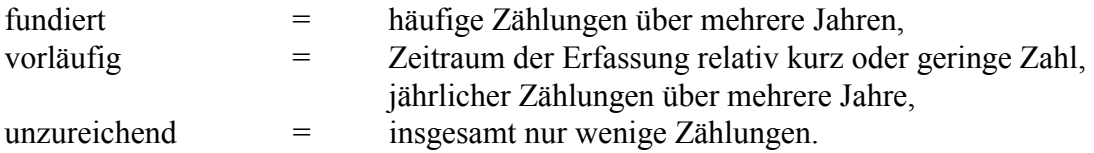

In Tabelle 9 findet sich anders als in Tabelle 10 keine Spalte "Bewertung". Hier kann die Verlässlichkeit der Daten direkt aus der Spalte "Zähljahre" abgeleitet werden. Liegen aus mindestens 3 Jahren aktuelle Daten vor, kann die Datenlage als fundiert angesehen werden.

|             | GebietsNr Gebietsbezeichnung   | Zähljahre Quelle |                  |
|-------------|--------------------------------|------------------|------------------|
|             | Weser                          |                  |                  |
| 50          | Einswarder Plate               | 95               | NLÖ              |
| $61 - 63$   | <b>Tegeler Plate</b>           | 92, 94, 95       | NLÖ              |
| $71 - 73$   | Kleinensieler Plate            | 88,90            | <b>UVU</b>       |
| 80          | Dedesdorf-Buttelersiel         | 92, 95           | <b>NLÖ</b>       |
| $91 - 93$   | Schweiburg Nord                | 91               | NLÖ              |
| 101, 102    | Reiherplate                    | $93 - 95$        | NLÖ              |
| 111, 112    | <b>Buttelersiel-Sandstedt</b>  | 95               | NLÖ              |
| 121, 122    | Absersiel-Schmalenfletherdeich | $93 - 95$        | NLÖ              |
| $131 - 133$ | Strohauser Plate n             | $93 - 95$        | NLÖ              |
| 141, 142    | Strohauser Plate s             | $93 - 96$        | NLÖ              |
| 150         | Schmalenfleth-Golzwardersiel   | $93 - 95$        | NLÖ              |
| 155         | Howieksland                    | $88 - 90$        | <b>UVU</b>       |
| 160         | Sandstedt-Offenwarden          | 91, 93-96        | $NL\overline{O}$ |
| 171, 172    | Harrier Sand Nord              | $93 - 96$        | NLÖ              |
| 181, 182    | Offenwarden-Rechtebbe          | $93 - 96$        | NLÖ              |
| $191 - 193$ | Hammelwarder Sand              | $92 - 96$        | NLÖ              |
| 201, 202    | Harrier Sand Süd               | $93 - 96$        | NLÖ              |
| 205         | Elsfleth n                     |                  | keine Daten      |
| 211, 212    | Rader Sand                     | $93 - 95$        | $NL\overline{O}$ |
| 215         | Huntemündung                   |                  | keine Daten      |
| $221 - 224$ | <b>Elsflether Sand</b>         | 94, 95           | <b>NLÖ</b>       |
| 228         | Weserdeich                     |                  | keine Daten      |
| 230         | Rekum                          | 80er             | <b>UVU</b>       |
| 240         | Ruschsand                      | $87 - 90$        | <b>UVU</b>       |
| 250         | Juliusplate                    | $87 - 90$        | <b>UVU</b>       |
| 260         | Warflether Sand                | 80er             | <b>UVU</b>       |
| 265         | Ritzenbütteler Sand            | 80er             | <b>UVU</b>       |
| 270         | Lesum-Mündung                  | 90er             | Handke           |
| 280         | Niederbüren                    | 94               | Handke           |
| 290         | Ochtummündung                  | 97               | Handke           |
| $301 - 302$ | Moorlosen-Kirche               |                  | keine Daten      |
| 310         | Seehausen                      |                  | keine Daten      |
| 320         | Weserinsel                     | 86               | <b>UVU</b>       |
| 510         | Hunteufer west                 | 91               | <b>UVU</b>       |
| 520         | Hunteufer ost                  | 91               | UVU              |
|             |                                |                  |                  |
|             | <b>Ems</b>                     |                  |                  |
| 10          | Pektumer Vorland w             | $93 - 95$        | NLÖ              |
| 21, 22      | Pektumer Vorland o             | $93 - 95$        | NLÖ              |
| 30          | Pogum-Ditzum                   |                  | keine Daten      |
| 40          | Nendorper Vorland              | $92 - 94$        | NLÖ              |
| 50          | <b>Beitelke Sand</b>           | $91 - 95$        | NLÖ              |
| 61, 62      | Hatzumer Vorland               | $92 - 95$        | NLÖ              |
| $71 - 74$   | Oldersum-Sautersiel            | 92               | NLÖ              |
| 80          | Hatzum-Coldeburgersiel         |                  | keine Daten      |
| 90          | Hatzumer Sand                  | 92               | NLÖ              |
| 100         | Midlumer Vorland n             | $92 - 95$        | NLÖ              |

**Tabelle 9:** Brutvogeldaten in den einzelnen Gebieten.

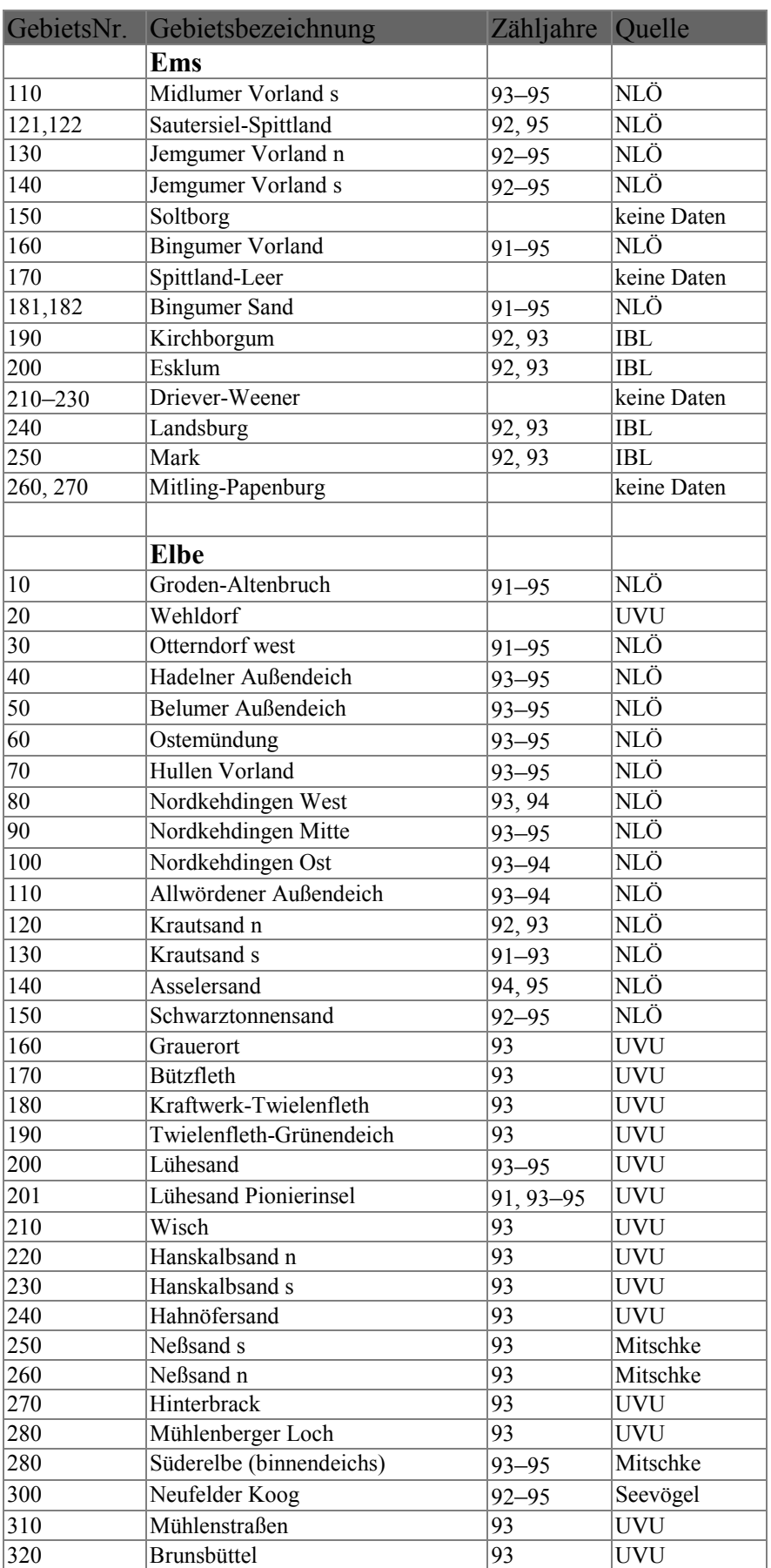

**Tabelle 9:** Brutvogeldaten in den einzelnen Gebieten (Fortsetzung).

|          | GebietsNr. Gebietsbezeichnung      | Zähljahre Quelle         |             |
|----------|------------------------------------|--------------------------|-------------|
|          | Elbe                               |                          |             |
| 325      | <b>AKW</b> Brunsbüttel             | 93                       | <b>UVU</b>  |
| 330      | St. Magarethen                     | $92 - 95$                | ALW Itz.    |
| 340      | Scheelenkuhlen                     | 93                       | <b>UVU</b>  |
| 350      | <b>Brokdorf</b>                    | 93                       | <b>UVU</b>  |
| 360      | Störmündung n                      | 93                       | <b>UVU</b>  |
| 370      | Strörmündung s                     | 93                       | <b>UVU</b>  |
| 380      | Rhinplate                          | 93                       | <b>UVU</b>  |
| 390      | Glückstadt                         | 93                       | <b>UVU</b>  |
| 410      | Bielenberg                         | 93                       | <b>UVU</b>  |
| 420      | Kollmar                            | 93                       | <b>UVU</b>  |
| 431, 432 | Pagensand                          | $92 - 95$                | Mitschke    |
| 440      | Seestermühe                        | 93                       | <b>UVU</b>  |
| 450      | <b>Bishorst</b>                    | $93 - 95$                | <b>NABU</b> |
| 460      | Haseldorfer Marsch                 | 95                       | <b>NABU</b> |
| 471, 472 | Twielenflether Sand                | $93 - 95$                | <b>NABU</b> |
| 480      | Hetlinger Schanze                  | 93                       | <b>UVU</b>  |
| 490      | Fährmannssand                      | 93                       | <b>UVU</b>  |
| 490      | <b>Wedeler Marsch binnendeichs</b> | $92 - 96$                | Mitschke    |
| 500      | Wittenbergen                       | 93                       | <b>UVU</b>  |
|          |                                    |                          |             |
|          | <b>Eider</b>                       |                          |             |
| 10       | Katinger Priel                     | 93-95, 97                | <b>NPA</b>  |
| 20       | Katinger Watt südl. Straße         | $\overline{9}3 - 95, 97$ | <b>NPA</b>  |
| 30       | Katinger Watt, Wald                | $\overline{93-95}$ , 97  | <b>NPA</b>  |
| 40       | Katinger Watt, Acker               | 93-95, 97                | <b>NPA</b>  |
| 50       | Grüne Insel                        | $93 - 95, 97$            | <b>NPA</b>  |
| 60       | Olversumer Vorland                 | 93-95, 97                | <b>NPA</b>  |
| 70       | Schülpensiel west                  | 93-95, 97                | <b>NPA</b>  |
| 80       | Schülpensiel west Sommerk.         | 93-95, 97                | <b>NPA</b>  |
| 90       | SchülpensielTönninger Brücke       | 93-95, 97                | <b>NPA</b>  |
| 100      | Schülpensiel ost Sommerkoog        | 97                       | <b>NPA</b>  |
| 105      | Tönning ost                        |                          | keine Daten |
| 110      | Oldensworter Vorland               | 93-95, 97                | <b>NPA</b>  |
| 120      | Tönninger Br.-Wollersum            | 97                       | <b>NPA</b>  |
| 130      | Wollersum-Neuensiel                | 97                       | NPA         |
| 140      | Sommerkoog Dahrenwurth             | 97                       | <b>NPA</b>  |
| 150      | Neuensiel-Friedrichstadt           | 97                       | <b>NPA</b>  |
| 160      | Rotenspieker-Reimersbude           | 97                       | <b>NPA</b>  |
| 170      | Reimersbude-Friedrichstadt         | 97                       | <b>NPA</b>  |

**Tabelle 9:** Brutvogeldaten in den einzelnen Gebieten (Fortsetzung).

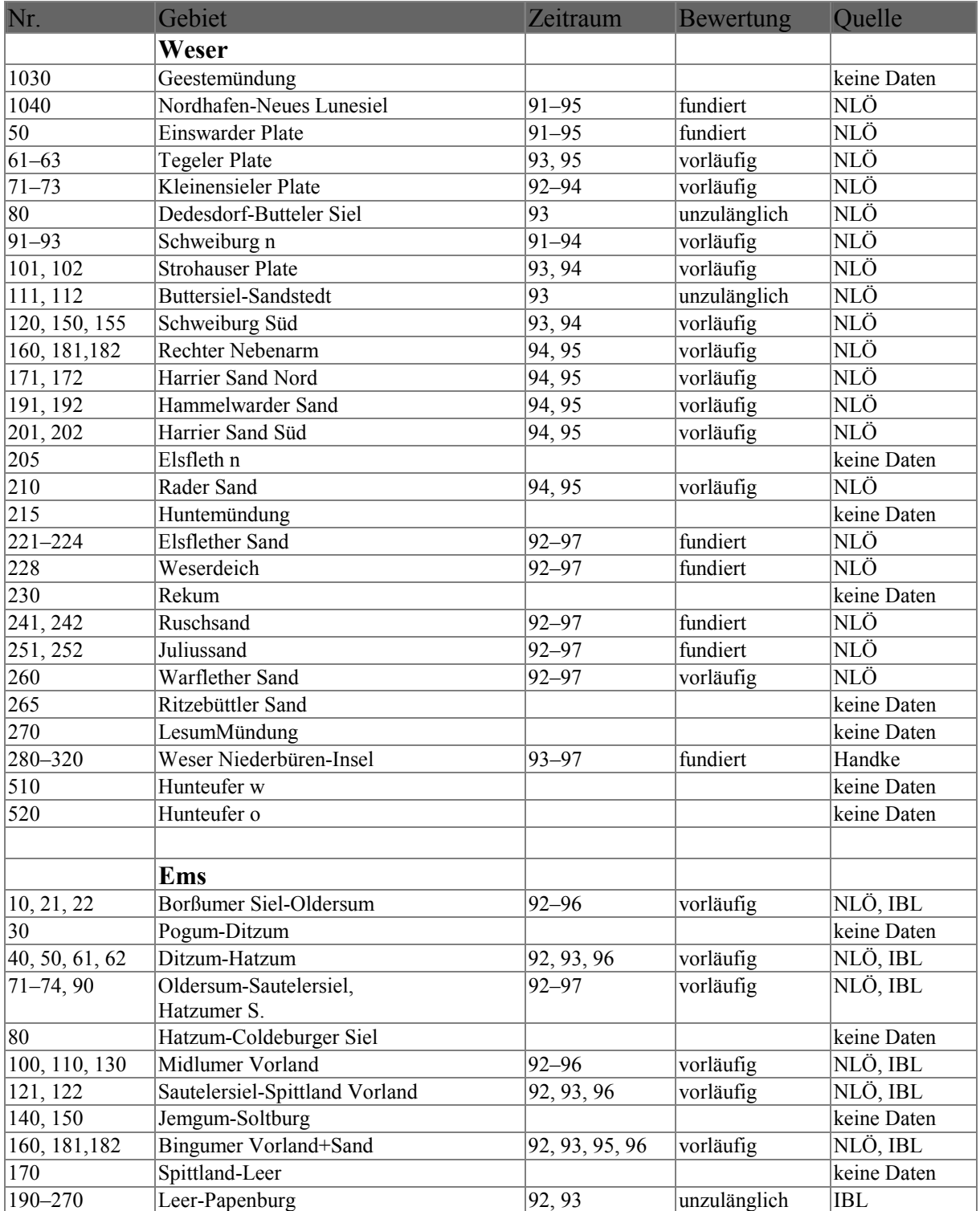

# **Tabelle 10:** Rastvogeldaten in den einzelnen Gebieten.

|                  | GebietsNr Gebietsbezeichnung   | Zähljahre  | <b>Bewertung</b>   | Quelle                   |
|------------------|--------------------------------|------------|--------------------|--------------------------|
|                  | <b>Elbe</b>                    |            |                    |                          |
| 10               | OsterhöftAltenbruch            | $92 - 95$  | fundiert           | NLÖ                      |
| $\overline{20}$  | AltenbruchWehldorf             | 92, 93     | unzulänglich       | NLÖ                      |
| $\overline{30}$  | <b>Otterndorf West Vorland</b> | $91 - 95$  | fundiert           | <b>NLÖ</b>               |
| $\overline{40}$  | Hadeler Außendeich             | $91 - 95$  | fundiert           | NLÖ                      |
| 50,60            | Belumer Außendeich + Ostemünd. | 91, 95     | fundiert           | NLÖ                      |
| $\overline{70}$  | Hullen                         | $91 - 95$  | fundiert           | NLÖ                      |
| 80               | Nordkehdingen West             | $91 - 95$  | fundiert           | NLÖ                      |
| $\overline{90}$  | Nordkehdingen Mitte            | $91 - 95$  | fundiert           | NLÖ                      |
| 100              | Nordkehdingen Ost              | $91 - 95$  | fundiert           | NLÖ                      |
| 110              | Allwördener Außendeich         | $91 - 95$  | fundiert           | NLÖ                      |
| $\overline{120}$ | Krautsand n                    | $91 - 95$  | fundiert           | NLÖ                      |
| 130              | Krautsand s                    | $91 - 95$  | fundiert           | NLÖ                      |
| 140              | <b>Asseler Sand</b>            | $91 - 95$  | fundiert           | NLÖ                      |
| 150              | Schwarztonnensand              | $91 - 95$  | fundiert           | NLÖ                      |
| 160              | Grauerort                      |            |                    | keine Daten              |
| 170              | Bützfleth                      |            |                    | keine Daten              |
| 180              | Kraftwerk-Twielenfleth         |            |                    | keine Daten              |
| 190              | Twielenfleth-Grünendeich       |            |                    | keine Daten              |
| 200              | Lühesand                       |            |                    | keine Daten              |
| 201              | Lühesand Pionierinsel          |            |                    | keine Daten              |
| 210              | Wisch                          |            |                    | keine Daten              |
| 220              | Hanskalbsand n                 | $93 - 96$  | fundiert           | Mitschke                 |
| 230              | Hanskalbsand s                 | $93 - 96$  | fundiert           | Mitschke                 |
| 240              | Hahnöfersand                   | $92 - 96$  | fundiert           | Mitschke                 |
| 250              | Neßsand s                      | $93 - 96$  | fundiert           | Mitschke                 |
| 260              | Neßsand n                      | $93 - 96$  | fundiert           | Mitschke                 |
| 270              | Hinterbrack                    |            |                    | keine Daten              |
| $ 280\rangle$    | Mühlenberger Loch              | $91 - 97$  | fundiert           | Mitschke                 |
| 300              | Neufelder Koog                 | $92 - 98$  | vorläufig          | <b>WWF</b>               |
| 310              | Mühlenstraßen                  |            | $\ast$             | keine Daten              |
| 320              | Brunsbüttel                    |            |                    | keine Daten              |
| 325              | <b>AKW</b> Brunsbüttel         | $81 - 96$  | unzulänglich       | <b>WWF</b>               |
| 330              | St. Magarethen                 | $92 - 95$  | fundiert           | ALW Itz.                 |
| 340              | Scheelenkuhlen                 | $81 - 96$  | unzulänglich       | <b>WWF</b>               |
| 350              | <b>Brokdorf</b>                | $81 - 96$  | unzulänglich       | <b>WWF</b>               |
| 360              | Störmündung n                  |            | unzulänglich       | <b>WWF</b>               |
| 370              | Störmündung s                  | $81 - 96$  | unzulänglich       | <b>WWF</b>               |
| 380              |                                | $81 - 96$  |                    |                          |
| 390              | Rhinplate<br>Glückstadt        | $81 - 96$  | unzulänglich       | <b>WWF</b><br><b>WWF</b> |
|                  |                                | $81 - 96$  | unzulänglich       |                          |
| 410              | Bielenberg                     | $81 - 96$  | unzulänglich       | <b>WWF</b>               |
| 420              | Kollmar                        | $81 - 96$  | unzulänglich       | <b>WWF</b>               |
| 431,432          | Pagensand                      | $92 - 95$  | vorläufig          | Mitschke                 |
| 440              | Seestermühe                    | $92 - 96$  | fundiert           | <b>WWF</b>               |
| 450              | <b>Bishorst</b>                | 94, 95, 97 | fundiert<br>$\ast$ | <b>NABU</b>              |
| 460              | Haseldorfer Marsch             | 97         |                    | Haack                    |
| 470              | Twielenflether Sand            | $92 - 96$  | fundiert           | <b>NABU</b>              |
| 480              | Hetlinger Schanze              | $92 - 96$  | fundiert           | <b>NABU</b>              |
| 490              | Fährmannssand                  | $93 - 97$  | fundiert           | Mitschke                 |
| 500              | Wittenbergen                   |            |                    | keine Daten              |

**Tabelle 10:** Rastvogeldaten der einzelnen Gebiete (Fortsetzung).
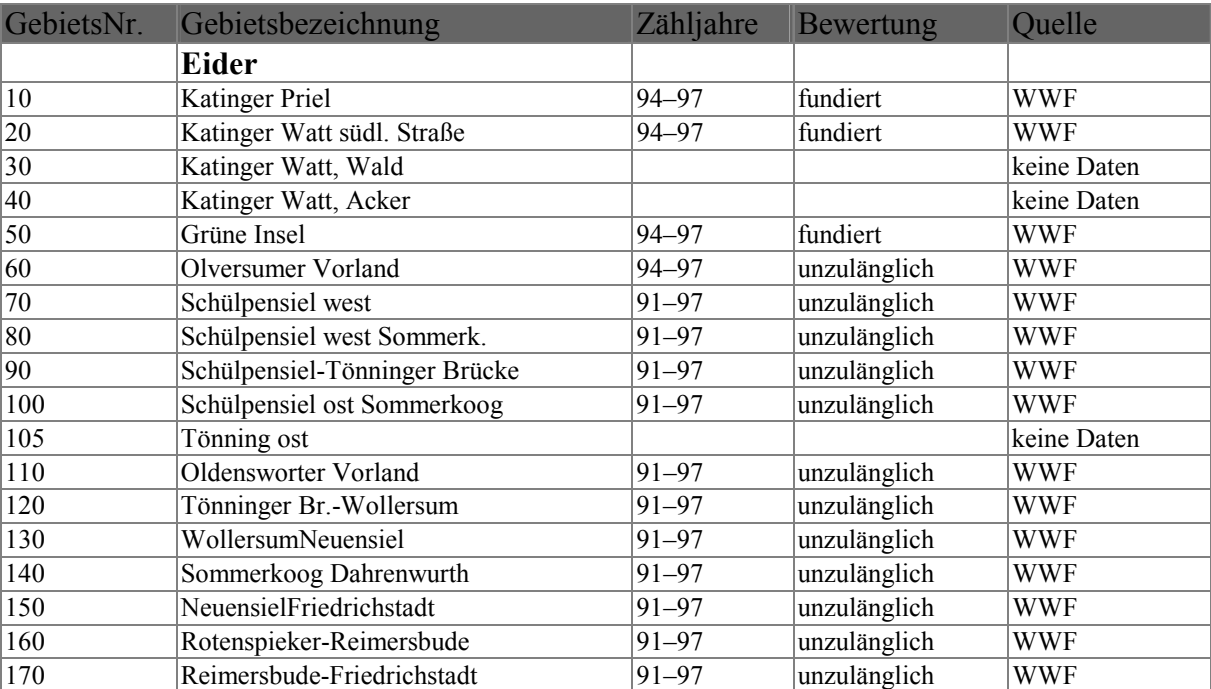

## **Tabelle 10:** Rastvogeldaten in den einzelnen Gebieten (Fortsetzung).

## **6 Anhang II: Englische und Wissenschaftliche Vogelnamen**

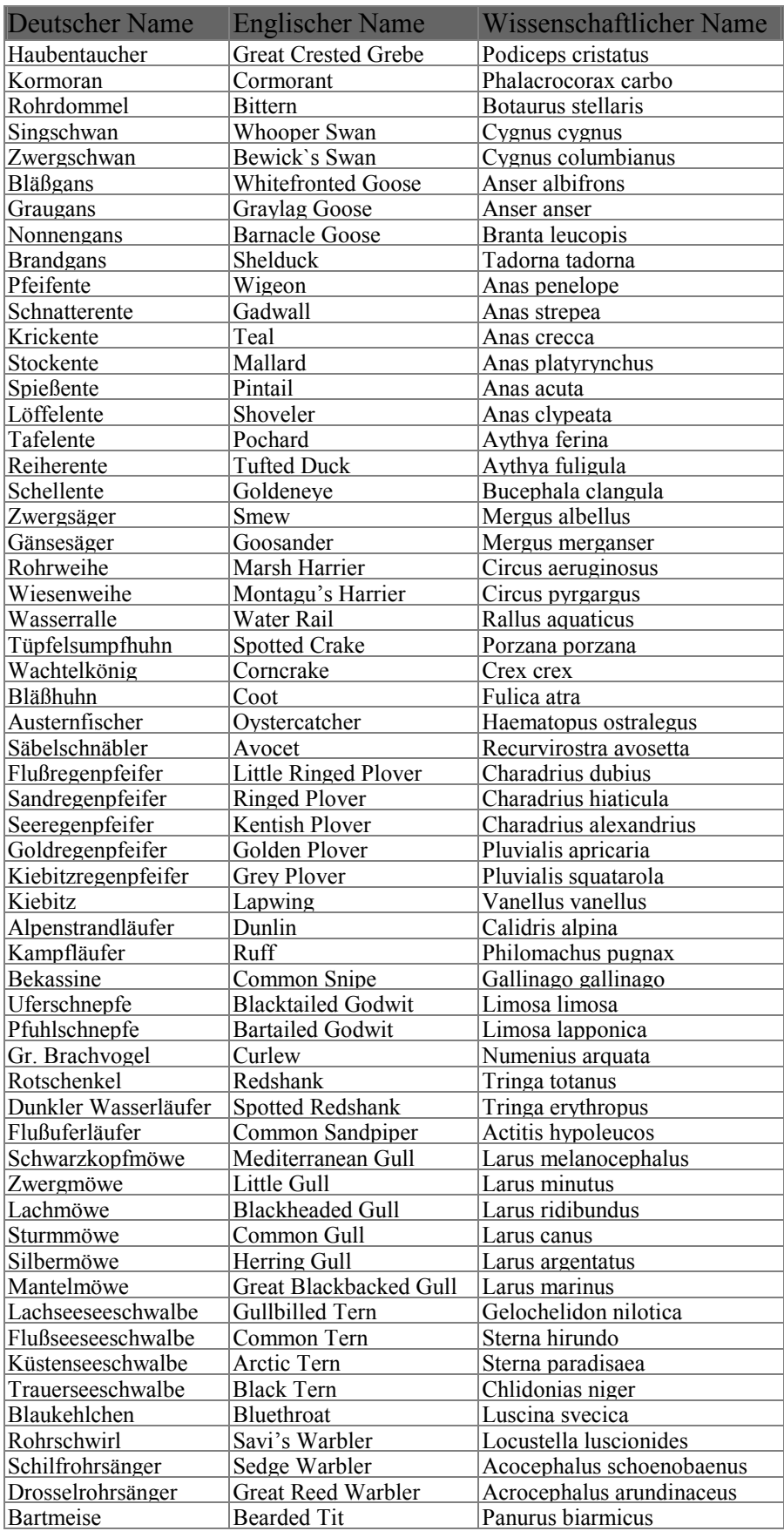

## **7 Anhang III: Übersichtskarten der vier bewerteten Flussabschnitte**

Die folgenden 12 Karten geben einen Überblick über die Einteilung der einzelnen Gebiete an den untersuchten Flussabschnitten in die 4 Prioritätsklassen. Für jeden der vier untersuchten Flussabschnitte finden sich drei Karten, die über die Situation zu den unterschiedlichen Jahreszeiten informieren. Die hier abgedruckten Karten im Maßstab zwischen ca. 1:70.000 (Eider und Ems) und ca. 1:200.000 (Elbe und Weser) sollen lediglich einen groben Überblick über die Situation an den untersuchten Flüssen geben. Die zur Ölbekämpfung bestimmten Karten liegen im Maßstab von 1:25.000 bei der Sonderstelle der Länder für Meeresverschmutzung in Cuxhaven vor und enthalten neben der Einteilung in die vier Prioritätsklassen auch die feinere Einteilung in die acht Sensitivitätsklassen sowie die Symbole für sozioökonomisch bedeutsame Objekte.

## **Verzeichnis der Karten:**

- Karte 1: Sensitivität der Eider im Frühjahr
- Karte 2: Sensitivität der Eider im Sommer
- Karte 3: Sensitivität der Eider im Winter
- Karte 4: Sensitivität der Elbe im Frühjahr
- Karte 5: Sensitivität der Elbe im Sommer
- Karte 6: Sensitivität der Elbe im Winter
- Karte 7: Sensitivität der Ems im Frühjahr
- Karte 8: Sensitivität der Ems im Sommer
- Karte 9: Sensitivität der Ems im Winter
- Karte 10: Sensitivität der Weser im Frühjahr
- Karte 11: Sensitivität der Weser im Sommer
- Karte 12: Sensitivität der Weser im Winter

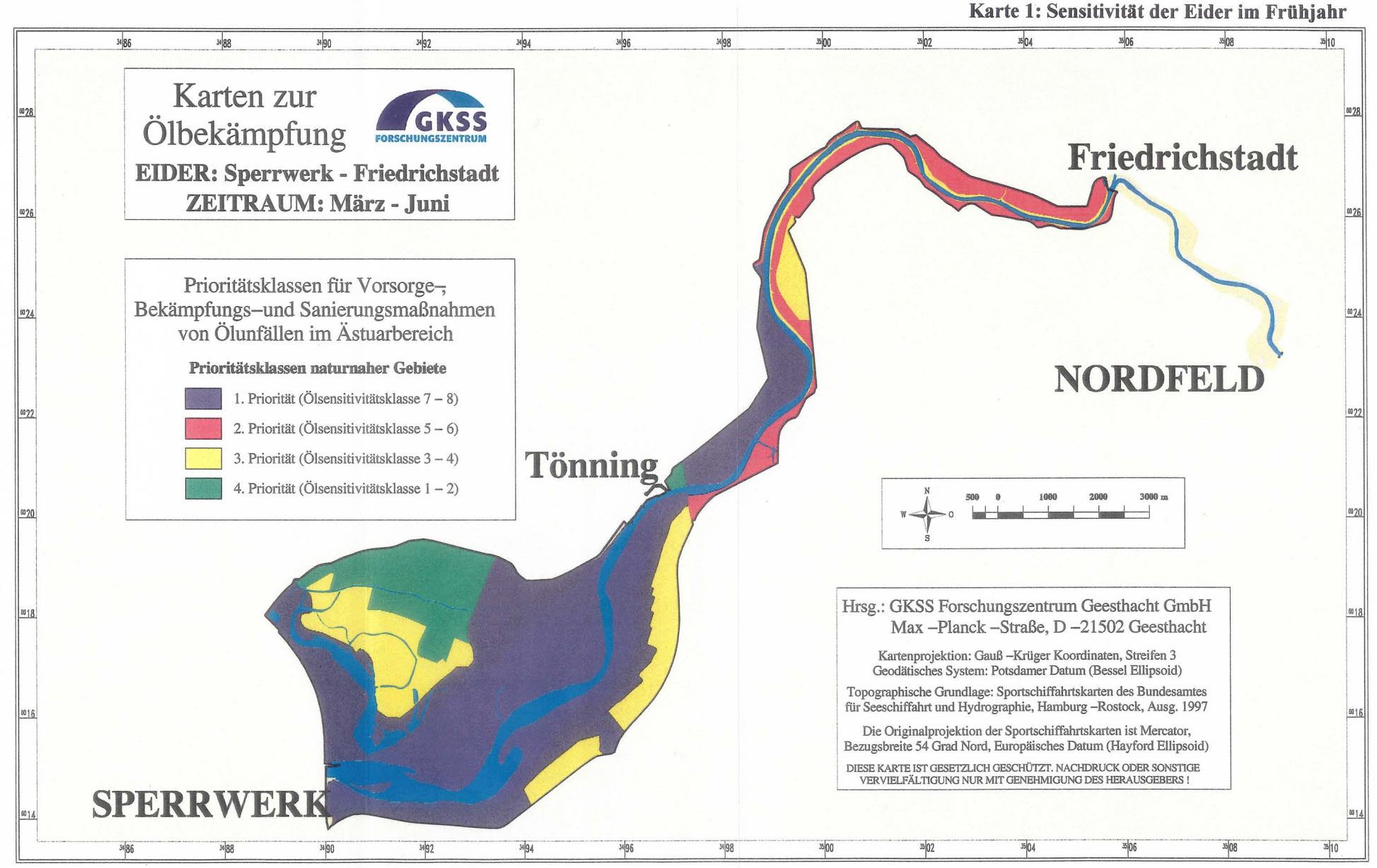

KARTE 1: Sensitivität der Eider im Frühjahr. Westlich von Tönning zählen alle direkt an die Eider grenzenden Gebiete wegen ihrer großen Bedeutung für Brut-und Rastvögel zur Prioritätsklasse. Östlich von Tönning wird lediglich das Oldensworther Vorland in die 1. Prioritätsklasse eingestuft, während die anderen Gebiete dieses Flußabschnittes in die 2. oder 3. Prioritätsklasse eingeordnet sind. An der Eider sind keine der von uns bewerteten Pflanzenarten nachgewiesen worden.

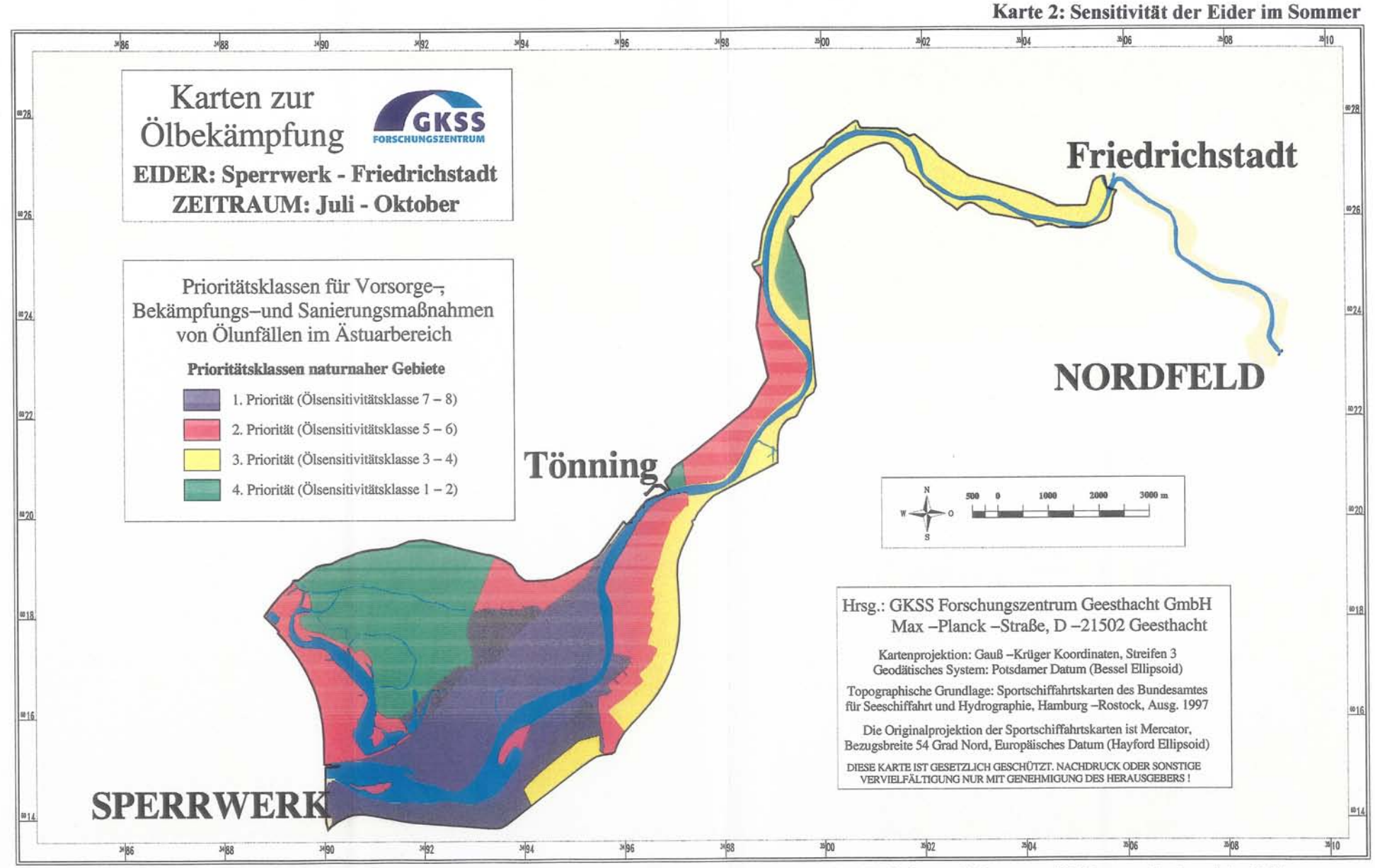

KARTE 2: Sensitivität der Eider im Sommer. Im Sommer sinkt der Flächenanteil der 1. Prioritätsklasse gegenüber dem Frühjahr von 58 Prozent auf 32 Prozent. Hochsensitive Gebiete finden sich jetzt nur noch westlich Tönning. Östlich von Tönning wird nur das Oldensworther Vorland in die 2. Prioritätsklasse eingestuft, während die anderen Flächen in die 3 oder 4. Prioritätsklasse fallen.

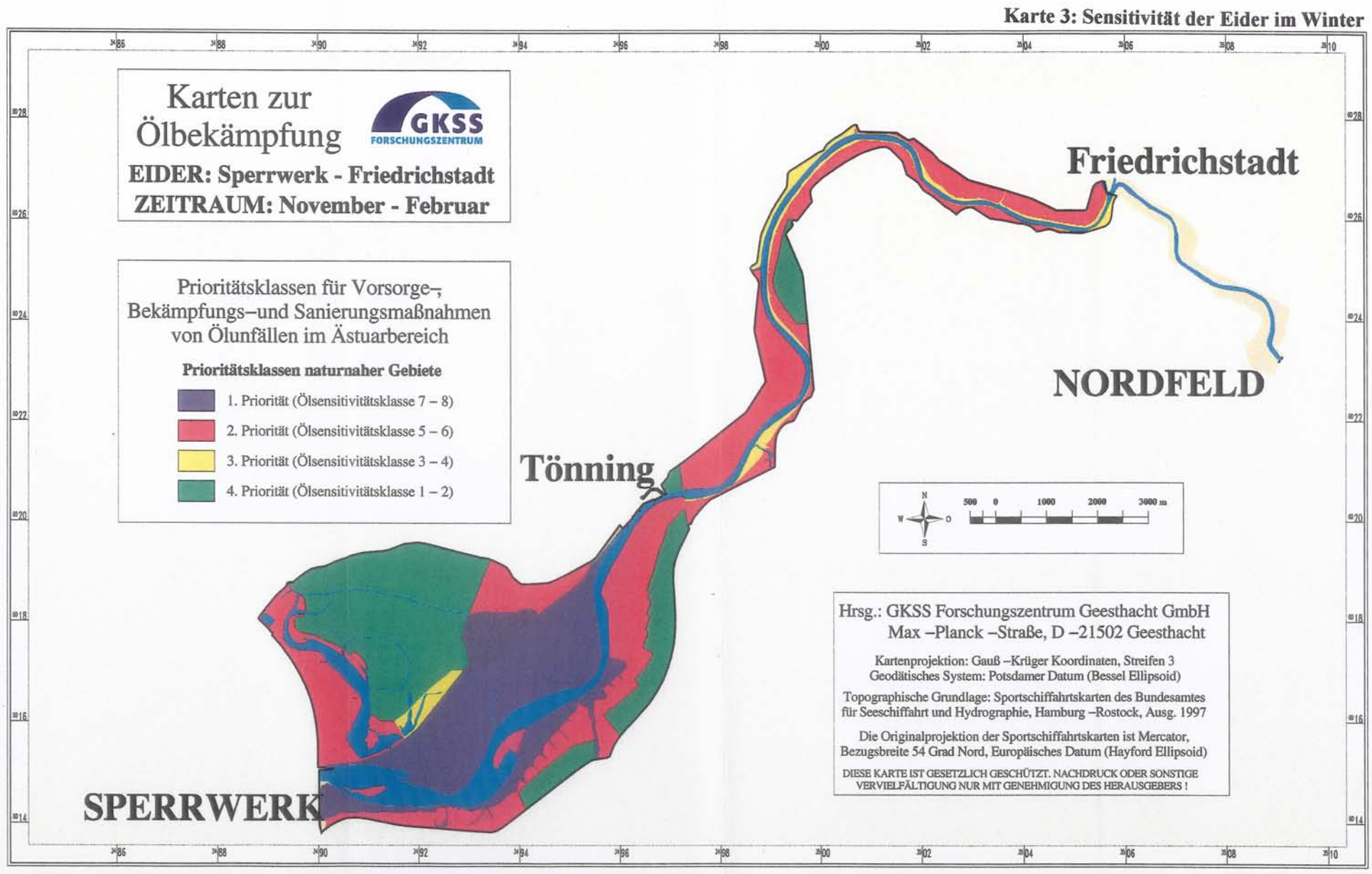

KARTE 3: Sensitivität der Eider im Winter. Neben den in der 1. Prioritätsklasse verbleibenen Wattflächen westlich Tönning ist der mit 40 Prozent recht hohe Flächenanteil der 2. Prioritätsklasse hervorzuheben. Der Grund hierfür ist die gegenüber dem Sommer größere Bedeutung für Rastvögel, die zu einer Hochstufung vieler Flächen von der 3. in die 2. Prioritätsklasse führt. Zudem wird ein Landgebiet nahe der Mündung von der 1. in die 2. Prioritätsklasse zurückgestuft.

Karte 4: Sensitivität der Elbe im Frühiahr

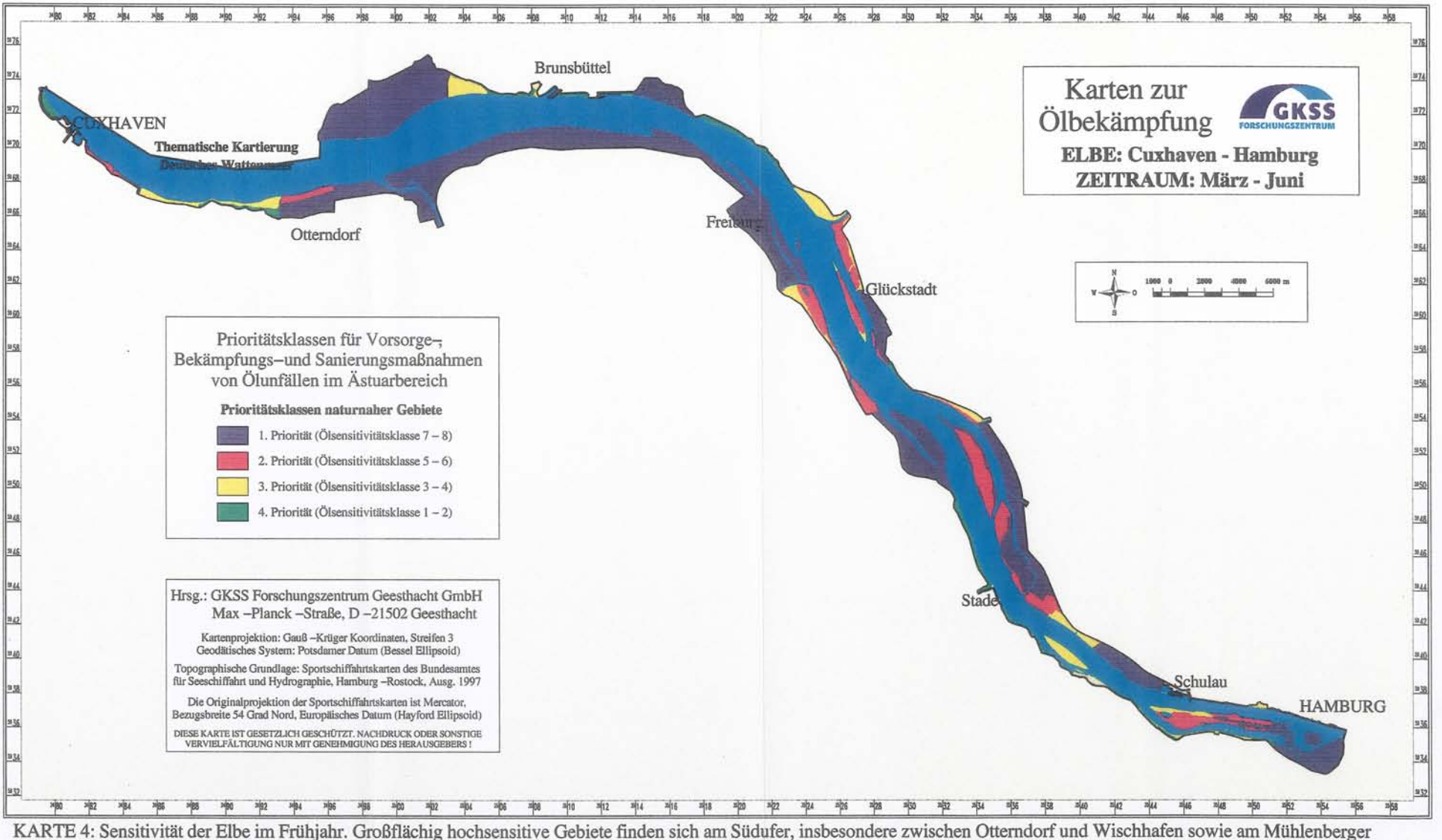

KARTE 4: Sensitivität der Elbe im Frühjahr. Großflächig hochsensitive Gebiete finden sich am Südufer, insbesondere zwischen Otterndorf und Wischhafen sowie am Mühlenberger<br>Loch. Am Nordufer sind in dieser Hinsicht das Vorl Hamburg sowie das Gebiet südlich von Glückstadt sind von herausragender botanischer Bedeutung.

Karte 5: Sensitivität der Elbe im Sommer

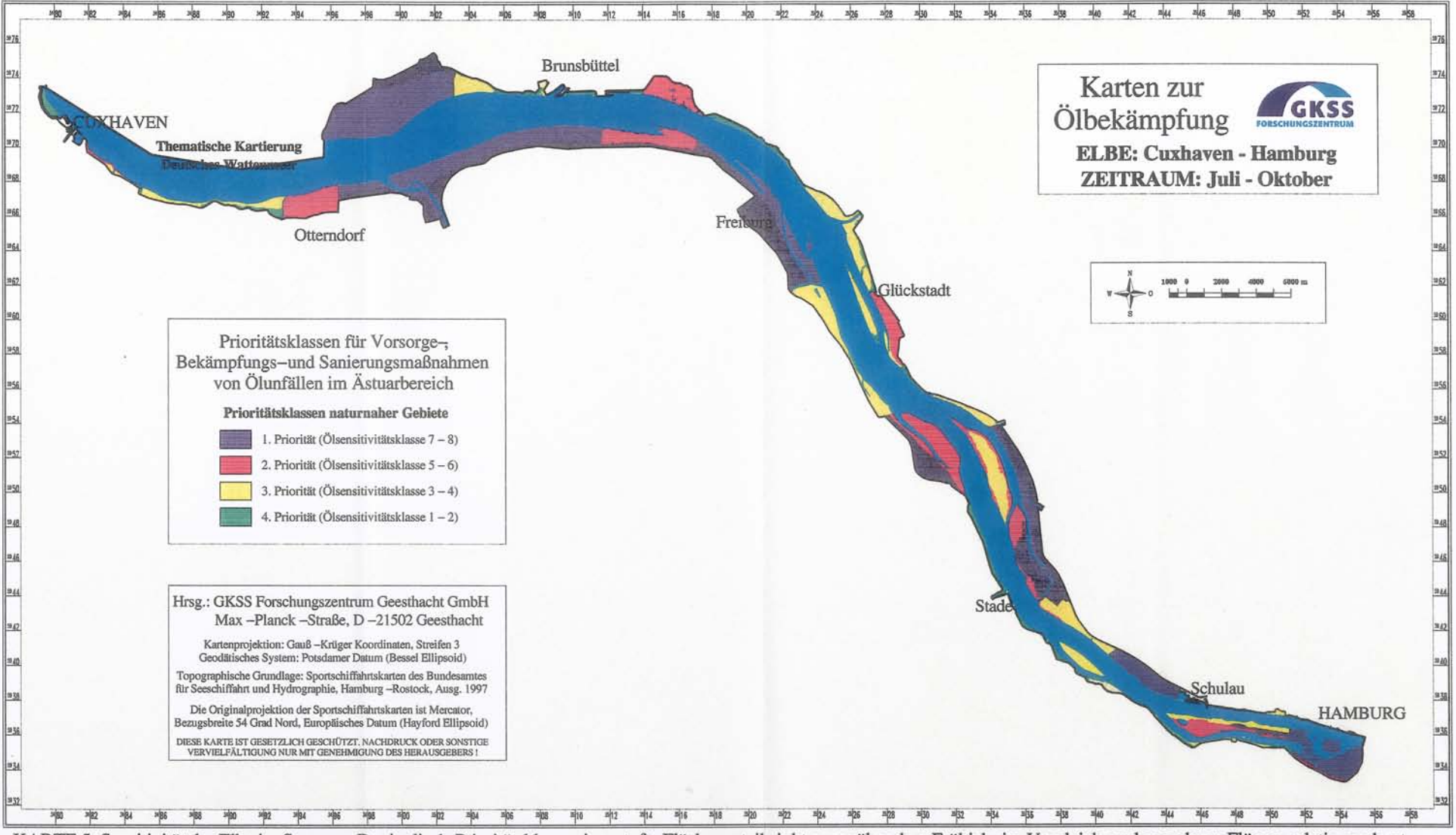

KARTE 5: Sensitivität der Elbe im Sommer. Der in die 1. Prioritätsklasse eingestufte Flächenanteil sinkt gegenüber dem Frühjahr im Vergleich zu den anderen Flüssen relativ moderat von 71 Prozent auf 56 Prozent. Von dieser

Karte 6: Sensitivität der Elbe im Winter

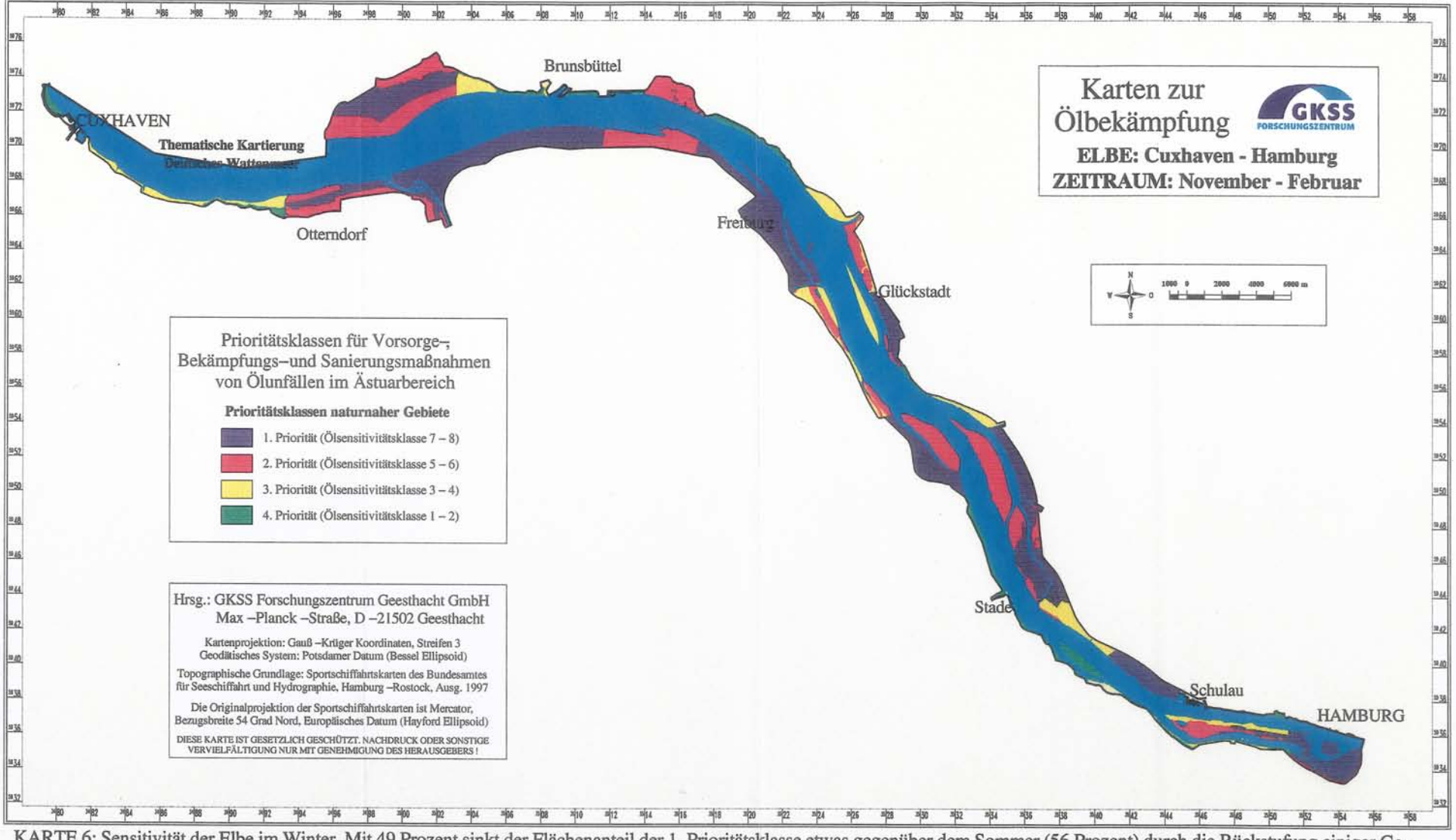

KARTE 6: Sensitivität der Elbe im Winter. Mit 49 Prozent sinkt der Flächenanteil der 1. Prioritätsklasse etwas gegenüber dem Sommer (56 Prozent) durch die Rückstufung einiger Gebiete westlich von Brunsbüttel und an der Ost

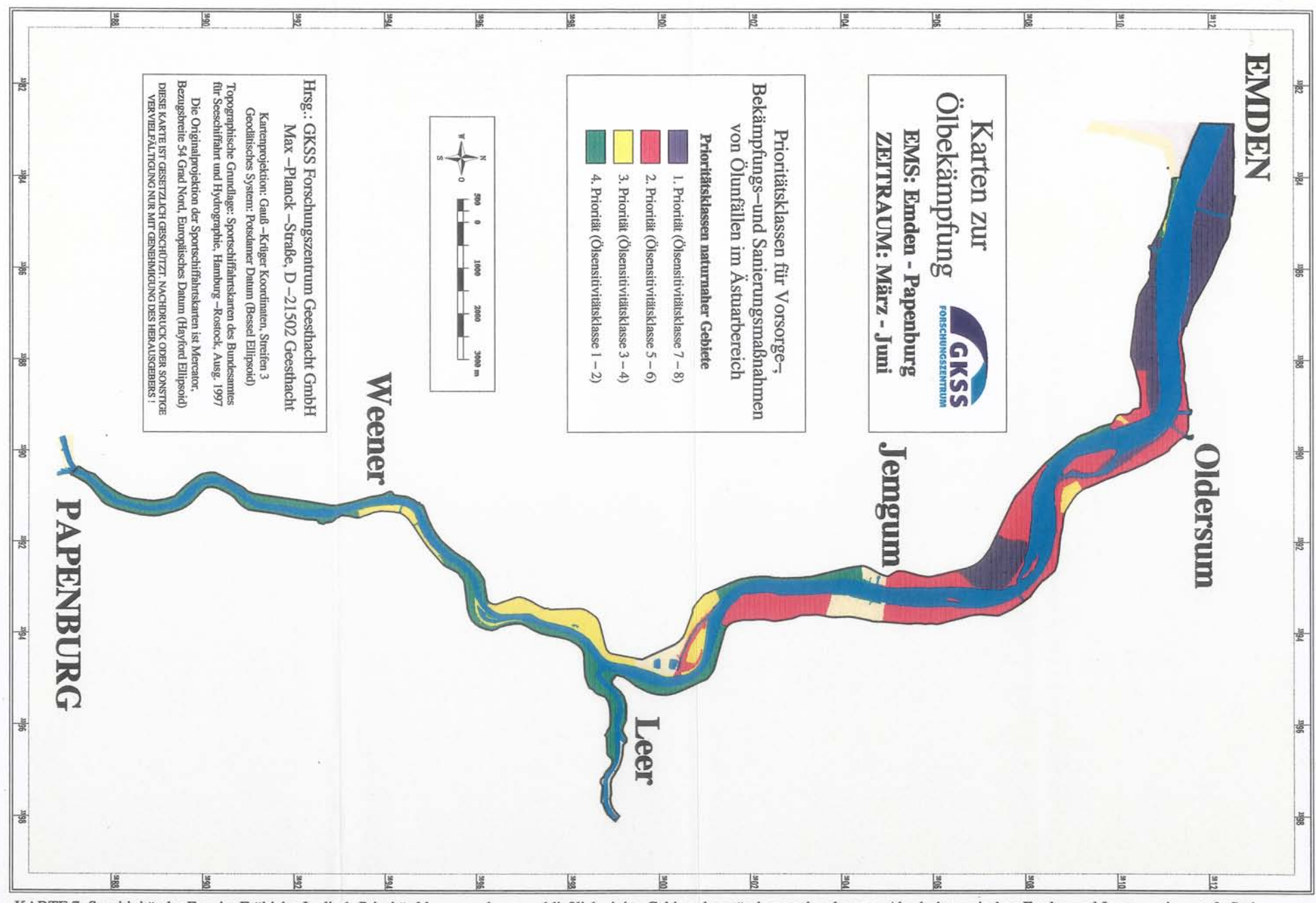

Karte 7: Sensitivität der Ems im Frühiahr

KARTE 7: Sensitivität der Ems im Frühjahr. In die 1. Prioritätsklasse werden ausschließlich einige Gebiete des mündungsnah gelegenen Abschnitts zwischen Emden und Jemgum eingestuft. Südlich von Leer befinden sich nur noch Gebiete der 3. und 4. Prioritätsklasse.

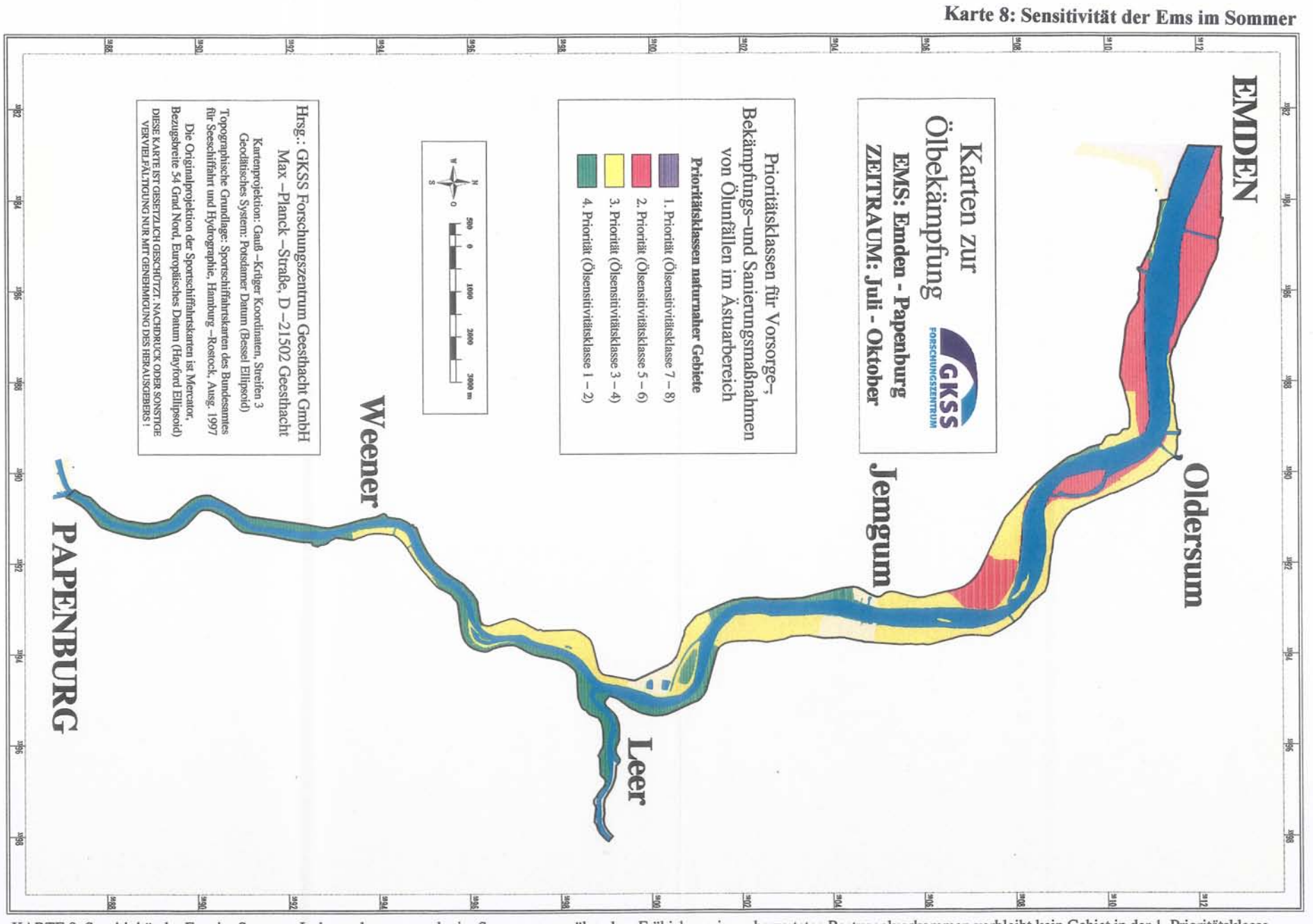

KARTE 8: Sensitivität der Ems im Sommer. Insbesondere wegen der im Sommer gegenüber dem Frühjahr geringer bewerteten Rastvogelvorkommen verbleibt kein Gebiet in der 1. Prioritätsklasse, deren Flächenanteil von 29 Prozent auf 0 Prozent sinkt. Südlich von Leer gibt es keine Veränderungen im Vergleich zum Frühjahr.

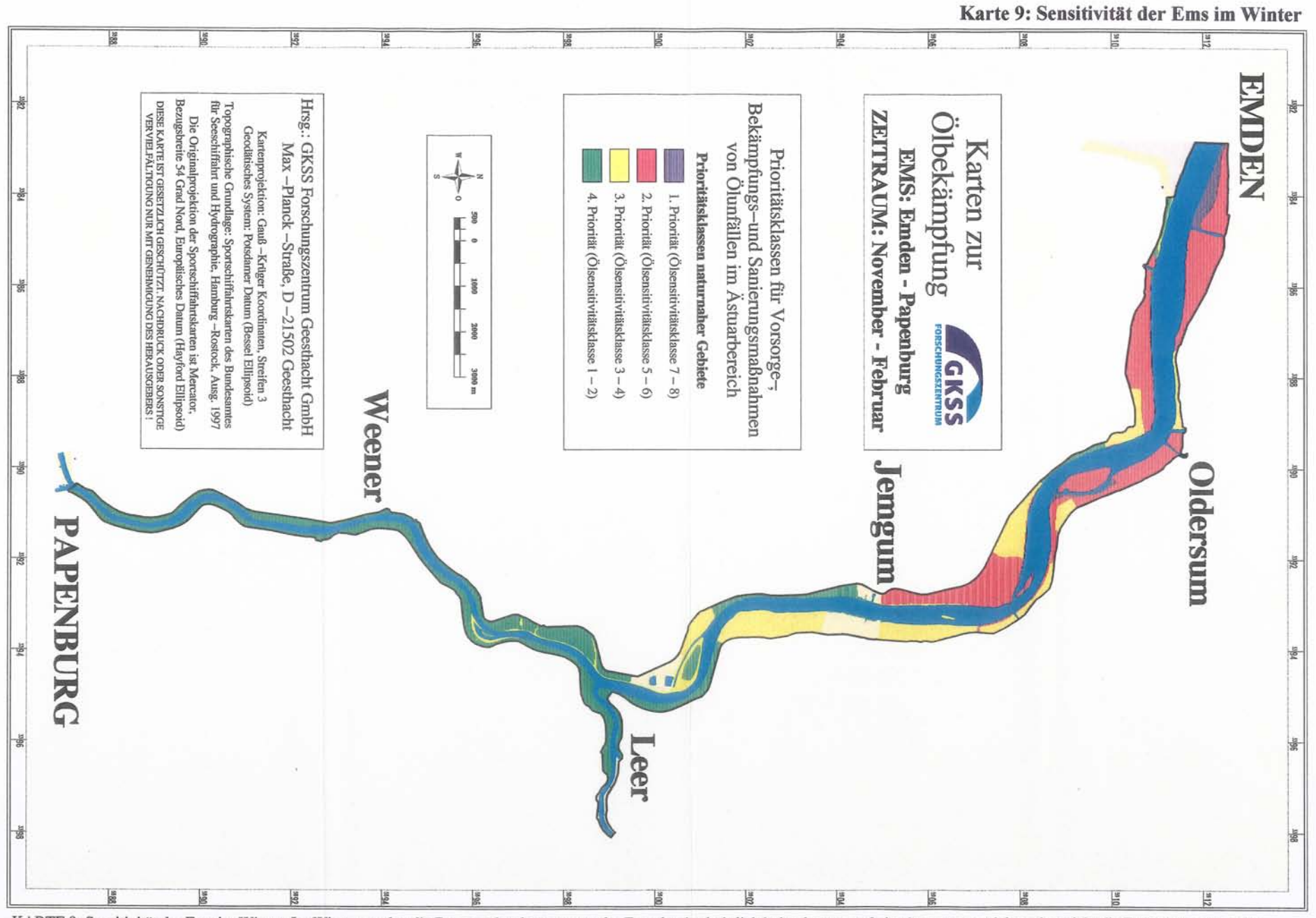

KARTE 9: Sensitivität der Ems im Winter. Im Winter werden die Rastvogelvorkommen an der Ems durchschnittlich höher bewertet als im Sommer, erreichen aber nicht die Frühjahrswerte. Dementsprechend steigen die Flächenanteile der 1. und 2. Prioritätsklasse leicht an.

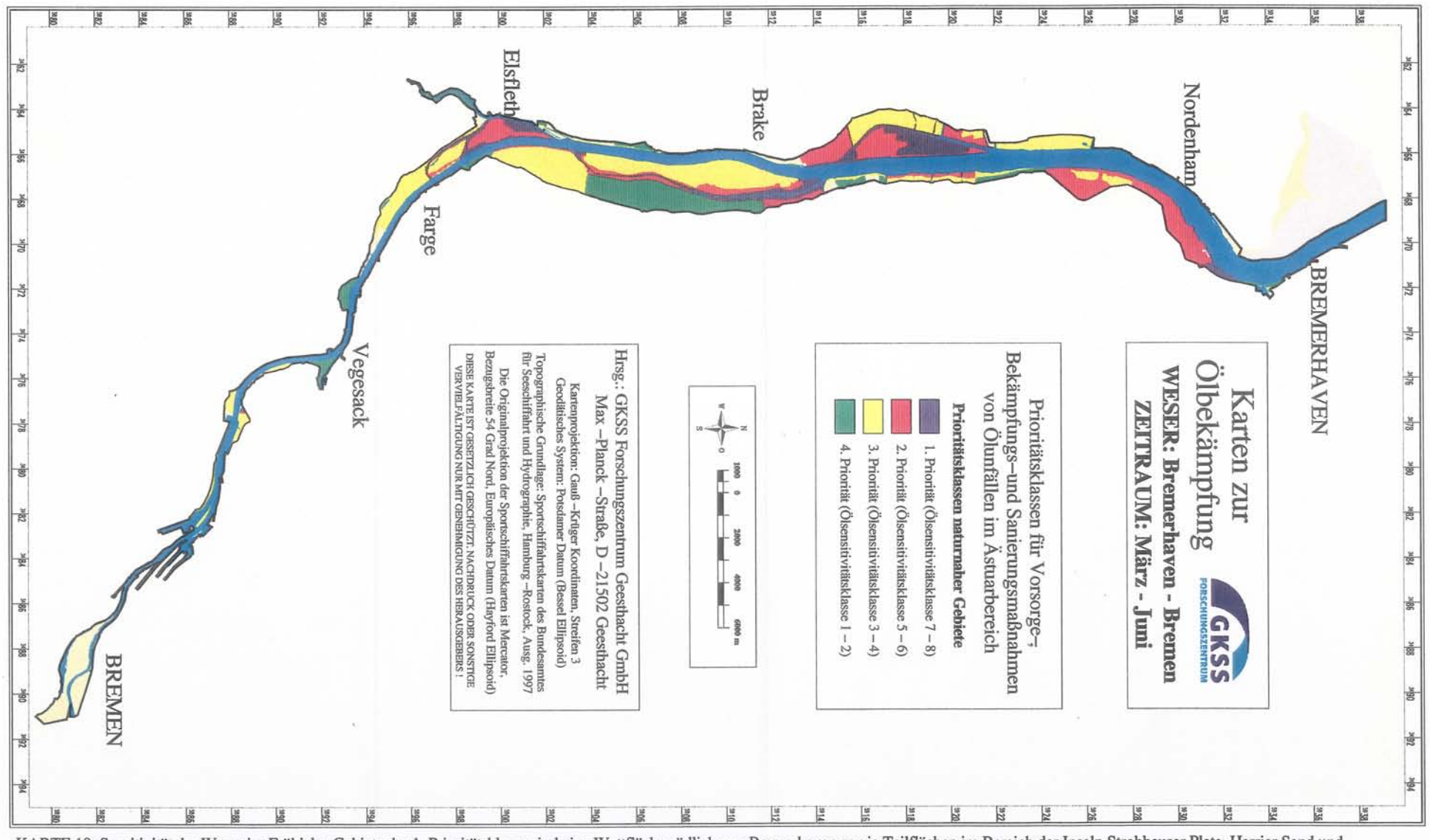

Karte 10: Sensitivität der Weser im Frühiahr

KARTE 10: Sensitivität der Weser im Frühjahr. Gebiete der 1. Prioritätsklasse sind eine Wattfläche südlich von Bremerhaven sowie Teilflächen im Bereich der Inseln Strohhauser Plate, Harrier Sand und Elsflether Sand. Südlich Farge gibt es nur wenige naturnahe Gebiete. Diese werden ausnahmslos in die 3. und 4. Prioritätsklasse eingestuft. Dabei ist diesem Abschnitt auch die Weser selbst als Rastplatz für Vögel von Bedeutung, was aus Gründen der übersichtlichkeit aber nicht dargestellt wird.

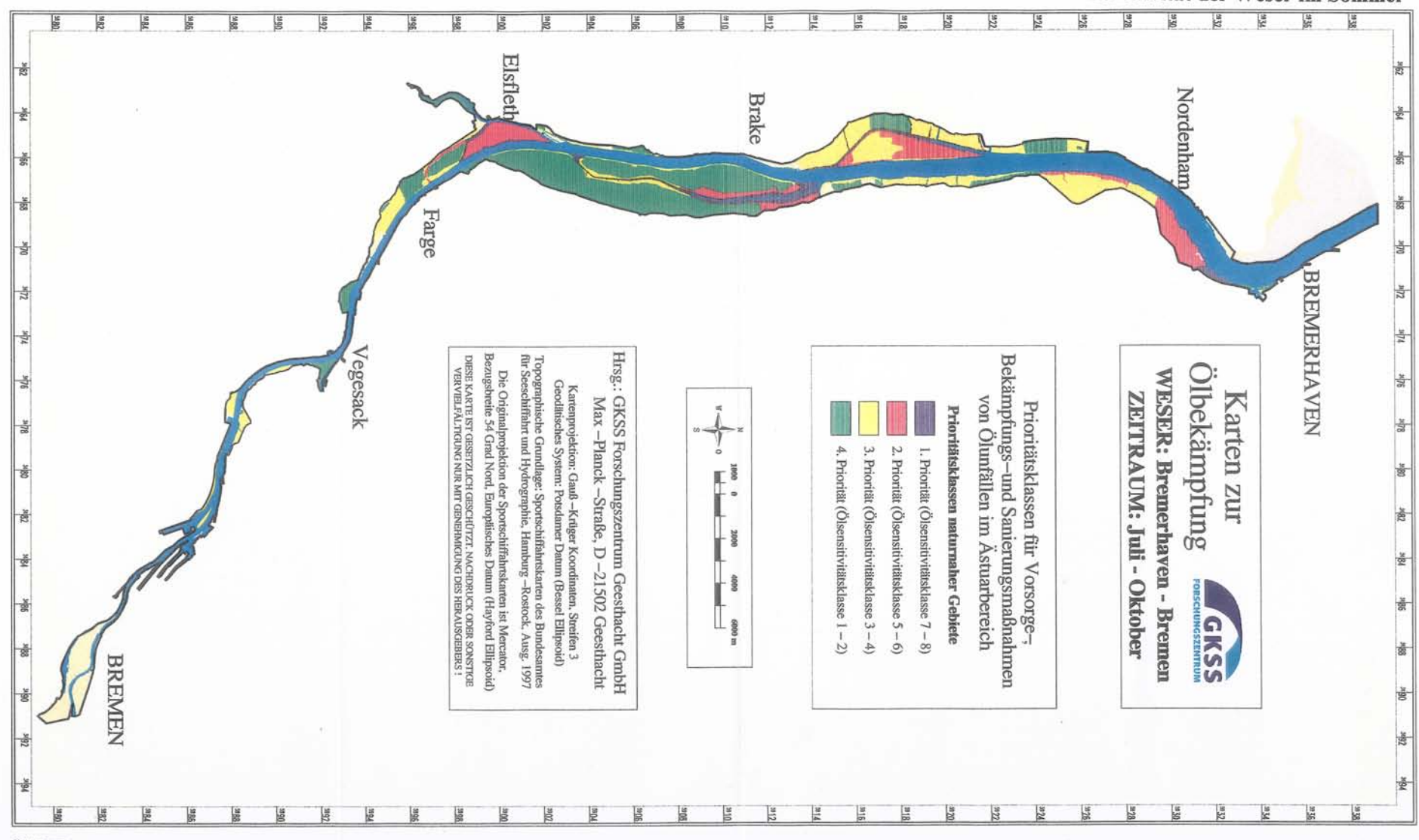

KARTE 11: Sensitivität der Weser im Sommer. Die Gebiete der 1. Prioritätsklasse liegen in den gleichen Bereichen wie im Frühjahr, im Sommer werden aber nur einige Wattflächen mit dieser Bewertung belegt, so daß der Flächenanteil der 1. Prioritätsklasse gegenüber dem Frühjahr von 13% auf 7% sinkt. Wesentlich deutlicher als an den anderen Flüssen ist an der Weser der Anstieg des Flächenanteils der 4. Prioritätsklasse von 18% im Frühjahr auf 41% im Sommer.

Karte 11: Sensitivität der Weser im Sommer

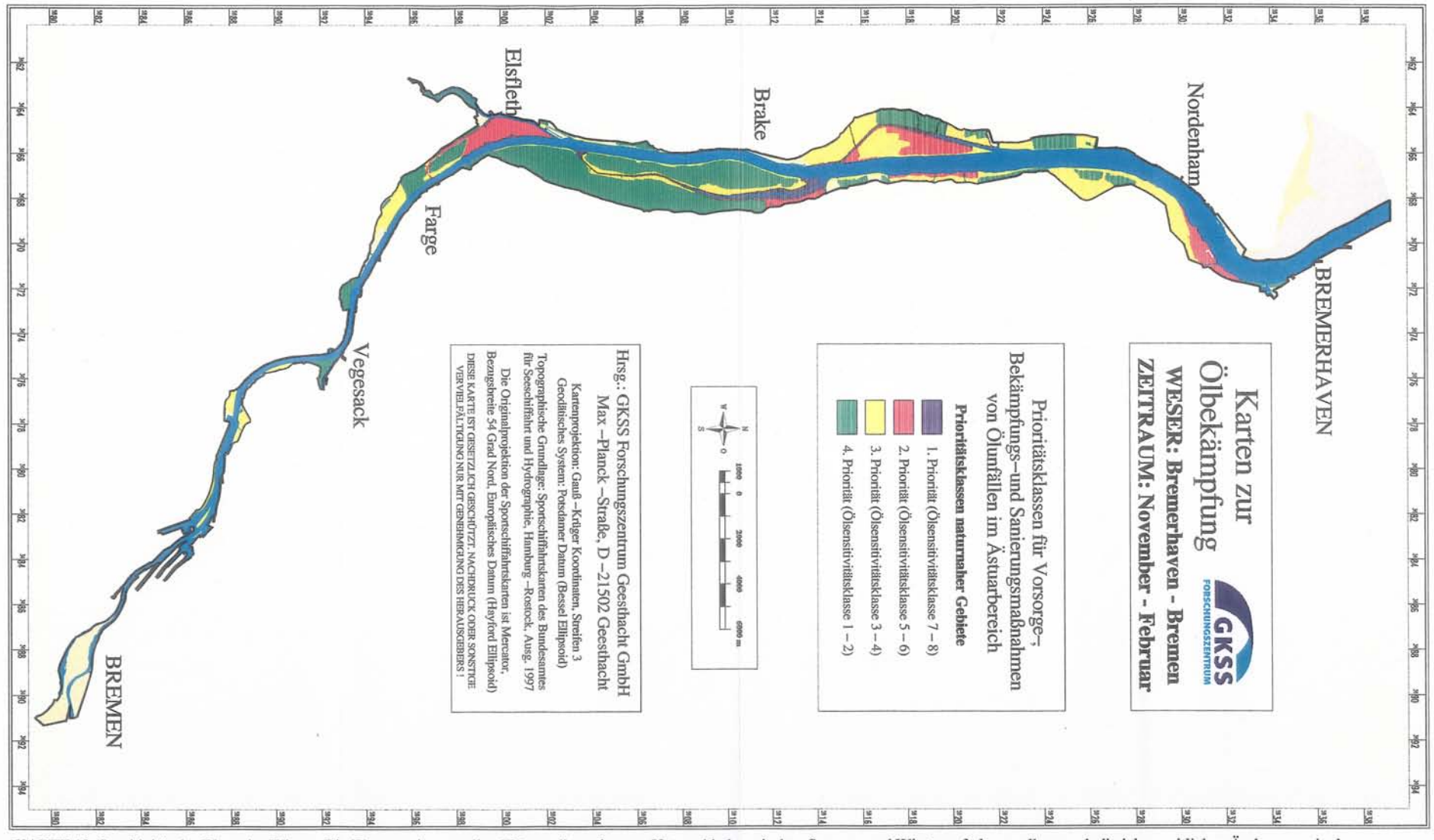

KARTE 12: Sensitivität der Weser im Winter. Die Weser weist von allen Flüssen die geringsten Unterschiede zwischen Sommer und Winter auf, da vor allem auch die jahreszeitlichen Änderungen in der Rastvogelbewertung vergleichsweise gering sind. Damit bleibt auch der geringe Flächenanteil der 1. Prioritätsklasse mit 6 Prozent gegenüber dem Sommer nahezu konstant.

Karte 12: Sensitivität der Weser im Winter